### **УТВЕРЖДАЮ УТВЕРЖДАЮ**

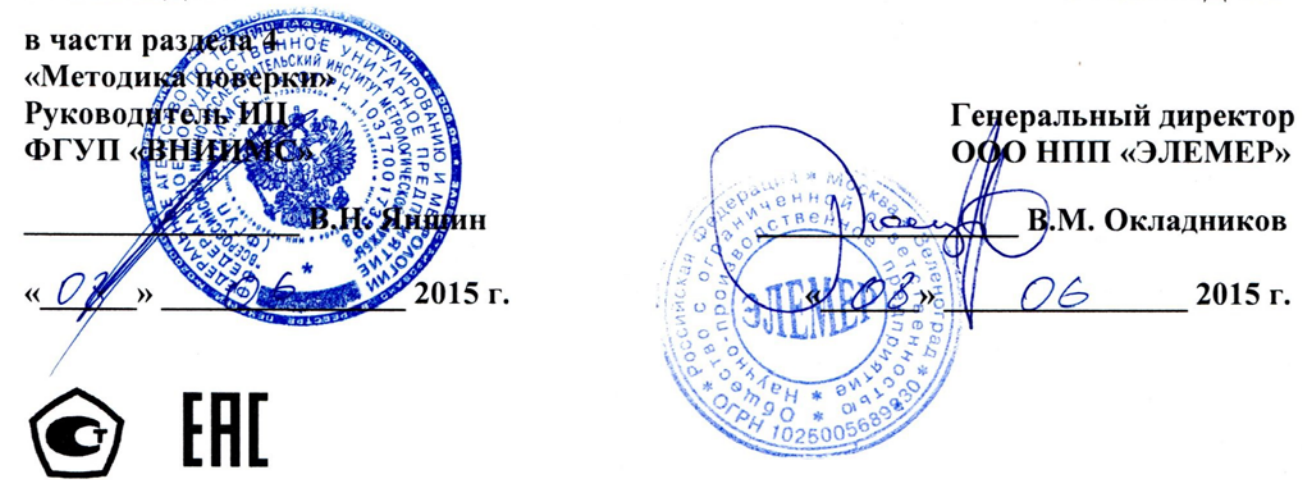

## **РЕГИСТРАТОР МНОГОКАНАЛЬНЫЙ ТЕХНОЛОГИЧЕСКИЙ РМТ 59**

Руководство по эксплуатации

НКГЖ.411124.002РЭ

### **4. МЕТОДИКА ПОВЕРКИ**

4.1. Поверку РМТ 59 проводят органы Государственной метрологической службы или другие аккредитованные по ПР 50.2.014-2003 на право поверки организации. Требования к организации, порядку проведения поверки и форма представления результатов поверки определяются ПР 50.2.006-94 "ГСИ. Поверка средств измерений. Организация и порядок проведения".

4.2. Межповерочный интервал составляет:

- три года для индекса заказа А,

- четыре года для индекса заказа В.

4.3. Настоящая методика может быть применена для калибровки РМТ 59.

4.4. Операции и средства поверки

4.4.1. При проведении поверки выполняют операции, указанные в таблице 4.1.

Таблица 4.1

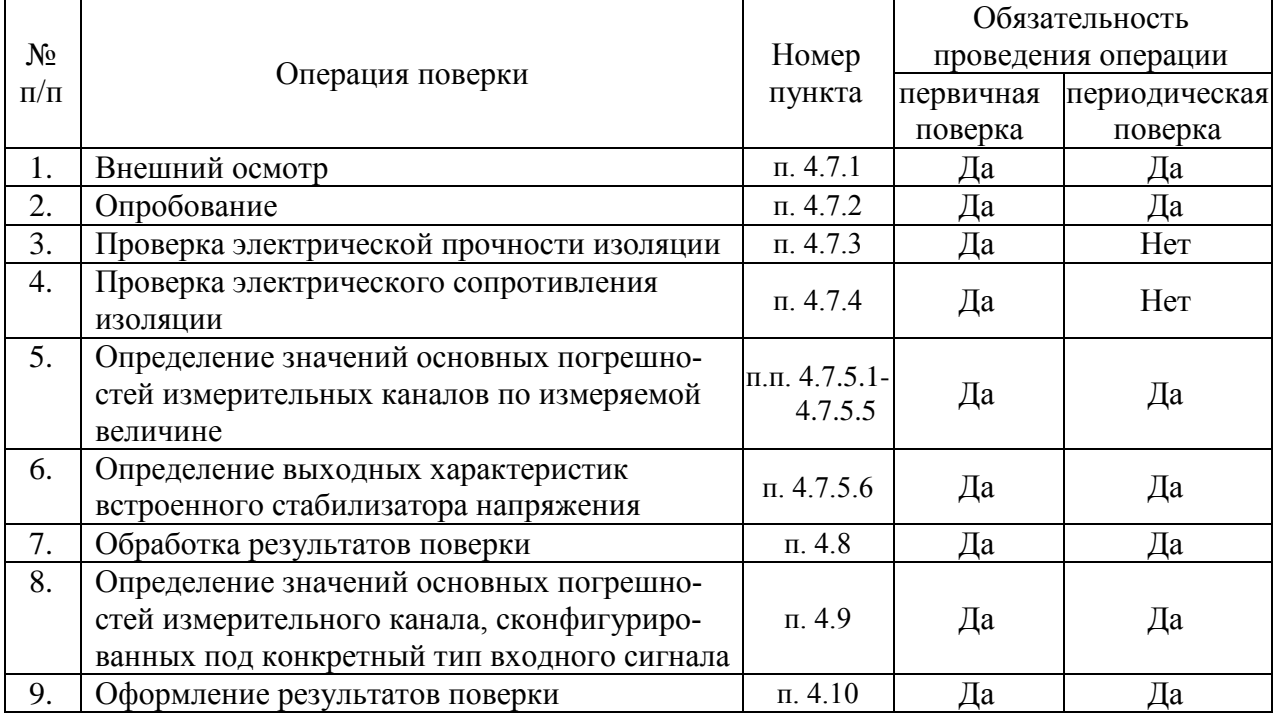

4.4.2. При проведении поверки применяют основные и вспомогательные средства поверки, указанные в таблице 4.2.

Таблица 4.2.

| $N_2$<br>$\Pi/\Pi$ | Наименование средства<br>поверки и обозначение<br>НТД                                                         | Основные метрологические и технические<br>характеристики средства поверки                                                                                                    |
|--------------------|----------------------------------------------------------------------------------------------------|----------------------------------------------------------------------------------------------------|
|                    |                                                                                                    | Диапазон воспроизведения сопротивления: 0180 Ом,<br>основная погрешность: $\pm 0.015$ Ом.<br>Диапазон воспроизведения сопротивления: 180320 Ом,<br>основная погрешность: ±0,025 Ом.            |
| 1.                 | Калибратор-измеритель<br>унифицированных<br>сигналов эталонный<br><b>ИКСУ-2000</b><br>TY 4381-031-13282997-00 | Диапазон воспроизведения температуры (ТС):<br>минус 200600 °С. Основная погрешность ±0,05 °С.<br>Диапазон воспроизведения температуры (ТП):<br>минус 2101300 °С. Основная погрешность ±0,3 °С. |
|                    |                                                                                                    | Диапазон воспроизведения напряжения:<br>минус 10100 мВ, 012 В.<br>Основная погрешность $\pm (7.10^{-5}  U  + 3)$ мкВ, $\pm 3$ мВ                                                               |
|                    |                                                                                                    | Диапазон воспроизведения и измерения тока: 025 мА.<br>Основная погрешность $\pm (10^{-4} \text{·} I + 1)$ мкА.                                                                                 |
| 2.                 | Мера электрического со-<br>противления однозначная<br><b>MCP3050</b>                                          | Номинальное значение сопротивления: 10 Ом;<br>класс точности: 0,002.                                                                                                    |
| 3.                 | Резисторы С2-29                                                                                               | $C2 - 29 - 0.5 B_T - 856$ O <sub>M</sub> - 1%.<br>$C2 - 29 - 0,5 BT - 1,02 KOM - 1$ %.                                                                                                    |
|                    | Установка для проверки<br>электрической<br>безопас-<br>ности GPI-745A                                         | Напряжение 1500 В.                                                                                                    |
| 4.                 |                                                                                                    | Диапазон выходных напряжений от 100 до 5000 В                                                                                                    |
| 5.                 | Мегаомметр Ф4102/1-1М<br>TV 25-7534.005-87                                                                    | Диапазон измерений сопротивления: 020000 МОм.                                                                                                    |

П р и м е ч а н и я:

1 Предприятием-изготовителем средств поверки по п. 1 является НПП «ЭЛЕМЕР».

2 Все перечисленные в таблице 4.2 средства измерения должны иметь действующие свидетельства о поверке.

3 Допускается применять отдельные, вновь разработанные или находящиеся в применении средства поверки и оборудование, по своим характеристикам не уступающие указанным в настоящей методике поверки.

4.5. Требования безопасности

4.5.1. При поверке выполняют требования техники безопасности, изложенные в доку-

ментации на применяемые средства поверки и оборудование.

4.6. Условия поверки и подготовка к ней

4.6.1. При проведении поверки соблюдают следующие условия:

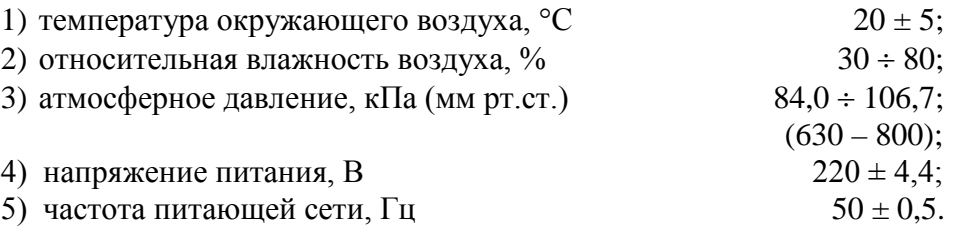

4.6.2. Операции, проводимые со средствами поверки и с поверяемым РМТ 59, должны выполняться в соответствии с указаниями, приведенными в эксплуатационной документации.

4.6.3. Перед проведением поверки выполняют следующие подготовительные работы:

4.6.3.1. РМТ 59 выдерживают в условиях, установленных в пп. 4.6.1.1),…4.6.1.3) в течение 4 ч.

4.6.3.2. Средства поверки подготавливают к работе в соответствии с эксплуатационной документацией.

4.7. Проведение поверки

4.7.1. Внешний осмотр поверяемого РМТ 59 осуществляют в соответствии с п. 3.1.2 настоящего руководства по эксплуатации.

4.7.2. Опробование поверяемого РМТ 59 состоит в проверке его работоспособности в соответствии с п. 3.2 настоящего руководства по эксплуатации.

4.7.3. Проверка электрической прочности изоляции

4.7.3.1. Объединить перемычками клеммы задней панели РМТ 59 в следующие группы (одноименные клеммы устройств дискретного ввода-вывода объединять между собой, далее приводится описание для базовой комплектации):

1) Группа «Сеть» - контакты 1, 2 разъема сетевого питания 220 В.

2) Группа «Резерв» - контакты 1…6 разъема Входы резервного питания 24 В.

3) Группа «Реле нечетные» - Объединенные контакты 1, 2, 5, 6, 9, 10, 13, 14 разъемов УПР1-Х1 и УПР2-Х1 модулей реле и дискретных входов.

4) Группа «Реле четные» - Объединенные контакты 3, 4, 7, 8, 11, 12, 15, 16 разъемов УПР1-Х1 и УПР2-Х1 модулей реле и дискретных входов.

5) Группа «Дискр. нечетные» - контакты 1, 2, 5, 6 разъема УПР1-Х2, контакты 1, 2, 5, 6 разъема УПР1-Х3, контакты 1, 2, 5, 6 разъема УПР2-Х2 и контакты 1, 2, 5, 6 разъема УПР2-Х3 модуля реле и дискретных входов.

6) Группа «Дискр. четные» - контакты 3, 4, 7, 8 разъема УПР1-Х2, контакты 3, 4, 7, 8 разъема УПР1-Х3, контакты 3, 4, 7, 8 разъема УПР2-Х2 и контакты 3, 4, 7, 8 разъема УПР2- Х3 модуля реле и дискретных входов.

7) Группа «RS» - клеммы 1…5 разъема БП-X1 интерфейса RS232/RS485.

8) Группа «Вход1.1» - клеммы 1…5 разъема Входы канала 1 модуля АЦП1.

9) Группа «Вход 1.2» - клеммы 1…5 разъема Входы канала 2 модуля АЦП1.

10) Группа «Вход 1.3» - клеммы 1…5 разъема Входы канала 3 модуля АЦП1.

11) Группа «Вход 1.4» - клеммы 1…5 разъема Входы канала 4 модуля АЦП1.

12) Группа «Вход 1.5» - клеммы 1…5 разъема Входы канала 5 модуля АЦП1. 13) Группа «Вход 1.6» - клеммы 1…5 разъема Входы канала 6 модуля АЦП1. 14) Группа «Вход 2.1» - клеммы 1…5 разъема Входы канала 1 модуля АЦП2. 15) Группа «Вход 2.2» - клеммы 1…5 разъема Входы канала 2 модуля АЦП2. 16) Группа «Вход 2.3» - клеммы 1…5 разъема Входы канала 3 модуля АЦП2. 17) Группа «Вход 2.4» - клеммы 1…5 разъема Входы канала 4 модуля АЦП2. 18) Группа «Вход 2.5» - клеммы 1…5 разъема Входы канала 5 модуля АЦП2. 19) Группа «Вход 2.6» - клеммы 1…5 разъема Входы канала 6 модуля АЦП2. При наличии модуля ПВИ: 20) Группа «Выход 1.1» - клеммы 1…5 разъема «Кн1» канала 1 модуля ПВИ. 21) Группа «Выход 1.2» - клеммы 1…5 разъема «Кн2» канала 2 модуля ПВИ. 22) Группа «Выход 1.3» - клеммы 1…5 разъема «Кн3» канала 3 модуля ПВИ. 23) Группа «Выход 1.4» - клеммы 1…5 разъема «Кн4» канала 4 модуля ПВИ. 24) Группа «Выход 1.5» - клеммы 1…5 разъема «Кн5» канала 5 модуля ПВИ. 25) Группа «Выход 1.6» - клеммы 1…5 разъема «Кн6» канала 6 модуля ПВИ.

4.7.3.2. Подсоединяют электроды установки пробойной GPI-745A в соответствии с таблицей 4.3.

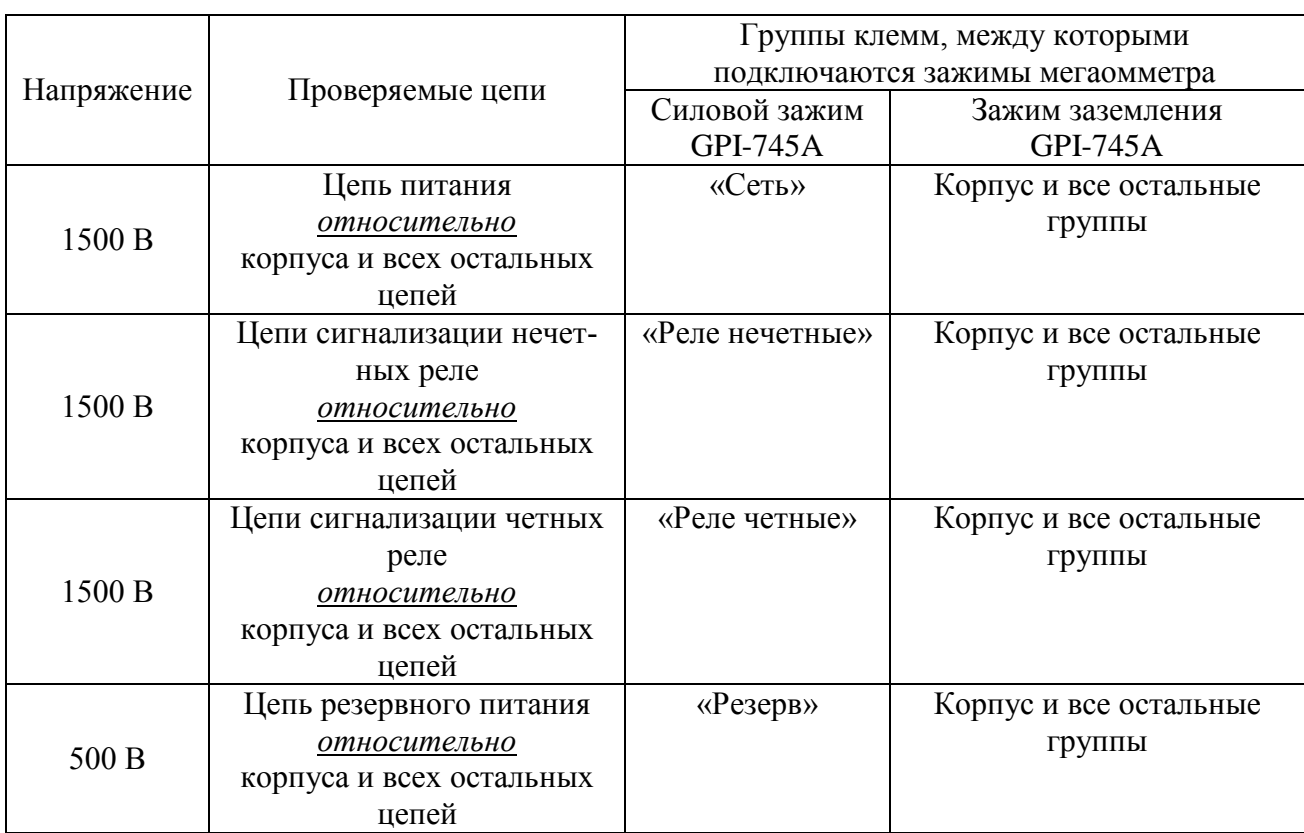

Таблица 4.3

### Продолжение таблицы 4.3

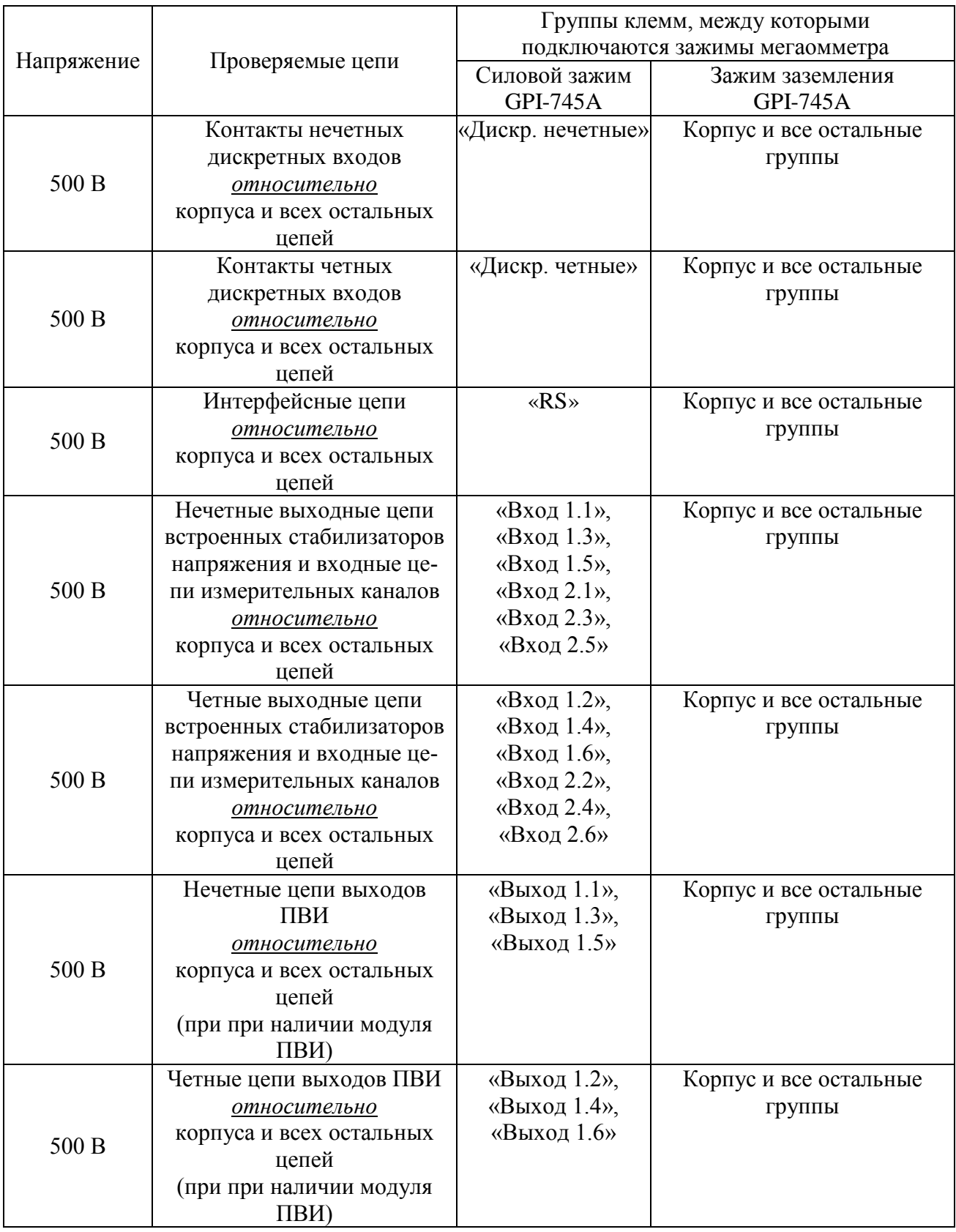

4.7.3.3. Устанавливают значения испытательного напряжения переменного тока сетевой частоты в соответствии с таблицей 4.3.

4.7.3.4. Устанавливают предельное значение тока утечки, равное 6 мА.

4.7.3.5. Устанавливают время нарастания напряжения 5 с, а время проведения испытания 1 мин.

4.7.3.6. Убеждаются в том, что в течение времени проверки значение тока утечки не превысило 6 мА.

4.7.3.7. Убеждаются в том, что в течение времени проверки не происходит пробоев и поверхностного перекрытия изоляции.

4.7.3.8. Отсоединяют электроды установки пробойной GPI-745A от проверяемого РМТ 59.

4.7.4. Проверка электрического сопротивления изоляции

4.7.4.1. Проверку электрического сопротивления изоляции цепей РМТ 59 производят мегаомметром Ф 4102/1-1М или другим прибором для измерения электрического сопротивления с рабочим напряжением не более 500 В.

Отсчет показаний производят по истечении 1 мин после приложения напряжения между соединенными вместе контактами испытуемой цепи и корпусом (зажимом защитного заземления) или соединенными вместе контактами другой цепи в соответствии с таблицей 4.4.

Таблица 4.4

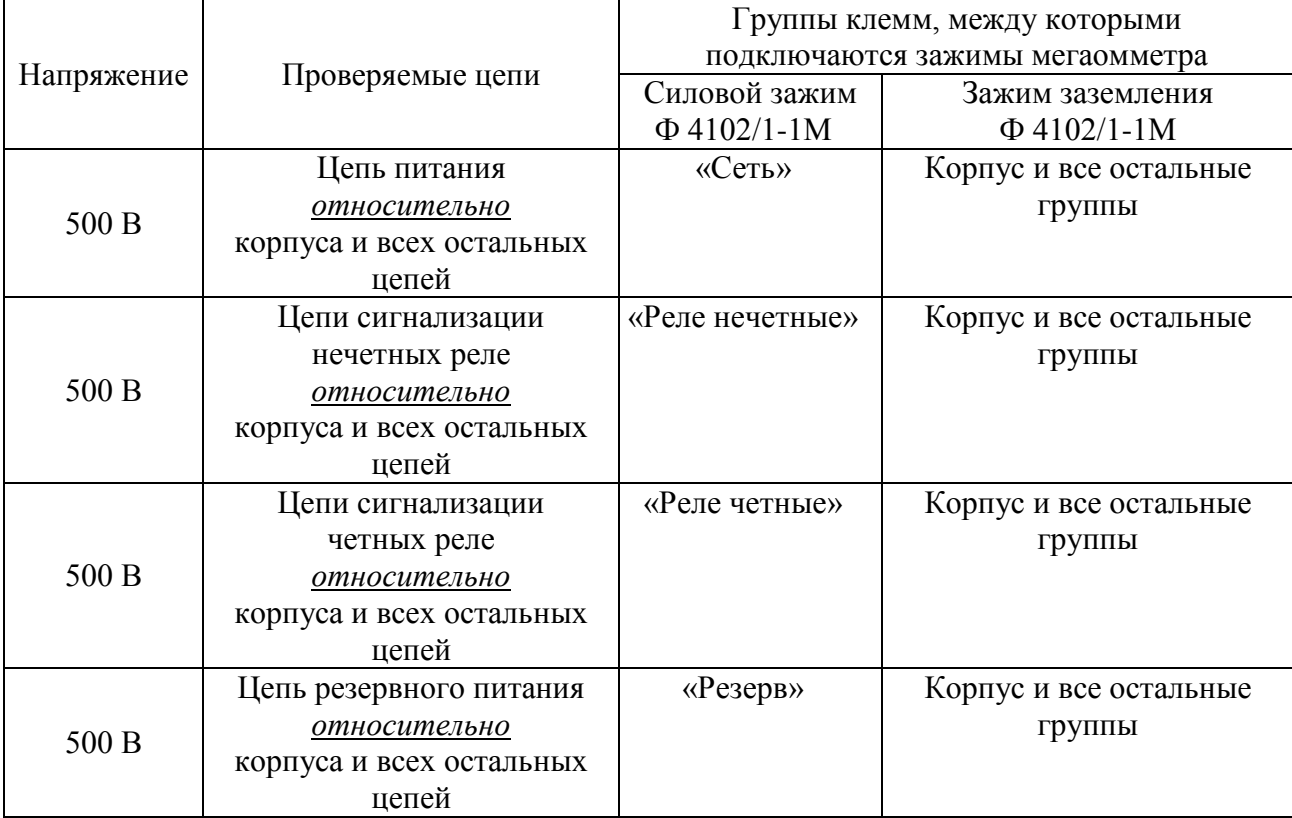

### Продолжение таблицы 4.4

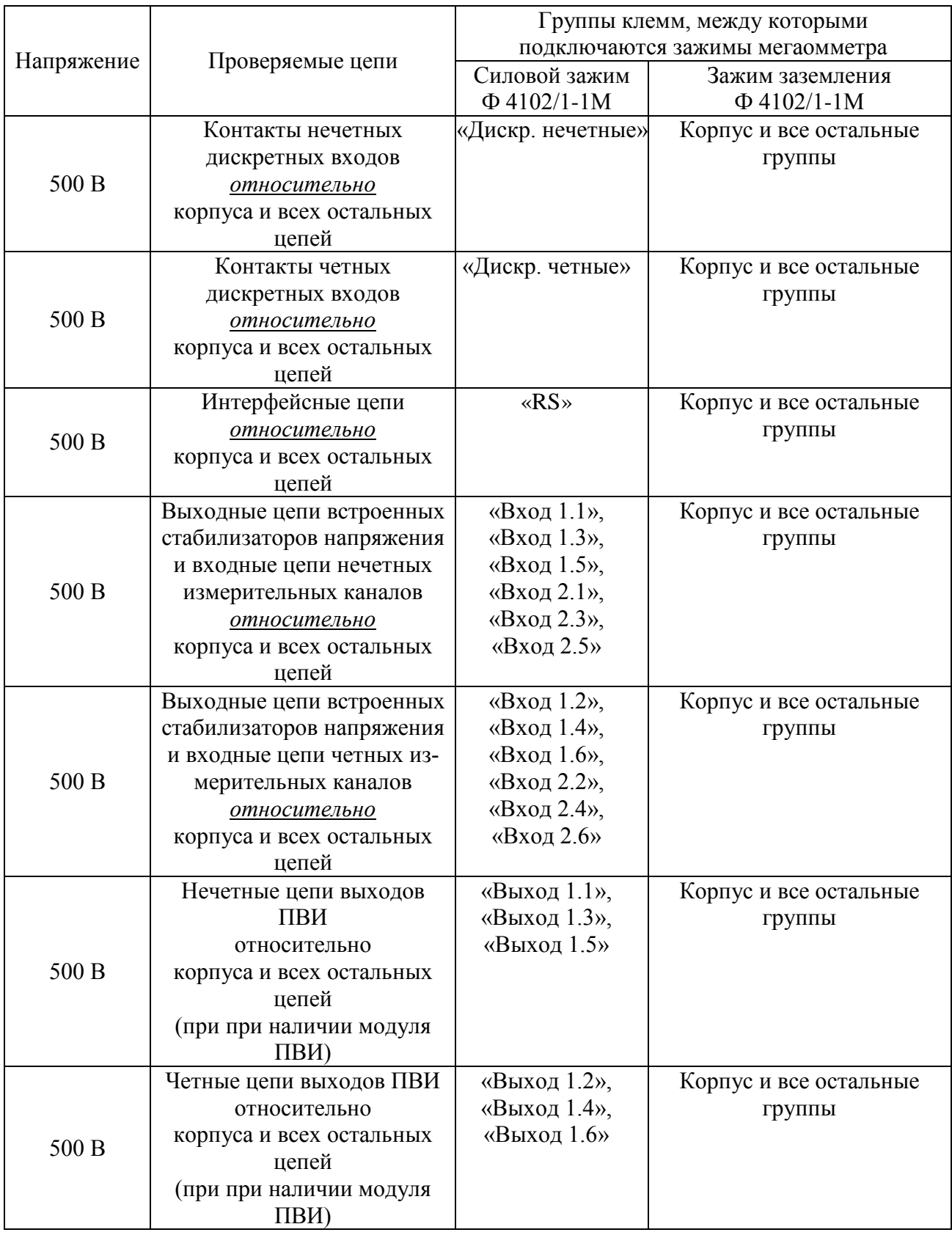

Сопротивление изоляции не должно быть менее 20 МОм.

4.7.5. Определение значений основных погрешностей измерительных каналов по измеряемой величине и выходных характеристик встроенного стабилизатора напряжения

4.7.5.1. Определение значений погрешностей измерительного канала РМТ 59 может проводиться как автономно (с использованием клавиатуры РМТ 59 для его конфигурации и индикаторов РМТ 59 для считывания данных), так и с помощью ПК (с использованием клавиатуры ПК для конфигурации РМТ 59 и экрана ПК для считывания данных).

4.7.5.2. Для определения значений погрешности РМТ 59 при работе с термопреобразователями сопротивления (ТС) и входными сигналами в виде сопротивления постоянному току выполняют следующие операции:

1) включают питание и выдерживают РМТ 59 во включенном состоянии в течение 30 мин;

2) при использовании ПК подсоединяют ее к РМТ 59, включают питание и запускают соответствующую программу;

3) устанавливают следующие параметры конфигурации всех измерительных каналов аналогового ввода РМТ 59 (параметры конфигурации и их обозначение соответствуют разделу 2.6.5 настоящего руководства по эксплуатации):

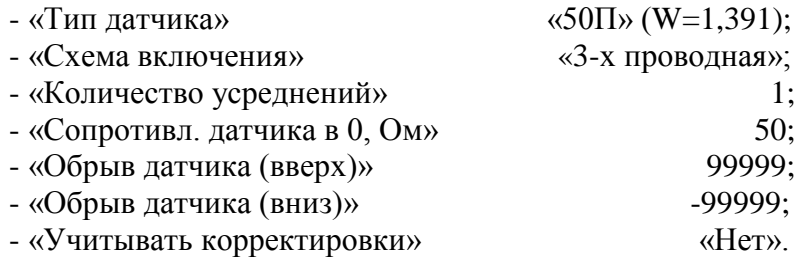

Значения остальных параметров могут быть любыми.

Наблюдать измеренные значения по каналам аналогового ввода можно в режиме «Главное меню» - «Тесты» - «Тест устройств ввода-вывода» (см. п. 2.9.3 РЭ) или через показания перьев, связанных с измерительными каналами. Во втором случае параметры перьев должны быть следующие:

- «Данные для вычислений» «имя соотв. канала аналогового ввода»;
- «Расчет»  $\triangleleft$ D1»;

- «Количество знаков после зап.»  $\mathcal{E}$ 

Значения остальных параметров могут быть любыми.

4) Включают калибратор ИКСУ-2000 (далее - ИКСУ), подготавливают его к работе в режиме эмуляции температур, соответствующих входным сигналам от ТС типа 50П, и подключают его ко входу 1-го канала РМТ 59 по трехпроводной схеме;

5) задают с помощью ИКСУ эмулируемое (действительное  $A_{\theta}$ ) значение температуры -50,0 °C (соответствующее сигналу РМТ 59, подаваемому на вход, 40,00 Ом по ГОСТ 6651-2009) и производят измерения поверяемым измерительным каналом РМТ 59;

6) определяют значение абсолютной погрешности  $\Delta A$  как разность измеренного и действительного значений измеряемой величины по формуле

$$
4A = A_{u3u} - A_{\partial}, \qquad (4.1)
$$

где  $A_{u3M}$  - измеренное значение величины (температуры) в поверяемой точке;

7) повторяют операции пп. 4.7.5.2.5), 4.7.5.2.6), устанавливая с помощью ИКСУ эмулируемое (действительное) значение температуры, равное 150 °С (79,11 Ом), и производят соответствующее измерение поверяемым измерительным каналом РМТ 59;

8) повторяют операции пп. 4.7.5.2.5)...4.7.5.2.7), поочередно подключая ИКСУ ко входам остальных поверяемых измерительных каналов РМТ 59;

9) устанавливают конфигурацию измерительных каналов РМТ 59 для входных сигналов от ТС типа 100П (параметры конфигурации и их обозначение соответствуют разделу 2.6.5 настоящего руководства по эксплуатации):

> - «Тип латчика»  $\langle 100\Pi \rangle (W=1,391);$ - «Сопротивл. датчика в 0, Ом»  $100<sub>1</sub>$

Значения остальных параметров должны соответствовать пп. 4.7.5.2.3).

10) Подготавливают ИКСУ к работе в режиме эмуляции температур, соответствующих входным сигналам от ТС типа 100П;

11) поочередно устанавливают с помощью ИКСУ эмулируемые (действительные) значения температур, равные 150 °С [158,23 Ом (158,22 Ом)] и 550 °С [300,67 Ом (300,63 Ом)], и производят соответствующие измерения поверяемым измерительным каналом РМТ 59;

12) повторяют операции по пп. 4.7.5.2.10), 4.7.5.2.11), поочередно подключая ИКСУ ко входам всех поверяемых измерительных каналов РМТ 59;

13) отсоединяют ИКСУ от входа РМТ 59 и убеждаются в появлении на индикаторном табло РМТ 59 символов «Обрыв» (контроль обрыва входной цепи первичного преобразователя) по всем измерительным каналам РМТ 59.

4.7.5.3. Для определения значений основных погрешностей по измеряемой величине для измерительных каналов РМТ 59 с входными сигналами в виде напряжения постоянного тока в диапазоне 0...100 мВ и с входными сигналами от ТП:

1) устанавливают перемычки между клеммами 1, 2 и 3, 4 каждого из поверяемых входных измерительных каналов РМТ 59;

2) устанавливают следующие параметры конфигурации всех измерительных каналов РМТ 59 (параметры конфигурации и их обозначение соответствуют разделу 2.6.5 настоящего руководства по эксплуатации):

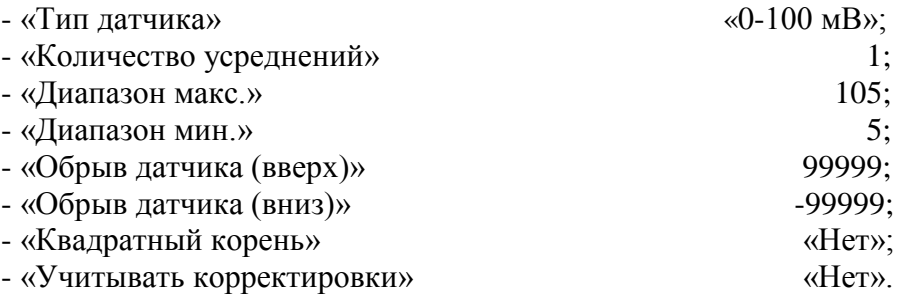

Значения остальных параметров могут быть любые.

3) Считывают установившиеся показания по всем поверяемым каналам по измеряемой величине;

4) определяют значение абсолютной погрешности по измеряемой величине как разность измеренного и действительного значений измеряемой величины по формуле (4.1);

5) подготавливают ИКСУ-2000 к работе в режиме генерации постоянного напряжения милливольтового диапазона и подключают его параллельно не более чем к 12-ти измерительным каналам РМТ 59;

6) устанавливают следующие параметры конфигурации всех измерительных каналов РМТ 59 (параметры конфигурации и их обозначение соответствуют разделу 2.6.5 настоящего руководства по эксплуатации):

> - «Диапазон макс.» 90; - «Диапазон мин.» -10.

Значения остальных параметров должны соответствовать пп. 4.7.5.3.2).

7) Устанавливают с помощью ИКСУ значение эмулируемого (действительного) напряжения, равное 15 мВ;

8) повторяют операции по пп. 4.7.5.3.3)…4.7.5.3.5);

9) устанавливают следующие параметры конфигурации всех измерительных каналов РМТ 59 (параметры конфигурации и их обозначение соответствуют разделу 2.6.5 настоящего руководства по эксплуатации):

> - «Диапазон макс.» 55; - «Диапазон мин.» -45.

Значения остальных параметров должны соответствовать пп. 4.7.5.3.2).

10) Устанавливают с помощью ИКСУ значение эмулируемого (действительного) напряжения, равное 50 мВ;

11) повторяют операции по пп. 4.7.5.3.3)…4.7.5.3.5);

12) устанавливают следующие параметры конфигурации всех измерительных каналов РМТ 59 (параметры конфигурации и их обозначение соответствуют разделу 2.6.5 настоящего руководства по эксплуатации):

> - «Диапазон макс.» 10;<br>- «Лиапазон мин.» - 90. - «Диапазон мин.»

Значения остальных параметров должны соответствовать пп. 4.7.5.3.2).

13) Устанавливают с помощью ИКСУ значение эмулируемого (действительного) напряжения, равное 95 мВ;

14) повторяют операции по пп. 4.7.5.3.3)…4.7.5.3.5).

4.7.5.4. Для определения значений основных погрешностей РМТ 59 при работе с преобразователями термоэлектрическими (ТП) выполняют следующие операции:

1) устанавливают следующие параметры конфигурации всех измерительных каналов РМТ 59 (параметры конфигурации и их обозначение соответствуют разделу 2.6.5 настоящего руководства по эксплуатации):

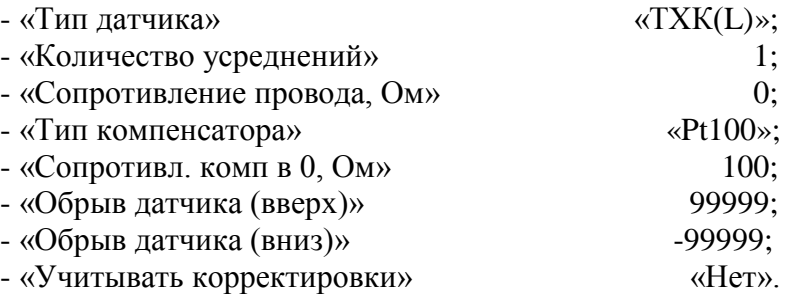

Значения остальных параметров могут быть любые.

2) Подключают к поверяемому измерительному каналу РМТ 59 компенсатор холодного спая и ИКСУ в режиме эмуляции сигналов термопары ТП ХК(L) соответствующим кабелем, выдерживают РМТ 59 в таком состоянии в течение 30 мин;

3) устанавливают с помощью ИКСУ значение эмулируемой (действительной) температуры, равное 0 °C;

4) производят градуировку сопротивления компенсатора холодного спая в соответствии с разделом 2.6.5 настоящего руководства по эксплуатации;

5) считывают установившиеся показания;

6) определяют значения абсолютных погрешностей по измеряемой величине и по записи измеряемой величины как разность измеренных и действительного значений измеряемой величины по формуле (4.1);

7) повторяют операции пп. 4.7.5.4.2)…4.7.5.4.6), поочередно подключая ИКСУ к входам всех поверяемых измерительных каналов РМТ 59;

8) отсоединяют кабель ИКСУ от входа РМТ 59.

4.7.5.5. Для определения значения основной погрешности при работе РМТ 59 с входными сигналами постоянного тока выполняют следующие операции:

1) устанавливают следующие параметры конфигурации всех измерительных каналов РМТ 59 (параметры конфигурации и их обозначение соответствуют разделу 2.6.5 настоящего руководства по эксплуатации):

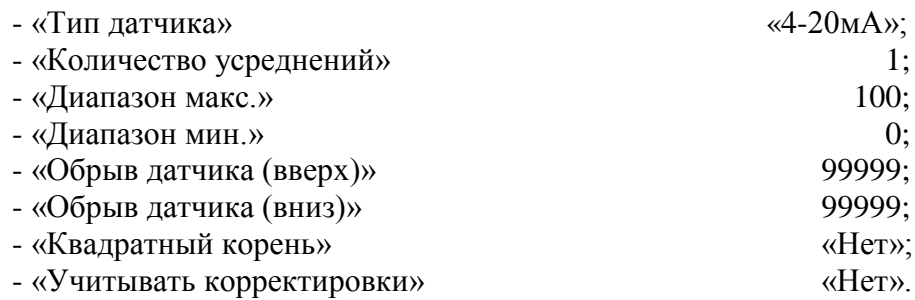

Значения остальных параметров могут быть любые.

2) Подготавливают ИКСУ к работе в режиме генерации постоянного тока и подключают его ко всем соединенным последовательно входам РМТ 59 посредством соединительного кабеля;

3) устанавливают с помощью ИКСУ значение эмулируемого тока, равное 4 мА;

4) считывают установившиеся показания по всем каналам;

5) определяют значение абсолютной погрешности как разность измеренного и действительного значений измеряемой величины по формуле (4.1);

6) повторяют операции по пп. 4.7.5.6.4), 4.7.5.6.5), поочередно устанавливая с помощью ИКСУ значения эмулируемого тока, равные 12 и 19,2 мА;

7) устанавливают следующие параметры конфигурации РМТ 59 (параметры конфигурации и их обозначение соответствуют разделу 2.6.5 настоящего руководства по эксплуатации):

- «Тип датчика» «0-5мА».

Значения остальных параметров должны соответствовать пп. 4.7.5.5.1).

8) Повторяют операции пп. 4.7.5.6.4), 4.7.5.6.5), поочередно устанавливая с помощью ИКСУ значения эмулируемого тока, равные 0; 2,5 и 4,75 мА.

П р и м е ч а н и е – Для РМТ 59 с индексом заказа по классу точности А входной ток контролируют, измеряя с помощью ИКСУ падение напряжения на мере электрической сопротивления значением 10 Ом.

9) Отсоединяют кабель ИКСУ от входа РМТ 59.

4.7.5.6. Определение выходных параметров встроенного стабилизатора напряжения производят в следующей последовательности:

1) подготавливают ИКСУ к работе в режиме измерения напряжения;

2) подключают ИКСУ к клеммам 4 и 5 разъема входа 1-го канала поверяемого измерительного канала РМТ 59;

3) измеряют значение выходного напряжения холостого хода  $U_{xx}$  и определяют значение абсолютной погрешности  $\Delta U_{xx}$  как разность измеренного и номинального  $U_{\mu}$  значений выходного напряжения по формуле

$$
\Delta U_{xx} = U_{xx} - U_{\mu} \tag{4.2}
$$

4) подключают к клеммам 4 и 5 поверяемого измерительного канала резистор:

 $-C2 - 29 - 0.5 B$ т - 856 Ом - 1 % - для РМТ 59Ex,  $-C2 - 29 - 0.5 B$ т - 1.02 кОм - 1 % - для РМТ 59;

5) измеряют значение выходного напряжения под нагрузкой  $U_{\text{HQ2D}}$ ;

6) измеряют ток короткого замыкания между клеммами 4 и 5 - Iкз.

Примечание – Максимальное выходное напряжение встроенного стабилизатора Uo обеспечивается при холостом ходе (Uxx). Максимальный выходной ток Io обеспечивается при коротком замыкании источника (Ікз).

4.7.5.7. Для определения значений основных погрешностей по измеряемой величине для измерительных каналов РМТ 59 с входными сигналами в виде напряжения постоянного тока в диапазоне 0...10 В:

1) подготавливают ИКСУ-2000 к работе в режиме генерации постоянного напряжения вольтового диапазона и подключают его параллельно не более чем к 6-ти измерительным каналам РМТ 59 через делители напряжения ВД010В, в соответствии со схемой Приложения В, рисунок В.3 (делители ВД010В поставляются в соответствии с заказом);

2) устанавливают с помощью ИКСУ значение эмулируемого (действительного) напряжения, равное 9,5 В;

3) устанавливают следующие параметры конфигурации всех измерительных каналов РМТ 59, подлежащих поверке для данного вида входного сигнала (параметры конфигурации и их обозначение соответствуют разделу 2.6.5 настоящего руководства по эксплуатации):

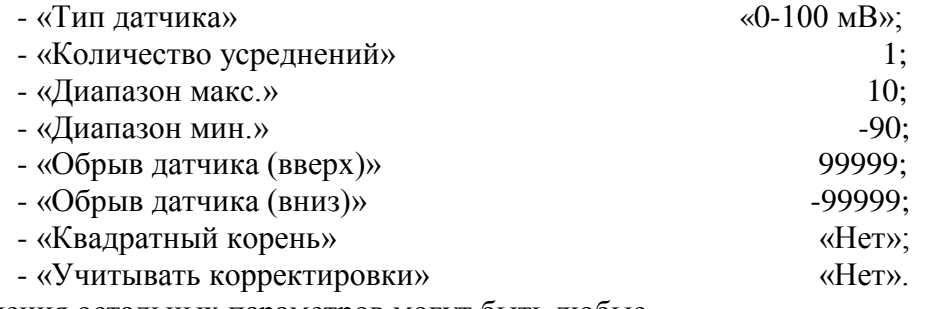

Значения остальных параметров могут быть любые.

4) считывают установившиеся показания по всем поверяемым каналам по измеряемой величине;

5) определяют значение абсолютной погрешности по измеряемой величине как разность измеренного и действительного значений измеряемой величины по формуле (4.1).

4.8. Обработка результатов поверки

4.8.1. Значения основных абсолютных погрешностей, рассчитанных по формуле (4.1) в каждой поверяемой точке, не должны превышать допускаемых основных абсолютных погрешностей, указанных в таблице 4.5.

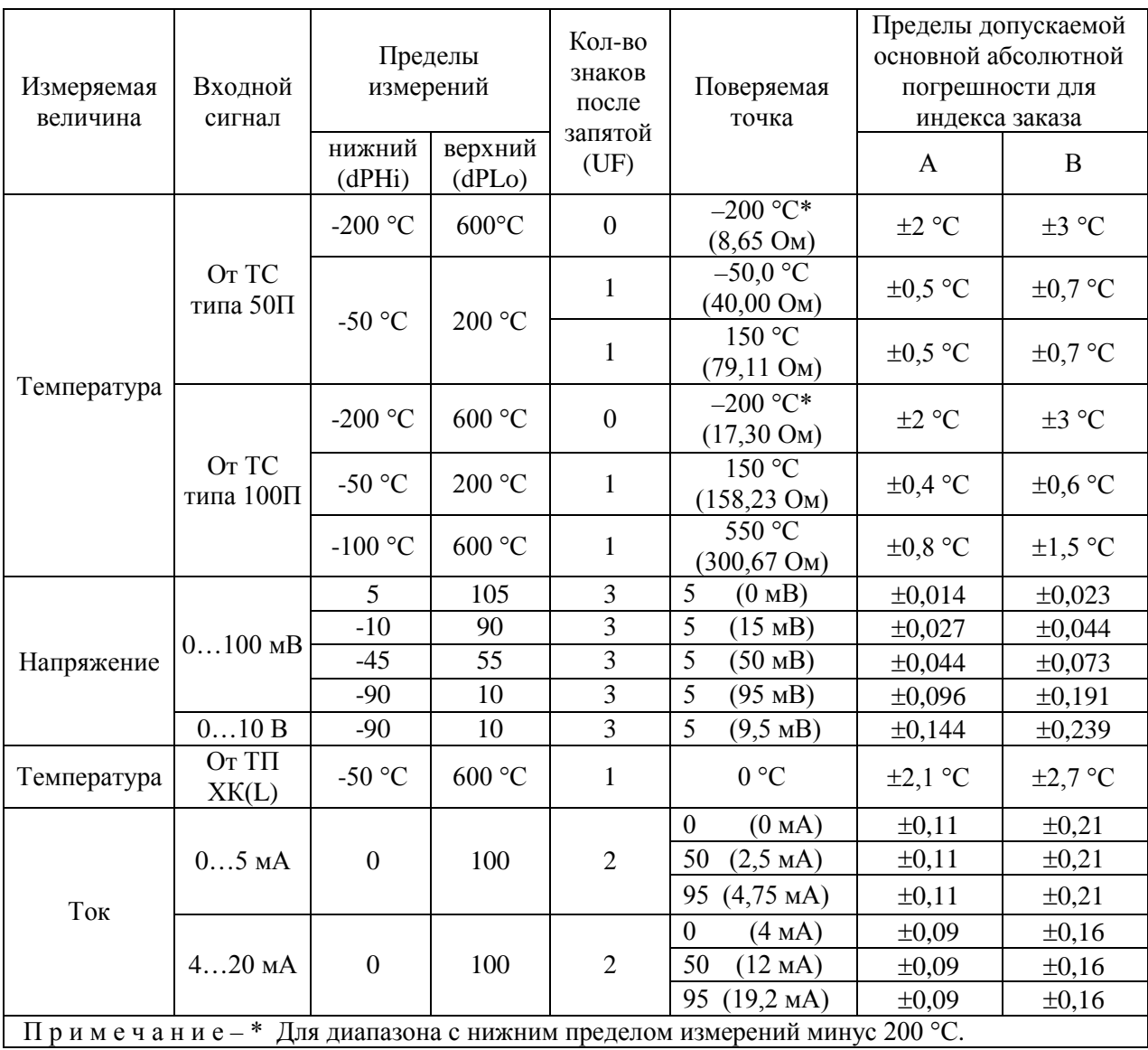

Таблица 4.5

4.8.2. При определении выходных параметров искробезопасных цепей встроенного стабилизатора напряжения абсолютные погрешности измерения не должны превышать:

> $\pm 0.48$  В для напряжения холостого хода (номинальное значение напряжения  $U_{\mu}$  = 24 B);

> выходное напряжение под нагрузкой  $U_{\text{max}}$  при токе нагрузки, равном 22 мА, не должно быть менее 18 В (для РМТ 59 Ех) и 21 В (для РМТ 59).

Значение тока короткого замыкания [клеммы 4 и 5 (при измерении тока измерительного преобразователя с использованием встроенного источника); клеммы 1 и 4 (при измерении тока от внешнего источника)] должно быть в пределах 30...50 мА.

4.9. Определение значений основных погрешностей измерительного канала, сконфигурированных под конкретный тип входного сигнала

4.9.1. Основную погрешность измерительного канала РМТ 59 для конфигураций с ТС и ТП (п. 2.1, таблица 2.1) определяют в точках, соответствующих 5, 25, 50, 75, 95 % диапазона измерений.

Номинальные статические характеристики преобразования ТС должны соответствовать ГОСТ 6651-2009, номинальные статические характеристики преобразования ТП должны соответствовать ГОСТ Р 8.585-2001.

Измерения для определения основных погрешностей измерительного канала РМТ 59 с указанными конфигурациями проводят по методикам, изложенным в п. 4.7.5.2. и п. 4.7.5.4.

Рассчитывают основную погрешность  $\gamma_1$  по формуле (4.3) в каждой поверяемой точке, которую выражают в виде приведенной погрешности в процентах от нормирующего значения.

За нормирующее значение принимают разность верхнего и нижнего предельных значений измеряемой величины.

$$
\gamma_1 = \frac{A_{\text{max}} - A_{\text{max}}}{A_{\text{max}} - A_{\text{max}}} \cdot 100\%
$$
\n(4.3)

где  $A_{\mu}$ ,  $A_{\mu}$  - нижнее и верхнее предельные значения диапазона измерений, указанных в таблице 2.1;

 $A_{\scriptscriptstyle{\pi}}$  - действительное значение величины в поверяемой точке;

 $A_{\scriptscriptstyle\!B\!M\!M}$  - измеренное значение величины.

Наибольшее из рассчитанных значений основной погрешности не должно превышать соответствующего значения, указанного в таблице 2.1.

4.9.2. Основную погрешность измерительного канала РМТ 59 для конфигураций с входными электрическими сигналами в виде силы и напряжения постоянного тока (п. 2.1, таблица 2.2) определяют в поверяемых точках, соответствующих 5, 25, 50, 75, 95 % диапазона входного унифицированного сигнала.

Измерения для определения основных погрешностей измерительного канала РМТ 59 с указанными конфигурациями проводят по методикам, изложенным в п. 4.7.5.3, п. 4.7.5.5,  $\Pi. 4.7.5.6.$ 

Действительные значения измеряемых величин  $A_n$ , соответствующие значениям входного сигнала в поверяемых точках, рассчитывают по формулам (4.4), ... (4.7). Для зависимости измеряемой величины от входного сигнала:

линейной

$$
A_{\!A} = \frac{A_{\!B}}{I_{\!B}} - \frac{A_{\!H}}{I_{\!B}} \cdot (I_{\!Bxi} - I_{\!H}) + A_{\!H}},\tag{4.4}
$$

$$
A_{\!A} = \frac{A_{\!B}}{U_{\!B}} - \frac{A_{\!H}}{U_{\!B}} \cdot (U_{\!B\!X} - U_{\!H}) + A_{\!H}
$$
\n(4.5)

• с функцией извлечения квадратного корня

$$
A_{\!A} = \frac{A_{\!s} - A_{\!n}}{\sqrt{I_{\!s} - I_{\!n}}} \cdot \sqrt{I_{\!n x,i} - I_{\!n}} + A_{\!n},\tag{4.6}
$$

$$
A_{\scriptscriptstyle\mathcal{A}} = \frac{A_{\scriptscriptstyle\mathcal{B}} - A_{\scriptscriptstyle\mathcal{H}}}{\sqrt{U_{\scriptscriptstyle\mathcal{B}} - U_{\scriptscriptstyle\mathcal{H}}}} \cdot \sqrt{U_{\scriptscriptstyle\mathcal{B}X,i} - U_{\scriptscriptstyle\mathcal{H}}} + A_{\scriptscriptstyle\mathcal{H}},\tag{4.7}
$$

где  $I_{\mu}, I_{\mu}, U_{\mu}, U_{\mu}$  - нижние и верхние предельные значения диапазонов силы и напряжения постоянного тока соответственно;

 $I_{\scriptscriptstyle{RX}}$ ,  $U_{\scriptscriptstyle{RX}}$ - значения входного сигнала в виде силы и напряжения постоянного тока соответственно в поверяемой точке.

Основную приведенную погрешность измерительного канала рассчитывают по формуле (4.3).

Наибольшее из рассчитанных значений основной погрешности не должно превышать соответствующего значения, указанного в таблице 2.2.

#### 4.10. Оформление результатов поверки

4.10.1. Положительные результаты поверки РМТ 59 оформляют свидетельством о государственной поверке установленной формы по ПР 50.2.006-94 или отметкой в формуляре с нанесением оттиска поверительного клейма.

4.10.1.1. Результаты поверки РМТ 59, сконфигурированного под конкретные входные сигналы, оформляют свидетельством о государственной поверке установленной формы по ПР 50.2.006-94 или отметкой в паспорте с указанием конкретного поверяемого диапазона.

*Внимание! В этом случае не допускается использовать РМТ 59 с другими конфигурациями.*

4.10.2. При отрицательных результатах поверки РМТ 59 не допускается к применению до выяснения причин неисправностей и их устранения.

4.10.3. После устранения обнаруженных неисправностей проводят повторную поверку, результаты повторной поверки – окончательные.

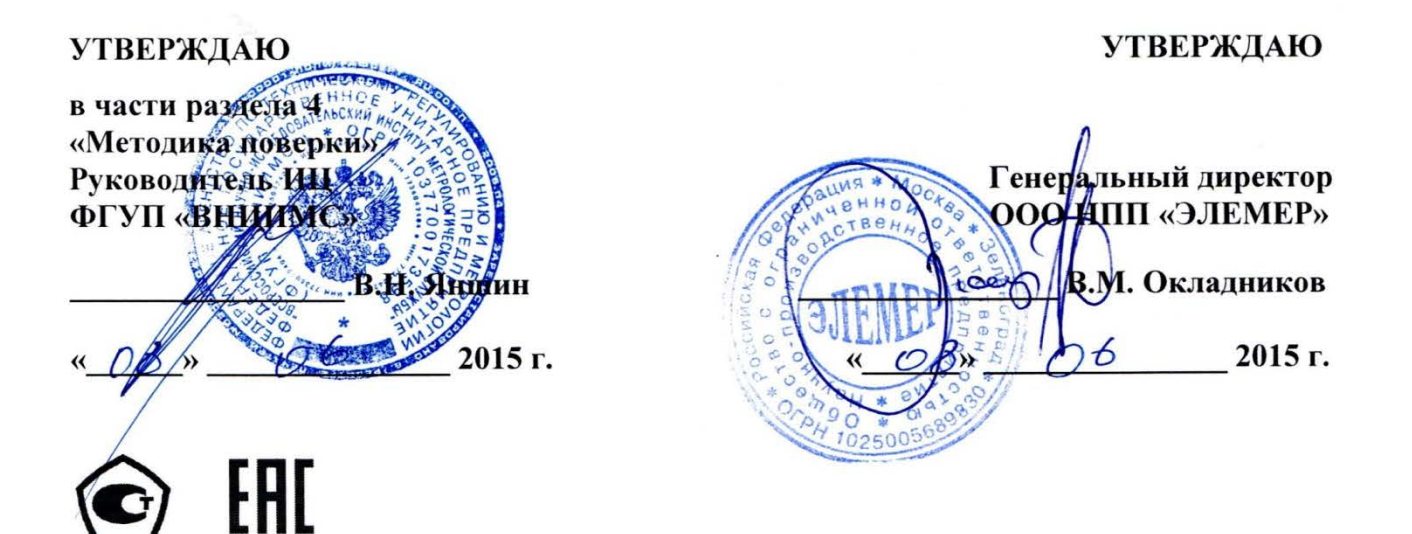

# **РЕГИСТРАТОР МНОГОКАНАЛЬНЫЙ ТЕХНОЛОГИЧЕСКИЙ РМТ 59L**

Руководство по эксплуатации

НКГЖ.411124.004РЭ

### **4. МЕТОДИКА ПОВЕРКИ**

4.1. Поверку РМТ 59L проводят органы Государственной метрологической службы или другие аккредитованные по ПР 50.2.014-2002 на право поверки организации. Требования к организации, порядку проведения поверки и форма представления результатов поверки определяются ПР 50.2.006-94 "ГСИ. Поверка средств измерений. Организация и порядок проведения".

4.2. Межповерочный интервал составляет четыре года.

4.3. Настоящая методика может быть применена для калибровки РМТ 59L.

4.4. Операции и средства поверки

4.4.1. При проведении поверки выполняют операции, указанные в таблице 4.1.

Таблица 4.1

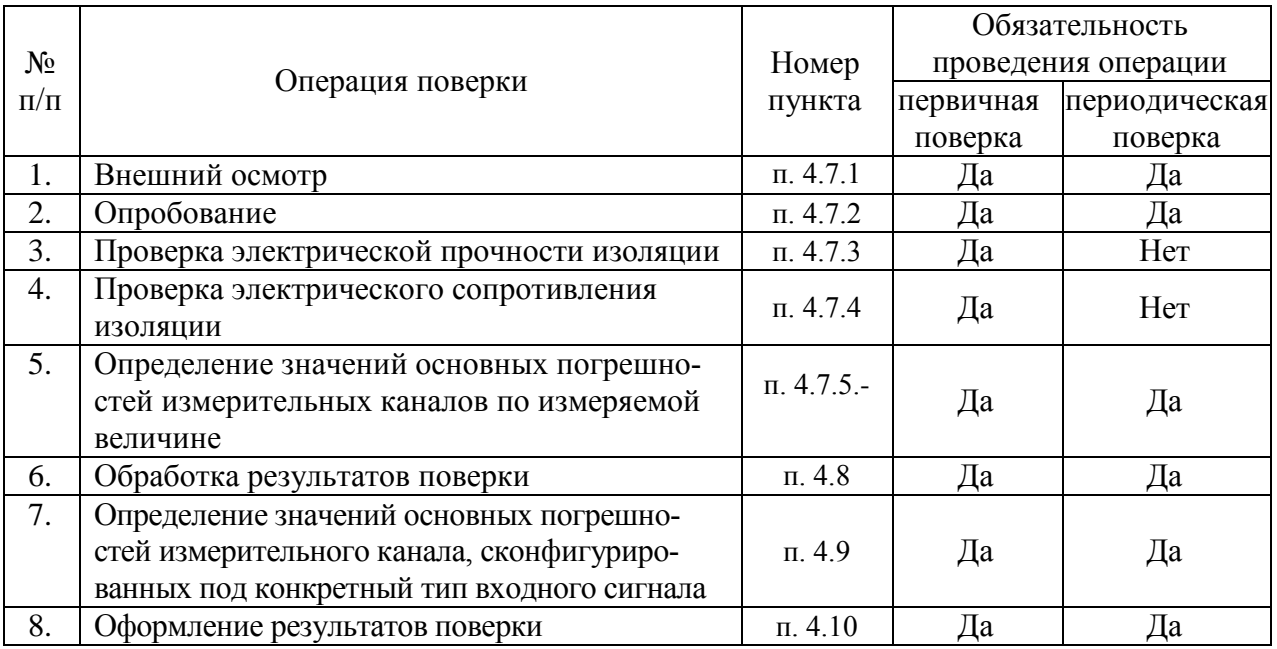

4.4.2. При проведении поверки применяют основные и вспомогательные средства поверки, указанные в таблице 4.2.

Таблица 4.2

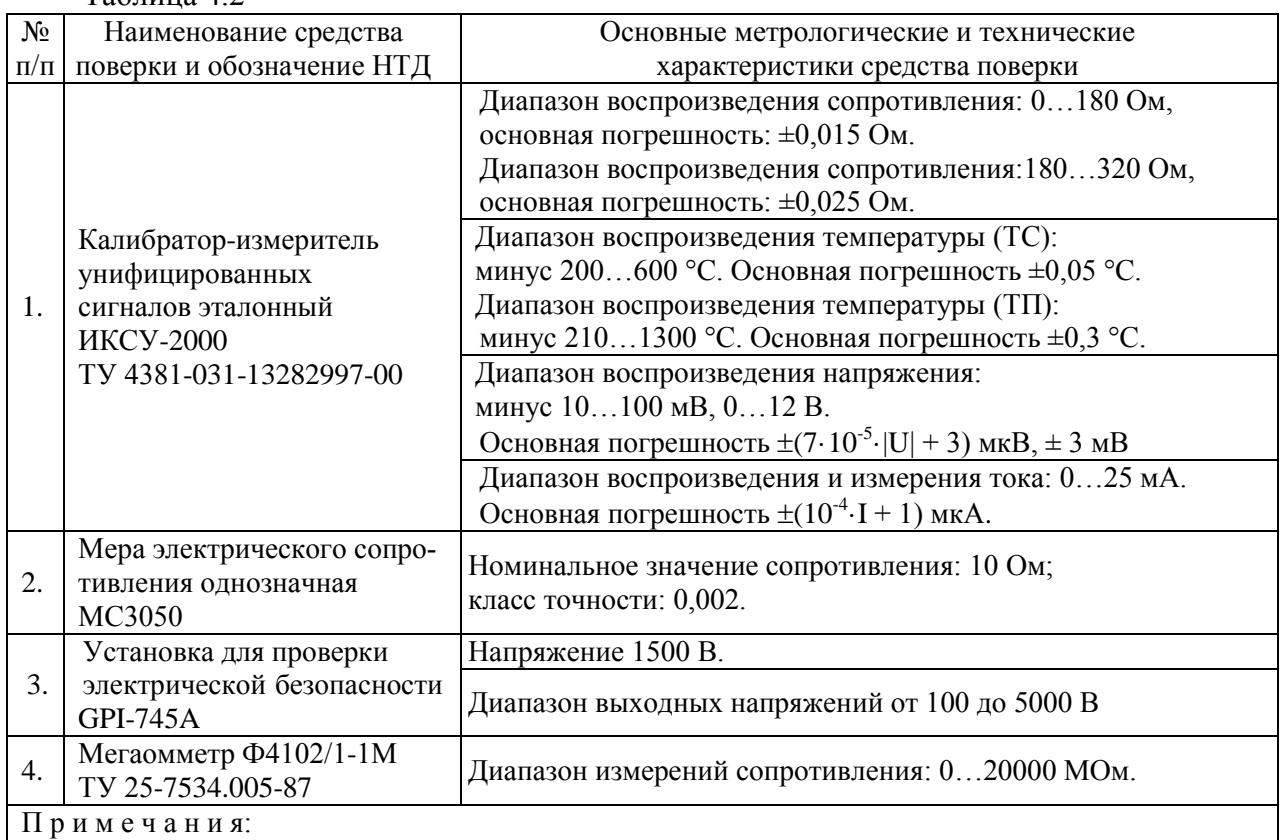

1 Предприятием-изготовителем средств поверки по п. 1 является НПП «ЭЛЕМЕР».

2 Все перечисленные в таблице 4.2 средства измерения должны иметь действующие свидетельства о поверке.

3 Допускается применять отдельные, вновь разработанные или находящиеся в применении средства поверки и оборудование, по своим характеристикам не уступающие указанным в настоящей методике поверки.

### 4.5. Требования безопасности

4.5.1. При поверке выполняют требования техники безопасности, изложенные в доку-

ментации на применяемые средства поверки и оборудование.

4.6. Условия поверки и подготовка к ней

4.6.1. При проведении поверки соблюдают следующие условия:

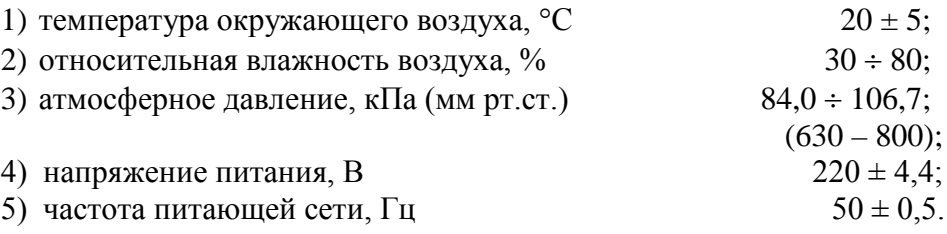

4.6.2. Операции, проводимые со средствами поверки и с поверяемым РМТ 59L, должны выполняться в соответствии с указаниями, приведенными в эксплуатационной документации.

4.6.3. Перед проведением поверки выполняют следующие подготовительные работы:

4.6.3.1. РМТ 59L выдерживают в условиях, установленных в пп. 4.6.1.1),…4.6.1.3) в течение 4 ч.

4.6.3.2. Средства поверки подготавливают к работе в соответствии с эксплуатационной документацией.

4.7. Проведение поверки

4.7.1. Внешний осмотр поверяемого РМТ 59L осуществляют в соответствии с п. 3.1.2 настоящего руководства по эксплуатации.

4.7.2. Опробование поверяемого РМТ 59L состоит в проверке его работоспособности в соответствии с п. 3.2 настоящего руководства по эксплуатации.

4.7.3. Проверка электрической прочности изоляции

4.7.3.1. Объединить перемычками клеммы задней панели РМТ 59L в следующие группы (одноименные клеммы устройств дискретного ввода-вывода объединить между собой, далее приводится описание для комплектации c 12-ю каналами аналогового ввода):

1) Группа «Сеть» - контакты 1, 2 разъема сетевого питания 220 В (X4).

2) Группа «Резерв» - контакты 1, 2 разъема резервного питания 220 В (X5).

3) Группа «Реле нечетные» - Объединенные контакты 1, 2, 3, 7, 8, 9 разъемов Х6, Х7, Х8 и Х9 при конфигурации без дискретных входов или разъемов Х8, Х9 при конфигурации с дискретными входами.

4) Группа «Реле четные» - Объединенные контакты 4, 5, 6, 10, 11, 12 разъемов Х6, Х7, Х8 и Х9 при конфигурации без дискретных входов или разъемов Х8, Х9 при конфигурации с дискретными входами.

5) Группа «Дискр. нечетные» - контакты 1, 2, 5, 6 разъемов Х6, X7.

6) Группа «Дискр. четные» - контакты 3, 4, 7, 8 разъемов Х6, X7.

7) Группа «RS» - клеммы 1…3 разъема X3 интерфейса RS-485.

8) Группа «Вход1.1» - клеммы 1…4 разъема X11 (Входы канала 1).

9) Группа «Вход 1.2» - клеммы 5…8 разъема X11 (Входы канала 2).

10) Группа «Вход 1.3» - клеммы 9…12 разъема X11 (Входы канала 3).

11) Группа «Вход 1.4» - клеммы 1…4 разъема X10 (Входы канала 4).

12) Группа «Вход 1.5» - клеммы 5…8 разъема X10 (Входы канала 5).

13) Группа «Вход 1.6» - клеммы 9…12 разъема X10 (Входы канала 6).

- 14) Группа «Вход 2.1» клеммы 1…4 разъема X13 (Входы канала 7).
- 15) Группа «Вход 2.2» клеммы 5…8 разъема X13 (Входы канала 8).
- 16) Группа «Вход 2.3» клеммы 9…12 разъема X13 (Входы канала 9).
- 17) Группа «Вход 2.4» клеммы 1…4 разъема X12 (Входы канала 10).
- 18) Группа «Вход 2.5» клеммы 5…8 разъема X12 (Входы канала 11).
- 19) Группа «Вход 2.6» клеммы 9…12 разъема X12 (Входы канала 12).

4.7.3.2. Подсоединяют электроды установки пробойной GPI-745A в соответствии с таблицей 4.3.

Таблица 4.3

|            |                          | Группы клемм, между которыми    |                        |  |
|------------|--------------------------|---------------------------------|------------------------|--|
|            |                          | подключаются зажимы мегаомметра |                        |  |
| Напряжение | Проверяемые цепи         | Силовой зажим                   | Зажим заземления       |  |
|            |                          | <b>GPI-745A</b>                 | <b>GPI-745A</b>        |  |
|            | Цепь питания             | «Сеть»                          | Корпус и все остальные |  |
| 1500 B     | <b>относительно</b>      |                                 | группы                 |  |
|            | корпуса и всех остальных |                                 |                        |  |
|            | цепей                    |                                 |                        |  |
|            | Цепи сигнализации нечет- | «Реле нечетные»                 | Корпус и все остальные |  |
|            | ных реле                 |                                 | группы                 |  |
| 1500 B     | <b>относительно</b>      |                                 |                        |  |
|            | корпуса и всех остальных |                                 |                        |  |
|            | цепей                    |                                 |                        |  |
|            | Цепи сигнализации четных | «Реле четные»                   | Корпус и все остальные |  |
|            | реле                     |                                 | группы                 |  |
| 1500 B     | <b>относительно</b>      |                                 |                        |  |
|            | корпуса и всех остальных |                                 |                        |  |
|            | цепей                    |                                 |                        |  |
|            | Цепь резервного питания  | «Резерв»                        | Корпус и все остальные |  |
| 1500 B     | <b>относительно</b>      |                                 | группы                 |  |
|            | корпуса и всех остальных |                                 |                        |  |
|            | цепей                    |                                 |                        |  |
|            | Контакты нечетных        | «Дискр. нечетные»               | Корпус и все остальные |  |
|            | дискретных входов        |                                 | группы                 |  |
| 500 B      | относительно             |                                 |                        |  |
|            | корпуса и всех остальных |                                 |                        |  |
|            | цепей                    |                                 |                        |  |
|            | Контакты четных          | «Дискр. четные»                 | Корпус и все остальные |  |
|            | дискретных входов        |                                 | группы                 |  |
| 500 B      | относительно             |                                 |                        |  |
|            | корпуса и всех остальных |                                 |                        |  |
|            | цепей                    |                                 |                        |  |
|            | Интерфейсные цепи        | $\langle$ RS»                   | Корпус и все остальные |  |
| 500 B      | относительно             |                                 | группы                 |  |
|            | корпуса и всех остальных |                                 |                        |  |
|            | цепей                    |                                 |                        |  |

Продолжение таблицы 4.3

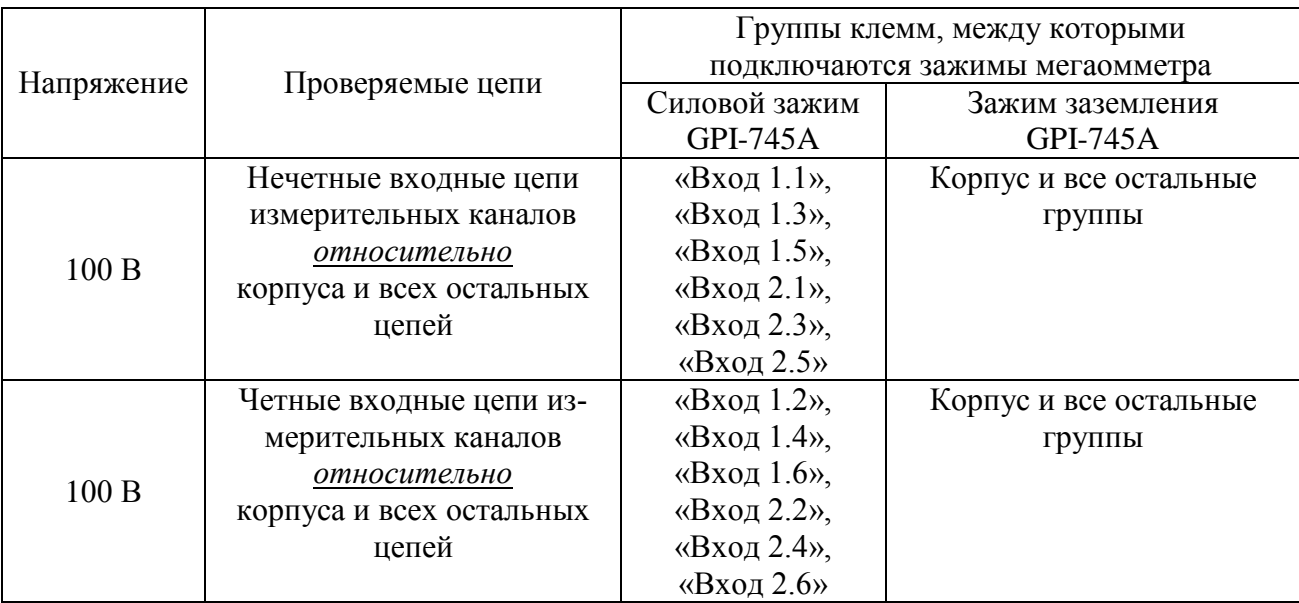

4.7.3.3. Устанавливают значения испытательного напряжения переменного тока сетевой частоты в соответствии с таблицей 4.3.

4.7.3.4. Устанавливают предельное значение тока утечки, равное 6 мА.

4.7.3.5. Устанавливают время нарастания напряжения 5 с, а время проведения испытания 1 мин.

4.7.3.6. Убеждаются в том, что в течение времени проверки значение тока утечки не превысило 6 мА.

4.7.3.7. Убеждаются в том, что в течение времени проверки не происходит пробоев и поверхностного перекрытия изоляции.

4.7.3.8. Отсоединяют электроды установки пробойной GPI-745A от проверяемого РМТ 59L.

4.7.4. Проверка электрического сопротивления изоляции

4.7.4.1. Проверку электрического сопротивления изоляции цепей РМТ 59L производят мегаомметром Ф 4102/1-1М или другим прибором для измерения электрического сопротивления с рабочим напряжением не более 500 В.

Отсчет показаний производят по истечении 1 мин после приложения напряжения между соединенными вместе контактами испытуемой цепи и корпусом (зажимом защитного заземления) или соединенными вместе контактами другой цепи в соответствии с таблицей 4.4.

Таблица 4.4

|            |                                                                                                    | Группы клемм, между которыми<br>подключаются зажимы мегаомметра                       |                                      |
|------------|----------------------------------------------------------------------------------------------------|---------------------------------------------------------------------------------------|--------------------------------------|
| Напряжение | Проверяемые цепи                                                                                           | Силовой зажим<br>$\Phi$ 4102/1-1M                                                     | Зажим заземления<br>$\Phi$ 4102/1-1M |
| 500 B      | Цепь питания<br><b>относительно</b><br>корпуса и всех остальных<br>цепей                                   | «Сеть»                                                                                | Корпус и все остальные<br>группы     |
| 500 B      | Цепи сигнализации<br>нечетных реле<br><b>относительно</b><br>корпуса и всех остальных<br>цепей             | «Реле нечетные»                                                                       | Корпус и все остальные<br>группы     |
| 500 B      | Цепи сигнализации<br>четных реле<br><b>относительно</b><br>корпуса и всех остальных<br>цепей               | «Реле четные»                                                                         | Корпус и все остальные<br>группы     |
| 500 B      | Цепь резервного питания<br><b>относительно</b><br>корпуса и всех остальных<br>цепей                        | «Резерв»                                                                              | Корпус и все остальные<br>группы     |
| 500 B      | Контакты четных<br>дискретных входов<br>относительно<br>корпуса и всех остальных<br>цепей                  | «Дискр. четные»                                                                       | Корпус и все остальные<br>группы     |
| 500 B      | Интерфейсные цепи<br><b>относительно</b><br>корпуса и всех остальных<br>цепей                              | «RS»                                                                                  | Корпус и все остальные<br>группы     |
| 100B       | Входные цепи нечетных<br>измерительных каналов<br><b>относительно</b><br>корпуса и всех остальных<br>цепей | «Вход 1.1»,<br>«Вход 1.3»,<br>«Вход 1.5»,<br>«Вход 2.1»,<br>«Вход 2.3»,<br>«Вход 2.5» | Корпус и все остальные<br>группы     |
| 100B       | Входные цепи четных из-<br>мерительных каналов<br><b>относительно</b><br>корпуса и всех остальных<br>цепей | «Вход 1.2»,<br>«Вход 1.4»,<br>«Вход 1.6»,<br>«Вход 2.2»,<br>«Вход 2.4»,<br>«Вход 2.6» | Корпус и все остальные<br>группы     |

Сопротивление изоляции не должно быть менее 20 МОм.

4.7.5. Определение значений основных погрешностей измерительных каналов по измеряемой величине

4.7.5.1. Определение значений погрешностей измерительного канала РМТ 59L может проводиться как автономно (с использованием клавиатуры РМТ 59L для его конфигурации и индикаторов РМТ 59L для считывания данных), так и с помощью ПК (с использованием клавиатуры ПК для конфигурации РМТ 59L и экрана ПК для считывания данных).

4.7.5.2. Для определения значений погрешности РМТ 59L при работе с термопреобразователями сопротивления (ТС) и входными сигналами в виде сопротивления постоянному току выполняют следующие операции:

1) включают питание и выдерживают РМТ 59L во включенном состоянии в течение 30 мин;

2) при использовании ПК подсоединяют его к РМТ 59L, включают питание и запускают соответствующую программу;

3) устанавливают следующие параметры конфигурации всех измерительных каналов аналогового ввода РМТ 59L (параметры конфигурации и их обозначение соответствуют разделу 2.6.5 настоящего руководства по эксплуатации):

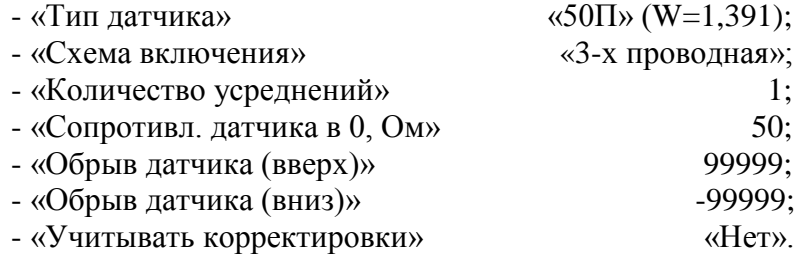

Значения остальных параметров могут быть любыми.

Наблюдать измеренные значения по каналам аналогового ввода можно в режиме **«Главное меню»→ «Тесты»→ «Тест устройств ввода-вывода»** (см. п. 2.9.3 РЭ) или через показания перьев, связанных с измерительными каналами. Во втором случае параметры перьев должны быть следующие:

- «Данные для вычислений» «*имя соотв. канала аналогового ввода*»;

- «Расчет» «D1»;

- «Количество знаков после зап.» 3.

Значения остальных параметров могут быть любыми.

4) Включают калибратор ИКСУ-2000 (далее - ИКСУ), подготавливают его к работе в режиме эмуляции температур, соответствующих входным сигналам от ТС типа 50П, и подключают его ко входу 1-го канала РМТ 59L по трехпроводной схеме;

5) задают с помощью ИКСУ эмулируемое (действительное *Ад*) значение температуры –50,0 °С (соответствующее сигналу РМТ 59L, подаваемому на вход, 40,00 Ом по ГОСТ 6651-2009) и производят измерения поверяемым измерительным каналом РМТ 59L;

6) определяют значение абсолютной погрешности  $\Delta A$  как разность измеренного и действительного значений измеряемой величины по формуле

$$
4A = A_{u3u} - A_{\partial}, \qquad (4.1)
$$

где  $A_{u3M}$  - измеренное значение величины (температуры) в поверяемой точке;

7) повторяют операции пп. 4.7.5.2.5), 4.7.5.2.6), устанавливая с помощью ИКСУ эмулируемое (действительное) значение температуры, равное 150 °С (79,11 Ом), и производят соответствующее измерение поверяемым измерительным каналом РМТ 59L;

8) повторяют операции пп. 4.7.5.2.5)...4.7.5.2.7), поочередно подключая ИКСУ ко входам остальных поверяемых измерительных каналов РМТ 59L;

9) устанавливают конфигурацию измерительных каналов РМТ 59L для входных сигналов от ТС типа 100П (параметры конфигурации и их обозначение соответствуют разделу 2.6.5 настоящего руководства по эксплуатации):

> - «Тип латчика»  $\langle 100\Pi \rangle (W=1.391)$ : - «Сопротивл. датчика в 0, Ом» 100.

Значения остальных параметров должны соответствовать пп. 4.7.5.2.3).

10) Подготавливают ИКСУ к работе в режиме эмуляции температур, соответствующих входным сигналам от ТС типа 100П;

11) поочередно устанавливают с помощью ИКСУ эмулируемые (действительные) значения температур, равные 150 °С [158,23 Ом (158,22 Ом)] и 550 °С [300,67 Ом (300,63 Ом)], и производят соответствующие измерения поверяемым измерительным каналом РМТ 59L;

12) повторяют операции по пп. 4.7.5.2.10), 4.7.5.2.11), поочередно подключая ИКСУ ко входам всех поверяемых измерительных каналов РМТ 59L;

13) отсоединяют ИКСУ от входа РМТ 59L и убеждаются в появлении на индикаторном табло РМТ 59L символов «Обрыв» (контроль обрыва входной цепи первичного преобразователя) по всем измерительным каналам РМТ 59L.

4.7.5.3. Для определения значений основных погрешностей по измеряемой величине для измерительных каналов PMT 59L с входными сигналами в виде напряжения постоянного тока в диапазоне 0...100 мВ и с входными сигналами от ТП:

1) устанавливают перемычки между клеммами 1, 2 и 3, 4 каждого из поверяемых входных измерительных каналов РМТ 59L;

2) устанавливают следующие параметры конфигурации всех измерительных каналов PMT 59L (параметры конфигурации и их обозначение соответствуют разделу 2.6.5 настоящего руководства по эксплуатации):

113

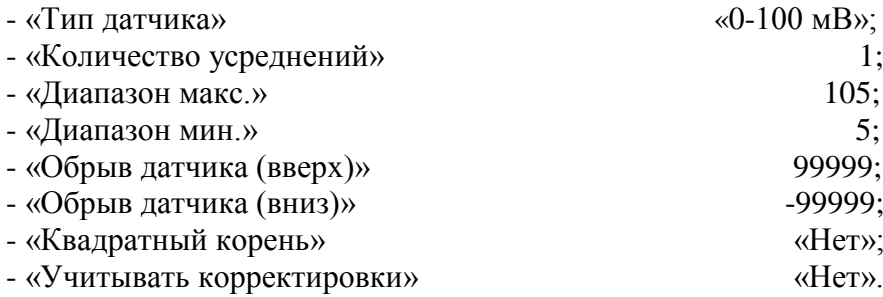

Значения остальных параметров могут быть любые.

3) Считывают установившиеся показания по всем поверяемым каналам по измеряемой величине;

4) определяют значение абсолютной погрешности по измеряемой величине как разность измеренного и действительного значений измеряемой величины по формуле (4.1);

5) подготавливают ИКСУ-2000 к работе в режиме генерации постоянного напряжения милливольтового диапазона и подключают его параллельно не более чем к 12-ти измерительным каналам РМТ 59L;

6) устанавливают следующие параметры конфигурации всех измерительных каналов РМТ 59L (параметры конфигурации и их обозначение соответствуют разделу 2.6.5 настоящего руководства по эксплуатации):

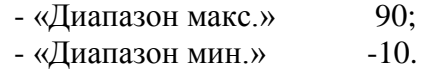

Значения остальных параметров должны соответствовать пп. 4.7.5.3.2).

7) Устанавливают с помощью ИКСУ значение эмулируемого (действительного) напряжения, равное 15 мВ;

8) повторяют операции по пп. 4.7.5.3.3)…4.7.5.3.5);

9) устанавливают следующие параметры конфигурации всех измерительных каналов РМТ 59L (параметры конфигурации и их обозначение соответствуют разделу 2.6.5 настоящего руководства по эксплуатации):

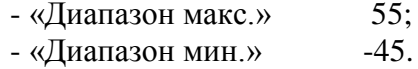

Значения остальных параметров должны соответствовать пп. 4.7.5.3.2).

10) Устанавливают с помощью ИКСУ значение эмулируемого (действительного) напряжения, равное 50 мВ;

11) повторяют операции по пп. 4.7.5.3.3)…4.7.5.3.5);

12) устанавливают следующие параметры конфигурации всех измерительных каналов РМТ 59L (параметры конфигурации и их обозначение соответствуют разделу 2.6.5 настоящего руководства по эксплуатации):

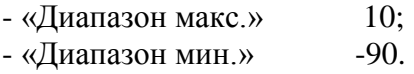

Значения остальных параметров должны соответствовать пп. 4.7.5.3.2).

13) Устанавливают с помощью ИКСУ значение эмулируемого (действительного) напряжения, равное 95 мВ;

14) повторяют операции по пп. 4.7.5.3.3)…4.7.5.3.5).

4.7.5.4. Для определения значений основных погрешностей РМТ 59L при работе с преобразователями термоэлектрическими (ТП) выполняют следующие операции:

1) устанавливают следующие параметры конфигурации всех измерительных каналов РМТ 59L (параметры конфигурации и их обозначение соответствуют разделу 2.6.5 настоящего руководства по эксплуатации):

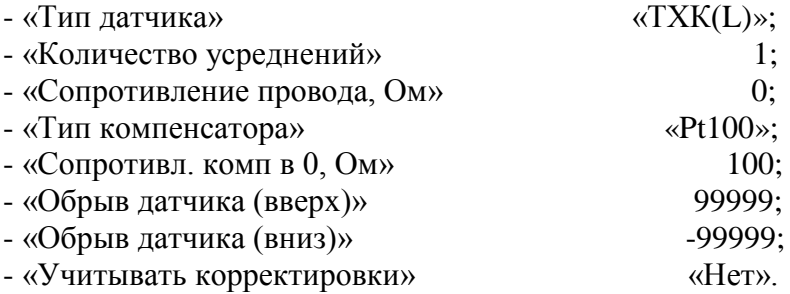

Значения остальных параметров могут быть любые.

2) Подключают к поверяемому измерительному каналу РМТ 59L компенсатор холодного спая и ИКСУ в режиме эмуляции сигналов термопары ТП ХК(L) соответствующим кабелем, выдерживают РМТ 59L в таком состоянии в течение 30 мин;

3) устанавливают с помощью ИКСУ значение эмулируемой (действительной) температуры, равное 0 °C;

4) производят градуировку сопротивления компенсатора холодного спая в соответствии с разделом 2.6.5 настоящего руководства по эксплуатации;

5) считывают установившиеся показания;

6) определяют значения абсолютных погрешностей по измеряемой величине и по записи измеряемой величины как разность измеренных и действительного значений измеряемой величины по формуле (4.1);

7) повторяют операции пп. 4.7.5.4.2)…4.7.5.4.6), поочередно подключая ИКСУ к входам всех поверяемых измерительных каналов РМТ 59L;

8) отсоединяют кабель ИКСУ от входа РМТ 59L.

4.7.5.5. Для определения значения основной погрешности при работе РМТ 59L с входными сигналами постоянного тока выполняют следующие операции:

1) устанавливают следующие параметры конфигурации всех измерительных каналов РМТ 59L (параметры конфигурации и их обозначение соответствуют разделу 2.6.5 настоящего руководства по эксплуатации):

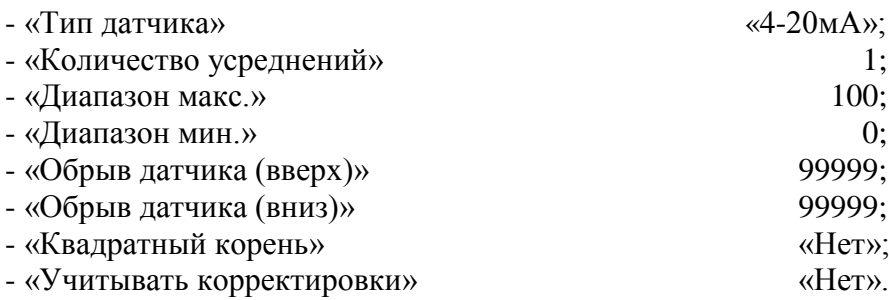

Значения остальных параметров могут быть любые.

2) Подготавливают ИКСУ к работе в режиме генерации постоянного тока и подключают его ко всем соединенным последовательно входам РМТ 59L посредством соединительного кабеля;

3) устанавливают с помощью ИКСУ значение эмулируемого тока, равное 4 мА;

4) считывают установившиеся показания по всем каналам;

5) определяют значение абсолютной погрешности как разность измеренного и действительного значений измеряемой величины по формуле (4.1);

6) повторяют операции по пп. 4.7.5.6.4), 4.7.5.6.5), поочередно устанавливая с помощью ИКСУ значения эмулируемого тока, равные 12 и 19,2 мА;

7) устанавливают следующие параметры конфигурации РМТ 59L (параметры конфигурации и их обозначение соответствуют разделу 2.6.5 настоящего руководства по эксплуатации):

- «Тип датчика» «0-5мА».

Значения остальных параметров должны соответствовать пп. 4.7.5.5.1).

8) Повторяют операции пп. 4.7.5.6.4), 4.7.5.6.5), поочередно устанавливая с помощью ИКСУ значения эмулируемого тока, равные 0; 2,5 и 4,75 мА.

9) Отсоединяют кабель ИКСУ от входа РМТ 59L.

4.8. Обработка результатов поверки

4.8.1. Значения основных абсолютных погрешностей, рассчитанных по формуле (4.1) в каждой поверяемой точке, не должны превышать допускаемых основных абсолютных погрешностей, указанных в таблице 4.5.

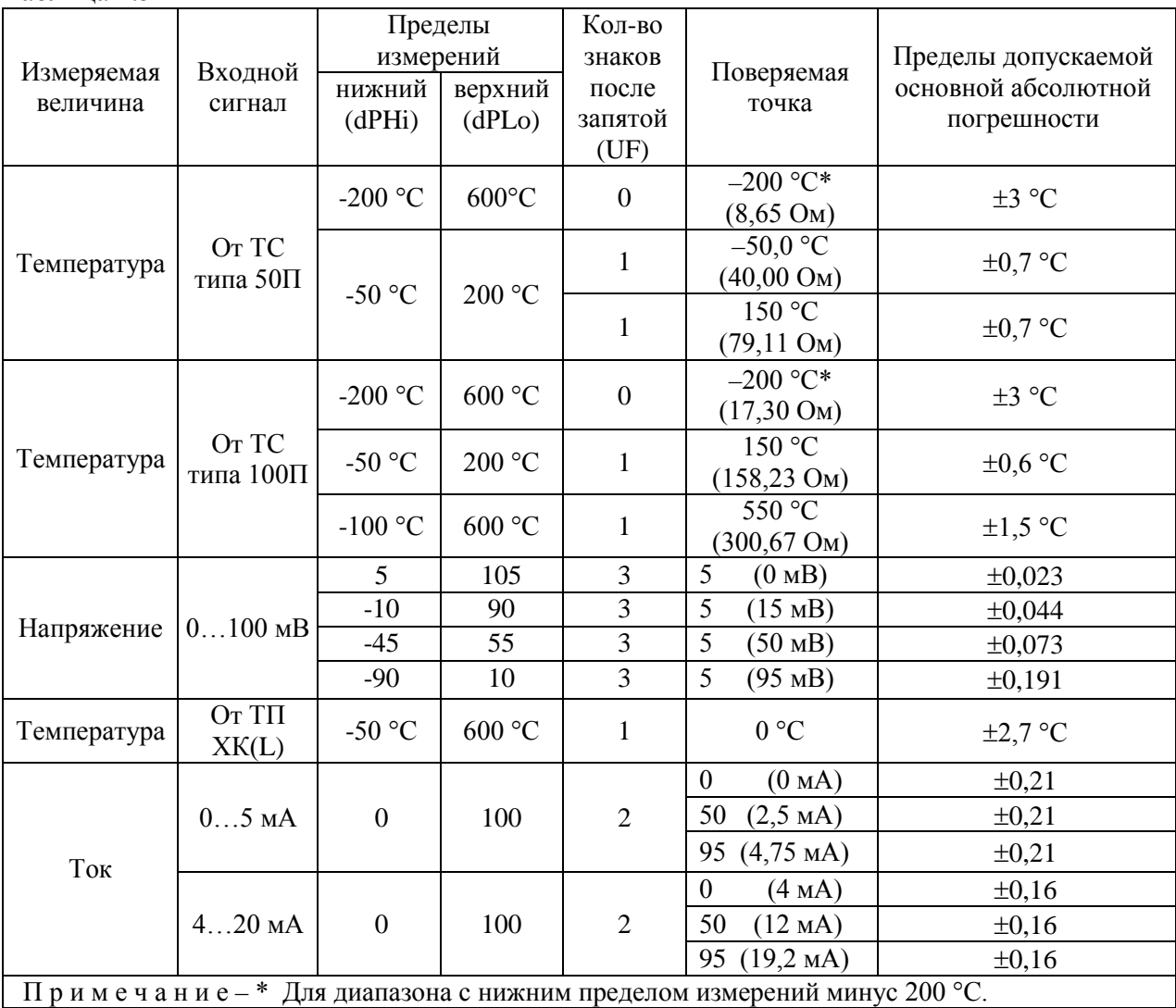

Таблица 4.5

4.9. Определение значений основных погрешностей измерительного канала, сконфигурированных под конкретный тип входного сигнала

4.9.1. Основную погрешность измерительного канала РМТ 59L для конфигураций с ТС и ТП (п. 2.1, таблица 2.1) определяют в точках, соответствующих 5, 25, 50, 75, 95 % диапазона измерений.

Номинальные статические характеристики преобразования ТС должны соответствовать ГОСТ 6651-2009, номинальные статические характеристики преобразования ТП должны соответствовать ГОСТ Р 8.585-2001.

Измерения для определения основных погрешностей измерительного канала РМТ 59L с указанными конфигурациями проводят по методикам, изложенным в п. 4.7.5.2. и п. 4.7.5.4.

Рассчитывают основную погрешность  $\gamma_1$  по формуле (4.3) в каждой поверяемой точке, которую выражают в виде приведенной погрешности в процентах от нормирующего значения.

За нормирующее значение принимают разность верхнего и нижнего предельных значений измеряемой величины.

$$
\gamma_1 = \frac{A_{\text{max}} - A_{\text{max}}}{A_{\text{B}} - A_{\text{max}}} \cdot 100\%,\tag{4.3}
$$

где  $A_{\mu}$ ,  $A_{\mu}$  - нижнее и верхнее предельные значения диапазона измерений, указанных в таблице 2.1;

 $A_{\scriptscriptstyle{\eta}}$  - действительное значение величины в поверяемой точке;

 $A_{\mu\nu}$  - измеренное значение величины.

Наибольшее из рассчитанных значений основной погрешности не должно превышать соответствующего значения, указанного в таблице 2.1.

4.9.2. Основную погрешность измерительного канала РМТ 59L для конфигураций с входными электрическими сигналами в виде силы и напряжения постоянного тока (п. 2.1, таблица 2.2) определяют в поверяемых точках, соответствующих 5, 25, 50, 75, 95 % диапазона входного унифицированного сигнала.

Измерения для определения основных погрешностей измерительного канала РМТ 59L с указанными конфигурациями проводят по методикам, изложенным в п. 4.7.5.3, п. 4.7.5.5, п. 4.7.5.6.

Действительные значения измеряемых величин  $A_n$ , соответствующие значениям входного сигнала в поверяемых точках, рассчитывают по формулам (4.4), ... (4.7). Для зависимости измеряемой величины от входного сигнала:

линейной

$$
A_{\!A} = \frac{A_{\!B}}{I_{\!B}} - \frac{A_{\!H}}{I_{\!B}} \cdot (I_{\!axi} - I_{\!H}) + A_{\!H},\tag{4.4}
$$

$$
A_{\scriptscriptstyle\mathcal{A}} = \frac{A_{\scriptscriptstyle\mathcal{B}} - A_{\scriptscriptstyle\mathcal{H}}}{U_{\scriptscriptstyle\mathcal{B}} - U_{\scriptscriptstyle\mathcal{H}}}\cdot(U_{\scriptscriptstyle\mathcal{B}X,i} - U_{\scriptscriptstyle\mathcal{H}}) + A_{\scriptscriptstyle\mathcal{H}}\tag{4.5}
$$

• с функцией извлечения квадратного корня

$$
A_{\!A} = \frac{A_{\!s} - A_{\!n}}{\sqrt{I_{\!s} - I_{\!n}}} \cdot \sqrt{I_{\!s x i} - I_{\!n}} + A_{\!n},\tag{4.6}
$$

$$
A_{\mu} = \frac{A_{s} - A_{\mu}}{\sqrt{U_{s} - U_{\mu}}} \cdot \sqrt{U_{\text{ax}} - U_{\mu}} + A_{\mu},
$$
\n(4.7)

где  $I_{\mu}, I_{\mu}, U_{\mu}, U_{\mu}$  - нижние и верхние предельные значения диапазонов силы и напряжения постоянного тока соответственно;

$$
I_{\text{ax},i}
$$
,  $U_{\text{ax},i}$  - значения входного сигнала в виде силы и напряжения посто-  
янного тока соответственно в поверяемой точке.

Основную приведенную погрешность измерительного канала рассчитывают по формуле (4.3).

Наибольшее из рассчитанных значений основной погрешности не должно превышать соответствующего значения, указанного в таблице 2.2.

4.10. Оформление результатов поверки

4.10.1. Положительные результаты поверки РМТ 59L оформляют свидетельством о государственной поверке установленной формы по ПР 50.2.006-94 или отметкой в формуляре с нанесением оттиска поверительного клейма.

4.10.1.1. Результаты поверки РМТ 59L, сконфигурированного под конкретные входные сигналы, оформляют свидетельством о государственной поверке установленной формы по ПР 50.2.006-94 или отметкой в паспорте с указанием конкретного поверяемого диапазона.

Внимание! В этом случае не допускается использовать РМТ 59L с другими конфигурациями.

4.10.2. При отрицательных результатах поверки РМТ 59L не допускается к применению до выяснения причин неисправностей и их устранения.

4.10.3. После устранения обнаруженных неисправностей проводят повторную поверку, результаты повторной поверки - окончательные.

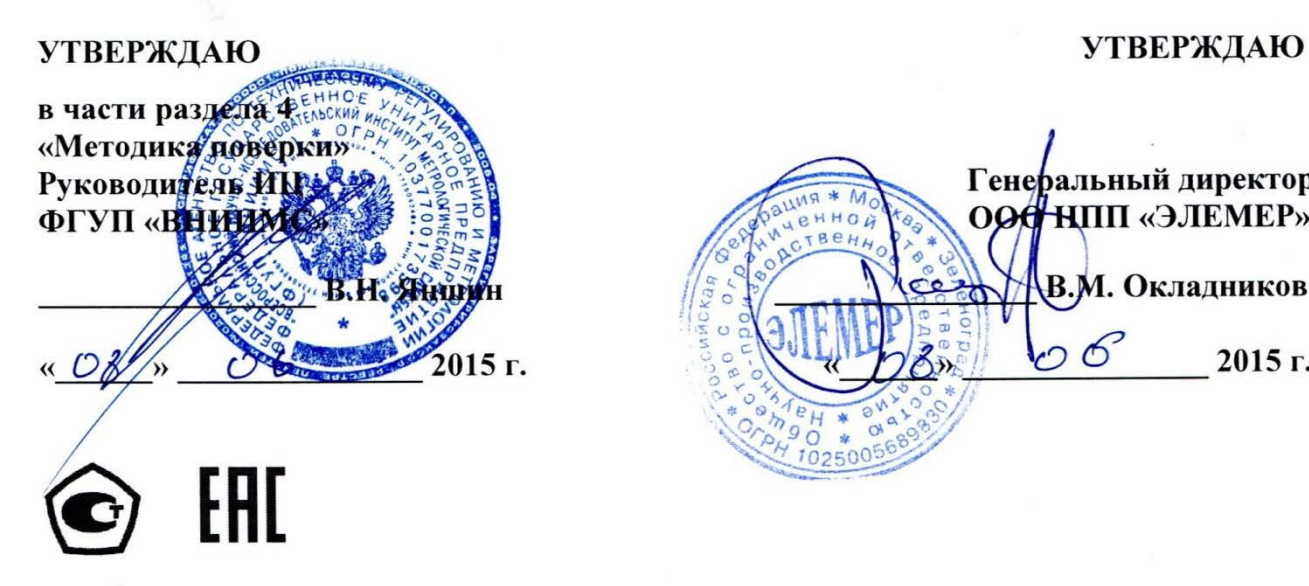

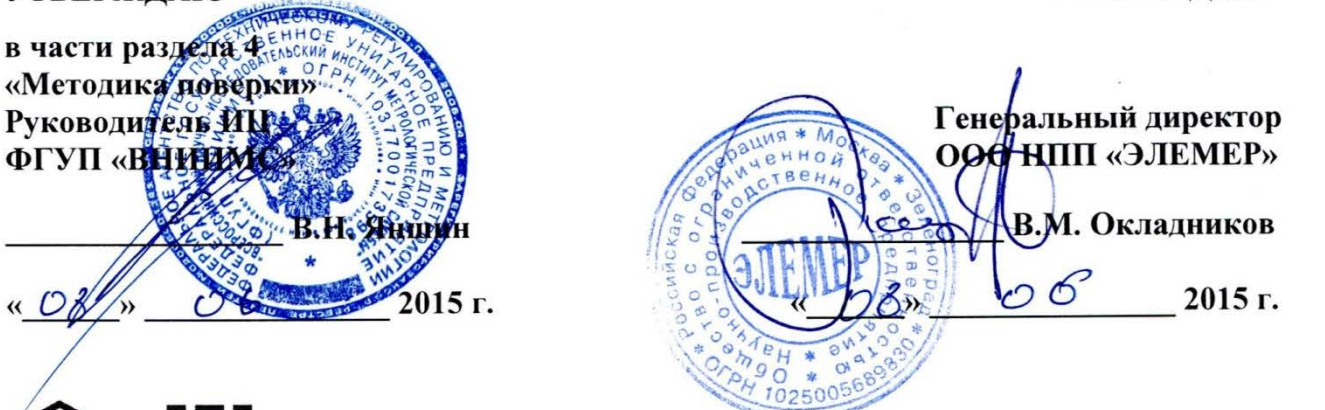

# **РЕГИСТРАТОР МНОГОКАНАЛЬНЫЙ ТЕХНОЛОГИЧЕСКИЙ РМТ 59М**

 $\sim 100$ 

Руководство по эксплуатации

НКГЖ.411124.005РЭ

### **4. МЕТОДИКА ПОВЕРКИ**

4.1. Поверку РМТ 59М проводят органы Государственной метрологической службы или другие аккредитованные по ПР 50.2.014-2002 на право поверки организации. Требования к организации, порядку проведения поверки и форма представления результатов поверки определяются ПР 50.2.006-94 "ГСИ. Поверка средств измерений. Организация и порядок проведения".

4.2. Межповерочный интервал составляет:

- три года для индекса заказа А,

- четыре года для индекса заказа В.

4.3. Настоящая методика может быть применена для калибровки РМТ 59М.

4.4. Операции и средства поверки

4.4.1. При проведении поверки выполняют операции, указанные в таблице 4.1.

Таблица 4.1

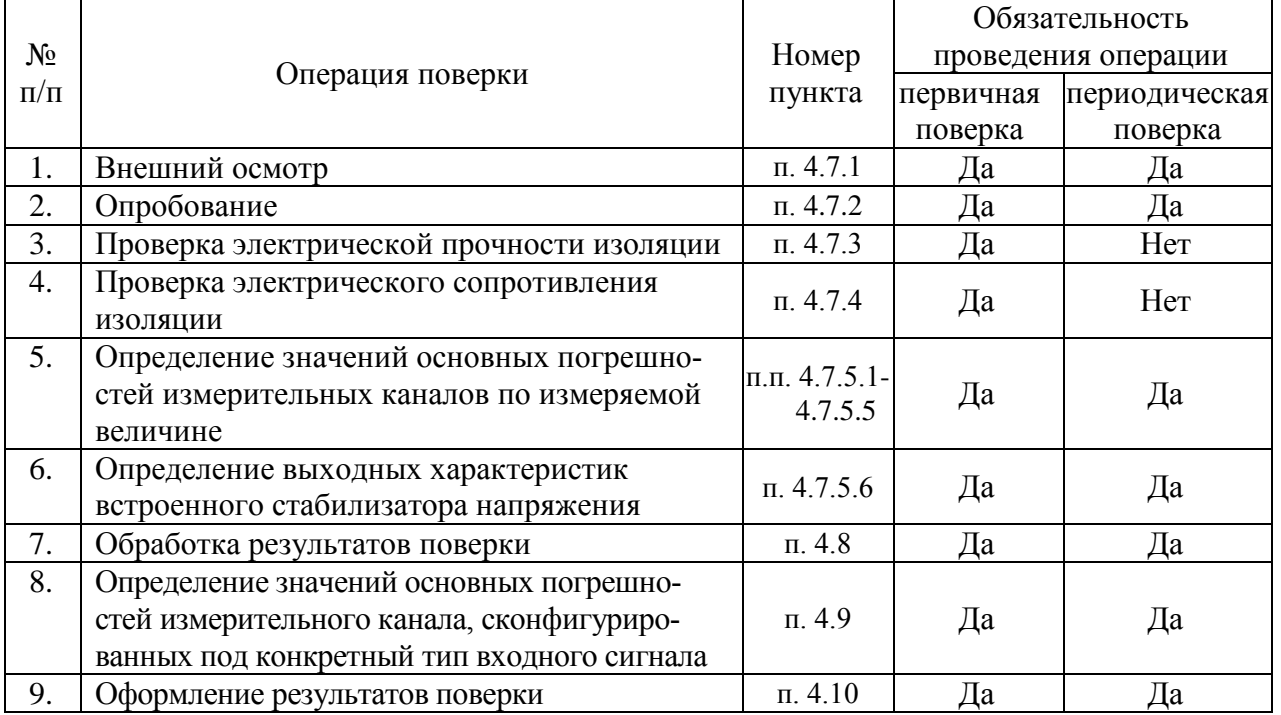

4.4.2. При проведении поверки применяют основные и вспомогательные средства поверки, указанные в таблице 4.2.

Таблица 4.2.

| $N_2$<br>$\Pi/\Pi$ | Наименование средства<br>поверки и обозначение<br>НТД                                                         | Основные метрологические и технические<br>характеристики средства поверки                                                                                                    |  |  |  |
|--------------------|----------------------------------------------------------------------------------------------------|----------------------------------------------------------------------------------------------------|--|--|--|
| 1.                 | Калибратор-измеритель<br>унифицированных<br>сигналов эталонный<br><b>ИКСУ-2000</b><br>TY 4381-031-13282997-00 | Диапазон воспроизведения сопротивления: 0180 Ом,<br>основная погрешность: ±0,015 Ом.<br>Диапазон воспроизведения сопротивления: 180320 Ом,<br>основная погрешность: ±0,025 Ом.                      |  |  |  |
|                    |                                                                                                    | Диапазон воспроизведения температуры (ТС):<br>минус 200600 °С. Основная погрешность $\pm 0.05$ °С.<br>Диапазон воспроизведения температуры (ТП):<br>минус 2101300 °С. Основная погрешность ±0,3 °С. |  |  |  |
|                    |                                                                                                    | Диапазон воспроизведения напряжения:<br>минус 10100 мВ, 012 В.<br>Основная погрешность $\pm (7.10^{-5}$ ·[U  + 3) мкВ, $\pm 3$ мВ                                                                   |  |  |  |
|                    |                                                                                                    | Диапазон воспроизведения и измерения тока: 025 мА.<br>Основная погрешность $\pm (10^{-4} \text{·} I + 1)$ мкА.                                                                                      |  |  |  |
| 2.                 | Мера электрического со-<br>противления однозначная<br>MC3050                                                  | Номинальное значение сопротивления: 10 Ом;<br>класс точности: 0,002.                                                                                                    |  |  |  |
| 3.                 | Резисторы С2-29                                                                                               | $C2 - 29 - 0.5 BT - 856$ O <sub>M</sub> - 1%.<br>$C2 - 29 - 0.5 BT - 1.02 KOM - 1$ %.<br>$C2 - 29 - 0.5 BT - 1.58 KOM - 1$ %.                                                                       |  |  |  |
|                    | Установка для проверки                                                                                        | Напряжение 1500 В.                                                                                                    |  |  |  |
| 4.                 | электрической<br>безопас-<br>ности GPI-745A                                                                   | Диапазон выходных напряжений от 100 до 5000 В                                                                                                    |  |  |  |
| 5.                 | Мегаомметр Ф4102/1-1М<br>TY 25-7534.005-87                                                                    | Диапазон измерений сопротивления: 020000 МОм.                                                                                                    |  |  |  |
|                    | Примечания:                                                                                                   |                                                                                                    |  |  |  |

1 Предприятием-изготовителем средств поверки по п. 1 является НПП «ЭЛЕМЕР».

2 Все перечисленные в таблице 4.2 средства измерения должны иметь действующие свидетельства о поверке.

3 Допускается применять отдельные, вновь разработанные или находящиеся в применении средства поверки и оборудование, по своим характеристикам не уступающие указанным в настоящей методике поверки.

4.5. Требования безопасности

4.5.1. При поверке выполняют требования техники безопасности, изложенные в доку-

ментации на применяемые средства поверки и оборудование.

### 4.6. Условия поверки и подготовка к ней

4.6.1. При проведении поверки соблюдают следующие условия:

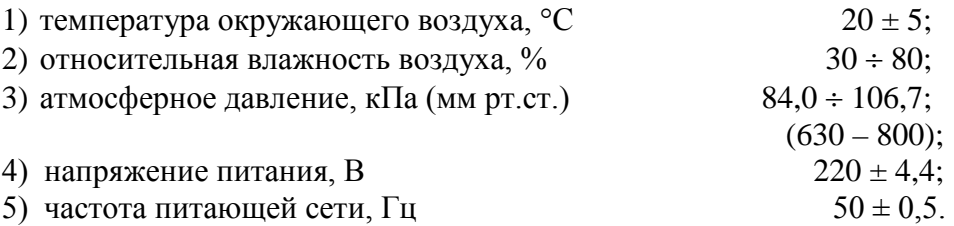

4.6.2. Операции, проводимые со средствами поверки и с поверяемым РМТ 59М, должны выполняться в соответствии с указаниями, приведенными в эксплуатационной документации.
4.6.3. Перед проведением поверки выполняют следующие подготовительные работы:

4.6.3.1. РМТ 59М выдерживают в условиях, установленных в пп. 4.6.1.1),…4.6.1.3) в течение 4 ч.

4.6.3.2. Средства поверки подготавливают к работе в соответствии с эксплуатационной документацией.

4.7. Проведение поверки

4.7.1. Внешний осмотр поверяемого РМТ 59М осуществляют в соответствии с п. 3.1.2 настоящего руководства по эксплуатации.

4.7.2. Опробование поверяемого РМТ 59М состоит в проверке его работоспособности в соответствии с п. 3.2 настоящего руководства по эксплуатации.

4.7.3. Проверка электрической прочности изоляции

4.7.3.1. Объединить перемычками клеммы задней панели РМТ 59М в следующие группы (одноименные клеммы устройств дискретного ввода-вывода объединить между собой, далее приводится описание для комплектации c 12-ю каналами аналогового ввода исполнений «М», «А», «Ex»):

1) Группа «Сеть» - контакты 1, 2 разъема сетевого питания 220 В (X4).

2) Группа «Резерв» - контакты 1, 2 разъема резервного питания 220 В (X5).

3) Группа «Реле нечетные» - Объединенные контакты 1, 2, 3, 7, 8, 9 разъемов Х6, Х7, Х8 и Х9 при конфигурации без дискретных входов или разъемов Х8, Х9 при конфигурации с дискретными входами.

4) Группа «Реле четные» - Объединенные контакты 4, 5, 6, 10, 11, 12 разъемов Х6, Х7, Х8 и Х9 при конфигурации без дискретных входов или разъемов Х8, Х9 при конфигурации с дискретными входами.

5) Группа «Дискр. нечетные» - контакты 1, 2, 5, 6 разъемов Х6, X7.

6) Группа «Дискр. четные» - контакты 3, 4, 7, 8 разъемов Х6, X7.

7) Группа «RS» - клеммы 1…3 разъема X3 интерфейса RS-485.

8) Группа «Вход1.1» - клеммы 1…5 разъема X10 (Входы канала 1).

9) Группа «Вход 1.2» - клеммы 1…5 разъема X11 (Входы канала 2).

10) Группа «Вход 1.3» - клеммы 1…5 разъема X12 (Входы канала 3).

11) Группа «Вход 1.4» - клеммы 1…5 разъема X13 (Входы канала 4).

12) Группа «Вход 1.5» - клеммы 1…5 разъема X14 (Входы канала 5).

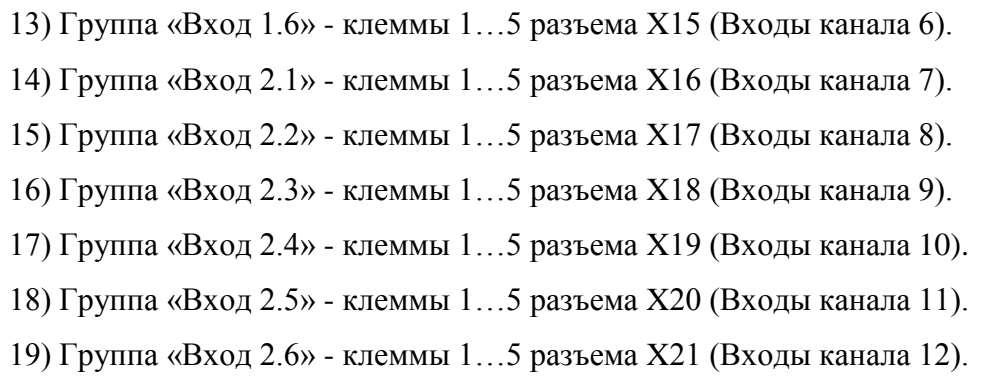

4.7.3.2. Подсоединяют электроды установки пробойной GPI-745A в соответствии с таблицей 4.3.

Таблица 4.3

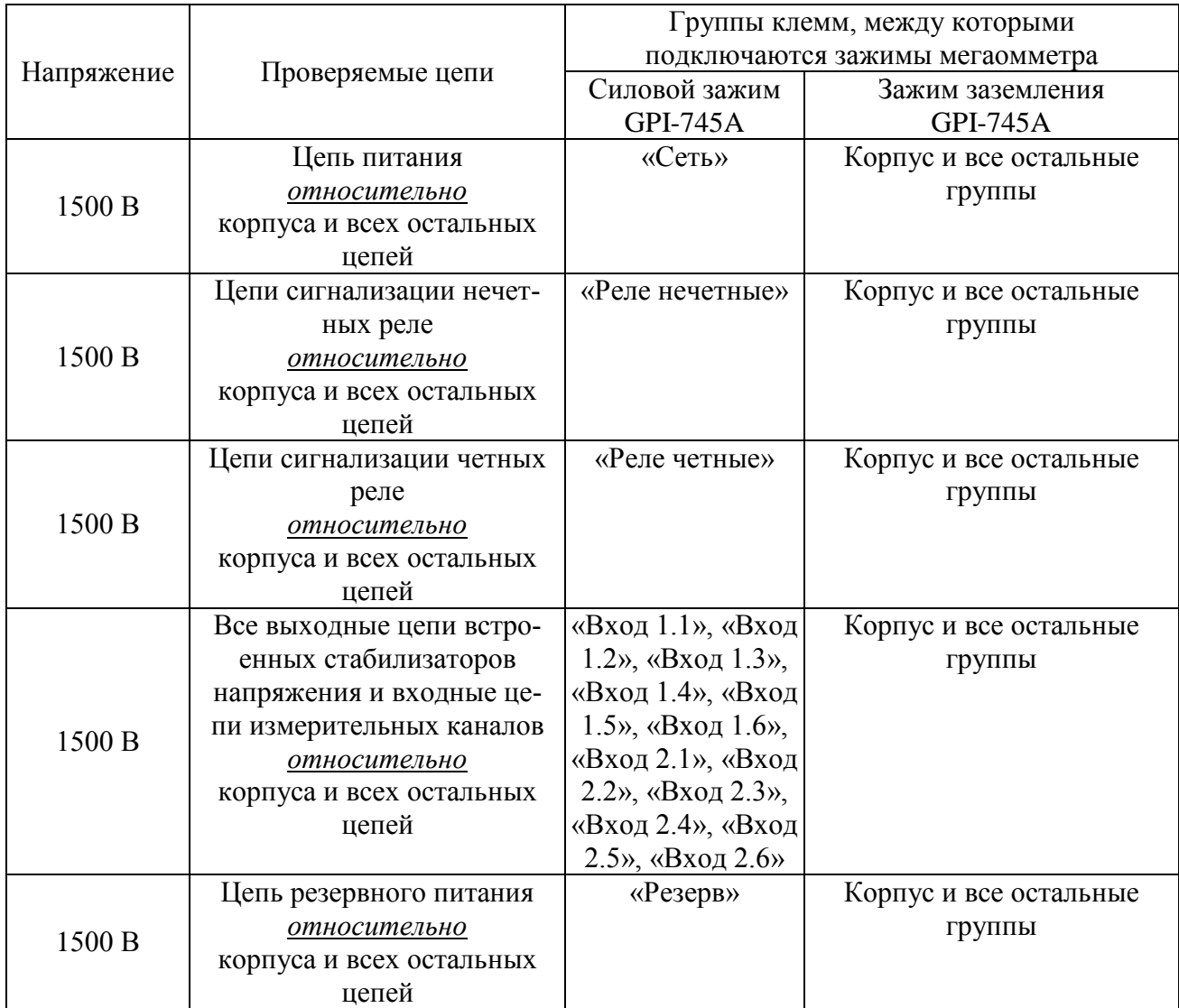

#### Напряжение Проверяемые цепи Группы клемм, между которыми подключаются зажимы мегаомметра Силовой зажим GPI-745A Зажим заземления GPI-745A 500 В Контакты нечетных дискретных входов *относительно* корпуса и всех остальных цепей «Дискр. нечетные» Корпус и все остальные группы 500 В Контакты четных дискретных входов *относительно* корпуса и всех остальных цепей «Дискр. четные» | Корпус и все остальные группы 500 В Интерфейсные цепи *относительно* корпуса и всех остальных цепей «RS» Корпус и все остальные группы 500 В Нечетные выходные цепи встроенных стабилизаторов напряжения и входные цепи измерительных каналов *относительно* корпуса и всех остальных цепей «Вход 1.1», «Вход 1.3», «Вход 1.5», «Вход 2.1», «Вход 2.3», «Вход 2.5» Корпус и все остальные группы 500 В Четные выходные цепи встроенных стабилизаторов напряжения и входные цепи измерительных каналов *относительно* корпуса и всех остальных цепей «Вход 1.2», «Вход 1.4», «Вход 1.6», «Вход 2.2», «Вход 2.4», «Вход 2.6» Корпус и все остальные группы

#### Продолжение таблицы 4.3

4.7.3.3. Устанавливают значения испытательного напряжения переменного тока сетевой частоты в соответствии с таблицей 4.3.

4.7.3.4. Устанавливают предельное значение тока утечки, равное 6 мА.

4.7.3.5. Устанавливают время нарастания напряжения 5 с, а время проведения испытания 1 мин.

4.7.3.6. Убеждаются в том, что в течение времени проверки значение тока утечки не превысило 6 мА.

4.7.3.7. Убеждаются в том, что в течение времени проверки не происходит пробоев и поверхностного перекрытия изоляции.

4.7.3.8. Отсоединяют электроды установки пробойной GPI-745A от проверяемого РМТ 59М.

#### 4.7.4. Проверка электрического сопротивления изоляции

4.7.4.1. Проверку электрического сопротивления изоляции цепей РМТ 59М производят мегаомметром Ф 4102/1-1М или другим прибором для измерения электрического сопротивления с рабочим напряжением не более 500 В.

Отсчет показаний производят по истечении 1 мин после приложения напряжения между соединенными вместе контактами испытуемой цепи и корпусом (зажимом защитного заземления) или соединенными вместе контактами другой цепи в соответствии с таблицей 4.4.

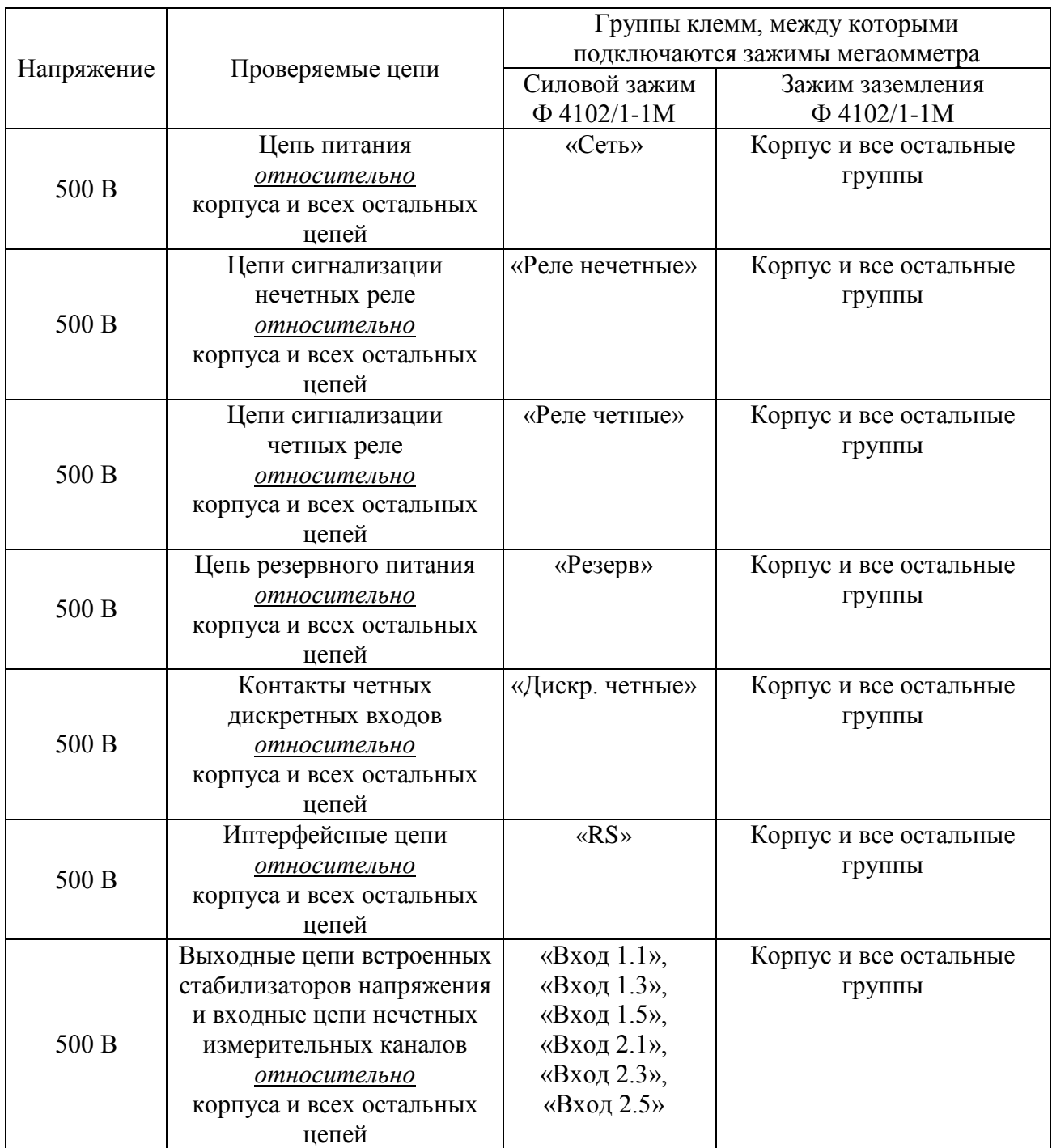

Таблица 4.4

#### Продолжение таблицы 4.4

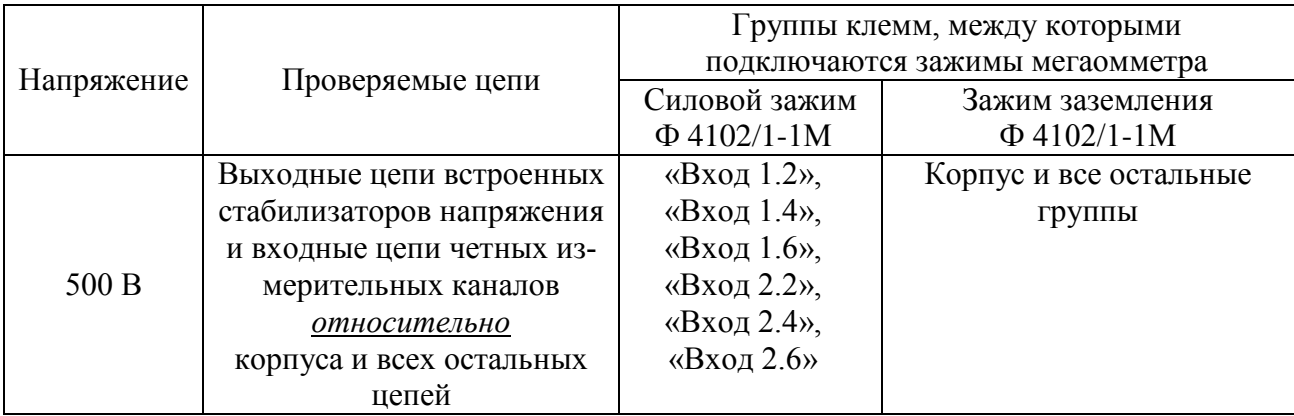

Сопротивление изоляции не должно быть менее 20 МОм.

4.7.5. Определение значений основных погрешностей измерительных каналов по измеряемой величине и выходных характеристик встроенного стабилизатора напряжения

4.7.5.1. Определение значений погрешностей измерительного канала РМТ 59М может проводиться как автономно (с использованием клавиатуры РМТ 59М для его конфигурации и индикаторов РМТ 59М для считывания данных), так и с помощью ПК (с использованием клавиатуры ПК для конфигурации РМТ 59М и экрана ПК для считывания данных).

4.7.5.2. Для определения значений погрешности РМТ 59М при работе с термопреобразователями сопротивления (ТС) и входными сигналами в виде сопротивления постоянному току выполняют следующие операции:

1) включают питание и выдерживают РМТ 59М во включенном состоянии в течение 30 мин:

2) при использовании ПК подсоединяют ее к РМТ 59М, включают питание и запускают соответствующую программу;

3) устанавливают следующие параметры конфигурации всех измерительных каналов аналогового ввода РМТ 59М (параметры конфигурации и их обозначение соответствуют разделу 2.6.5 настоящего руководства по эксплуатации):

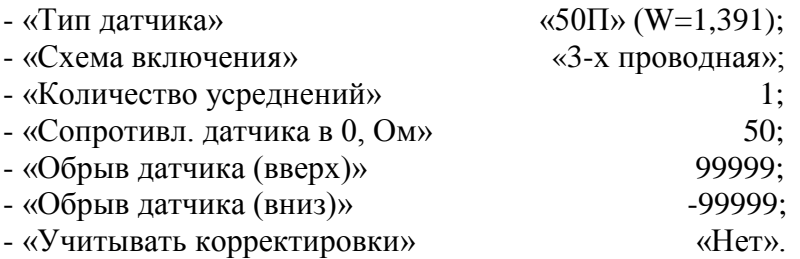

Значения остальных параметров могут быть любыми.

Наблюдать измеренные значения по каналам аналогового ввода можно в режиме «Главное меню» - «Тесты» - «Тест устройств ввода-вывода» (см. п. 2.9.3 РЭ) или через показания перьев, связанных с измерительными каналами. Во втором случае параметры перьев должны быть следующие:

> - «Данные для вычислений» «имя соотв. канала аналогового ввода»;

- $-$  «Расчет»  $\triangleleft$ D1»:
- «Количество знаков после зап.»  $\mathfrak{Z}$ .

Значения остальных параметров могут быть любыми.

4) Включают калибратор ИКСУ-2000 (далее - ИКСУ), подготавливают его к работе в режиме эмуляции температур, соответствующих входным сигналам от ТС типа 50П, и подключают его ко входу 1-го канала РМТ 59М по трехпроводной схеме;

5) задают с помощью ИКСУ эмулируемое (действительное  $A_{\theta}$ ) значение температуры -50,0 °C (соответствующее сигналу РМТ 59М, подаваемому на вход, 40,00 Ом по ГОСТ 6651-2009) и производят измерения поверяемым измерительным каналом РМТ 59М;

6) определяют значение абсолютной погрешности  $\Delta A$  как разность измеренного и действительного значений измеряемой величины по формуле

$$
\Delta A = A_{u3M} - A_{\partial} \,,\tag{4.1}
$$

где  $A_{u3M}$  - измеренное значение величины (температуры) в поверяемой точке;

7) повторяют операции пп. 4.7.5.2.5), 4.7.5.2.6), устанавливая с помощью ИКСУ эмулируемое (действительное) значение температуры, равное 150 °С (79,11 Ом), и производят соответствующее измерение поверяемым измерительным каналом РМТ 59М;

8) повторяют операции пп. 4.7.5.2.5)...4.7.5.2.7), поочередно подключая ИКСУ ко входам остальных поверяемых измерительных каналов РМТ 59М;

9) устанавливают конфигурацию измерительных каналов РМТ 59М для входных сигналов от ТС типа 100П (параметры конфигурации и их обозначение соответствуют разделу 2.6.5 настоящего руководства по эксплуатации):

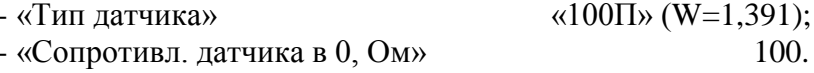

Значения остальных параметров должны соответствовать пп. 4.7.5.2.3).

10) Подготавливают ИКСУ к работе в режиме эмуляции температур, соответствующих входным сигналам от ТС типа 100П;

11) поочередно устанавливают с помощью ИКСУ эмулируемые (действительные) значения температур, равные 150 °С [158,23 Ом (158,22 Ом)] и 550 °С [300,67 Ом (300,63 Ом)], и производят соответствующие измерения поверяемым измерительным каналом РМТ 59М;

12) повторяют операции по пп. 4.7.5.2.10), 4.7.5.2.11), поочередно подключая ИКСУ ко входам всех поверяемых измерительных каналов РМТ 59М;

13) отсоединяют ИКСУ от входа РМТ 59М и убеждаются в появлении на индикаторном табло РМТ 59М символов «Обрыв» (контроль обрыва входной цепи первичного преобразователя) по всем измерительным каналам РМТ 59М.

4.7.5.3. Для определения значений основных погрешностей по измеряемой величине для измерительных каналов РМТ 59М с входными сигналами в виде напряжения постоянного тока в диапазоне 0...100 мВ и с входными сигналами от ТП:

1) устанавливают перемычки между клеммами 1, 2 и 3, 4 каждого из поверяемых входных измерительных каналов РМТ 59М;

2) устанавливают следующие параметры конфигурации всех измерительных каналов РМТ 59М (параметры конфигурации и их обозначение соответствуют разделу 2.6.5 настоящего руководства по эксплуатации):

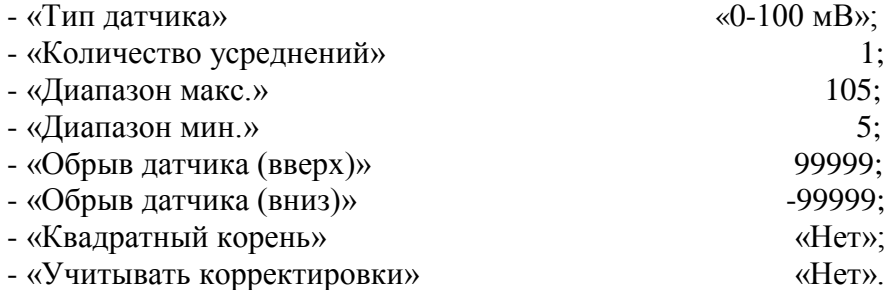

Значения остальных параметров могут быть любые.

3) Считывают установившиеся показания по всем поверяемым каналам по измеряемой величине;

4) определяют значение абсолютной погрешности по измеряемой величине как разность измеренного и действительного значений измеряемой величины по формуле (4.1);

5) подготавливают ИКСУ-2000 к работе в режиме генерации постоянного напряжения милливольтового диапазона и подключают его параллельно не более чем к 12-ти измерительным каналам РМТ 59М;

6) устанавливают следующие параметры конфигурации всех измерительных каналов РМТ 59М (параметры конфигурации и их обозначение соответствуют разделу 2.6.5 настоящего руководства по эксплуатации):

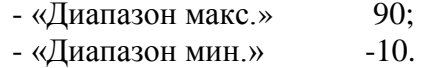

Значения остальных параметров должны соответствовать пп. 4.7.5.3.2).

7) Устанавливают с помощью ИКСУ значение эмулируемого (действительного) напряжения, равное 15 мВ;

8) повторяют операции по пп. 4.7.5.3.3)…4.7.5.3.5);

9) устанавливают следующие параметры конфигурации всех измерительных каналов РМТ 59М (параметры конфигурации и их обозначение соответствуют разделу 2.6.5 настоящего руководства по эксплуатации):

> - «Диапазон макс.» 55; - «Диапазон мин.» -45.

Значения остальных параметров должны соответствовать пп. 4.7.5.3.2).

10) Устанавливают с помощью ИКСУ значение эмулируемого (действительного) напряжения, равное 50 мВ;

11) повторяют операции по пп. 4.7.5.3.3)…4.7.5.3.5);

12) устанавливают следующие параметры конфигурации всех измерительных каналов РМТ 59М (параметры конфигурации и их обозначение соответствуют разделу 2.6.5 настоящего руководства по эксплуатации):

> - «Диапазон макс.»  $10;$ - «Диапазон мин.» -90.

Значения остальных параметров должны соответствовать пп. 4.7.5.3.2).

13) Устанавливают с помощью ИКСУ значение эмулируемого (действительного) напряжения, равное 95 мВ;

14) повторяют операции по пп. 4.7.5.3.3)…4.7.5.3.5).

4.7.5.4. Для определения значений основных погрешностей РМТ 59М при работе с преобразователями термоэлектрическими (ТП) выполняют следующие операции:

1) устанавливают следующие параметры конфигурации всех измерительных каналов РМТ 59М (параметры конфигурации и их обозначение соответствуют разделу 2.6.5 настоящего руководства по эксплуатации):

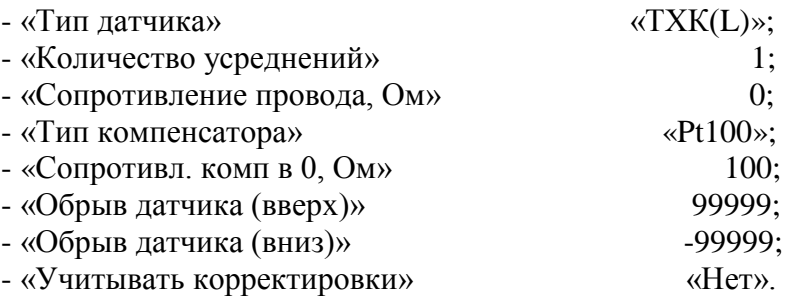

Значения остальных параметров могут быть любые.

2) Подключают к поверяемому измерительному каналу РМТ 59М компенсатор холодного спая и ИКСУ в режиме эмуляции сигналов термопары ТП XK(L) соответствующим кабелем, выдерживают РМТ 59М в таком состоянии в течение 30 мин;

3) устанавливают с помощью ИКСУ значение эмулируемой (действительной) температуры, равное 0 °С;

4) производят градуировку сопротивления компенсатора холодного спая в соответствии с разделом 2.6.5 настоящего руководства по эксплуатации;

5) считывают установившиеся показания;

6) определяют значения абсолютных погрешностей по измеряемой величине и по записи измеряемой величины как разность измеренных и действительного значений измеряемой величины по формуле  $(4.1)$ ;

7) повторяют операции пп. 4.7.5.4.2)...4.7.5.4.6), поочередно подключая ИКСУ к входам всех поверяемых измерительных каналов РМТ 59М;

8) отсоединяют кабель ИКСУ от входа РМТ 59М.

4.7.5.5. Для определения значения основной погрешности при работе РМТ 59М с входными сигналами постоянного тока выполняют следующие операции:

1) устанавливают следующие параметры конфигурации всех измерительных каналов РМТ 59М (параметры конфигурации и их обозначение соответствуют разделу 2.6.5 настоящего руководства по эксплуатации):

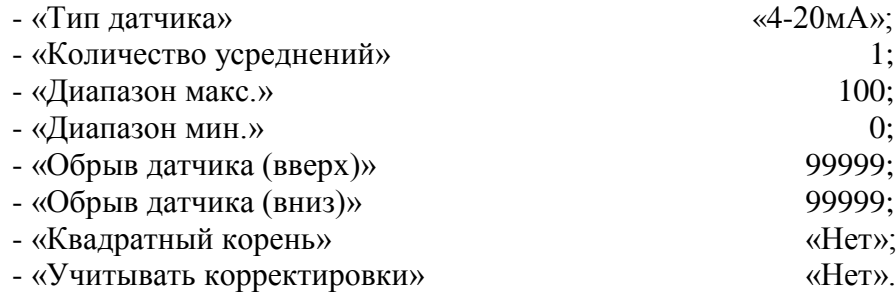

Значения остальных параметров могут быть любые.

2) Подготавливают ИКСУ к работе в режиме генерации постоянного тока и подключают его ко всем соединенным последовательно входам РМТ 59М посредством соединительного кабеля:

3) устанавливают с помощью ИКСУ значение эмулируемого тока, равное 4 мА;

4) считывают установившиеся показания по всем каналам;

5) определяют значение абсолютной погрешности как разность измеренного и действительного значений измеряемой величины по формуле (4.1);

6) повторяют операции по пп. 4.7.5.6.4), 4.7.5.6.5), поочередно устанавливая с помощью ИКСУ значения эмулируемого тока, равные 12 и 19,2 мА;

7) устанавливают следующие параметры конфигурации РМТ 59М (параметры конфигурации и их обозначение соответствуют разделу 2.6.5 настоящего руководства по эксплуатании):

> $\langle 0 - 5MA \rangle$ . - «Тип датчика»

Значения остальных параметров должны соответствовать пп. 4.7.5.5.1).

8) Повторяют операции пп. 4.7.5.6.4), 4.7.5.6.5), поочередно устанавливая с помощью ИКСУ значения эмулируемого тока, равные 0; 2,5 и 4,75 мА.

Примечание – Для PMT 59M с индексом заказа по классу точности А входной ток контролируют, измеряя с помощью ИКСУ падение напряжения на мере электрической сопротивления значением 10 Ом.

9) Отсоединяют кабель ИКСУ от входа РМТ 59М.

4.7.5.6. Определение выходных параметров встроенного стабилизатора напряжения производят в следующей последовательности:

1) подготавливают ИКСУ к работе в режиме измерения напряжения;

2) подключают ИКСУ к клеммам 4 и 5 разъема входа 1-го канала поверяемого измерительного канала РМТ 59М;

3) измеряют значение выходного напряжения холостого хода  $U_{xx}$  и определяют значение абсолютной погрешности  $\Delta U_{xx}$  как разность измеренного и номинального  $U_{\mu}$  значений выходного напряжения по формуле

$$
\Delta U_{xx} = U_{xx} - U_{\mu} \tag{4.2}
$$

4) подключают к клеммам 4 и 5 поверяемого измерительного канала резистор:

 $-C2 - 29 - 0.5 B$ т - 856 Ом – 1 % – для РМТ 59ExM, - С2 - 29 - 0,5 Вт - 1,02 кОм - 1 % - для РМТ 59М - 24 В,  $-C2 - 29 - 0.5 B$ т - 1.58 кОм - 1 % - для РМТ 59М - 36 В;

5) измеряют значение выходного напряжения под нагрузкой  $U_{\text{HQ2D}}$ ;

6) измеряют ток короткого замыкания между клеммами 4 и 5 – I<sub>K3</sub>.

Примечание – Максимальное выходное напряжение встроенного стабилизатора Uo обеспечивается при холостом ходе (Uxx). Максимальный выходной ток Io обеспечивается при коротком замыкании источника (Ікз).

4.7.5.7. Для определения значений основных погрешностей по измеряемой величине для измерительных каналов РМТ 59М с входными сигналами в виде напряжения постоянного тока в диапазоне 0...10 В:

1) подготавливают ИКСУ-2000 к работе в режиме генерации постоянного напряжения вольтового диапазона и подключают его параллельно не более чем к 6-ти измерительным каналам РМТ 59М через делители напряжения ВД010В (ВД011В), в соответствии со схемой Приложения В, рисунок В.3 (делители ВД010В, ВД011В поставляются в соответствии с заказом);

2) устанавливают с помощью ИКСУ значение эмулируемого (действительного) напряжения, равное 9,5 В;

3) устанавливают следующие параметры конфигурации всех измерительных каналов РМТ 59М, подлежащих поверке для данного вида входного сигнала (параметры конфигурации и их обозначение соответствуют разделу 2.6.5 настоящего руководства по эксплуатации):

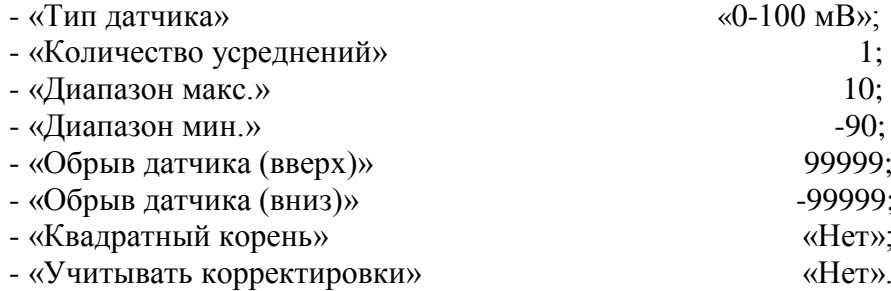

Значения остальных параметров могут быть любые.

4) считывают установившиеся показания по всем поверяемым каналам по измеряемой величине;

5) определяют значение абсолютной погрешности по измеряемой величине как разность измеренного и действительного значений измеряемой величины по формуле (4.1).

4.8. Обработка результатов поверки

4.8.1. Значения основных абсолютных погрешностей, рассчитанных по формуле (4.1) в каждой поверяемой точке, не должны превышать допускаемых основных абсолютных погрешностей, указанных в таблице 4.5.

Таблина 4.5

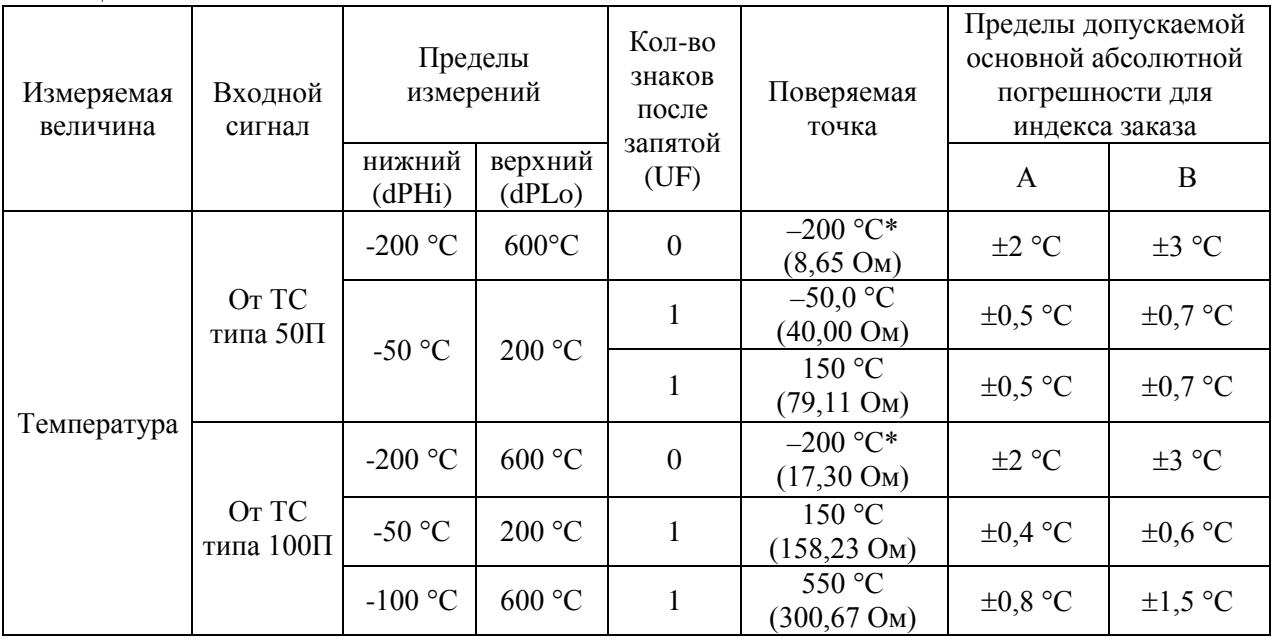

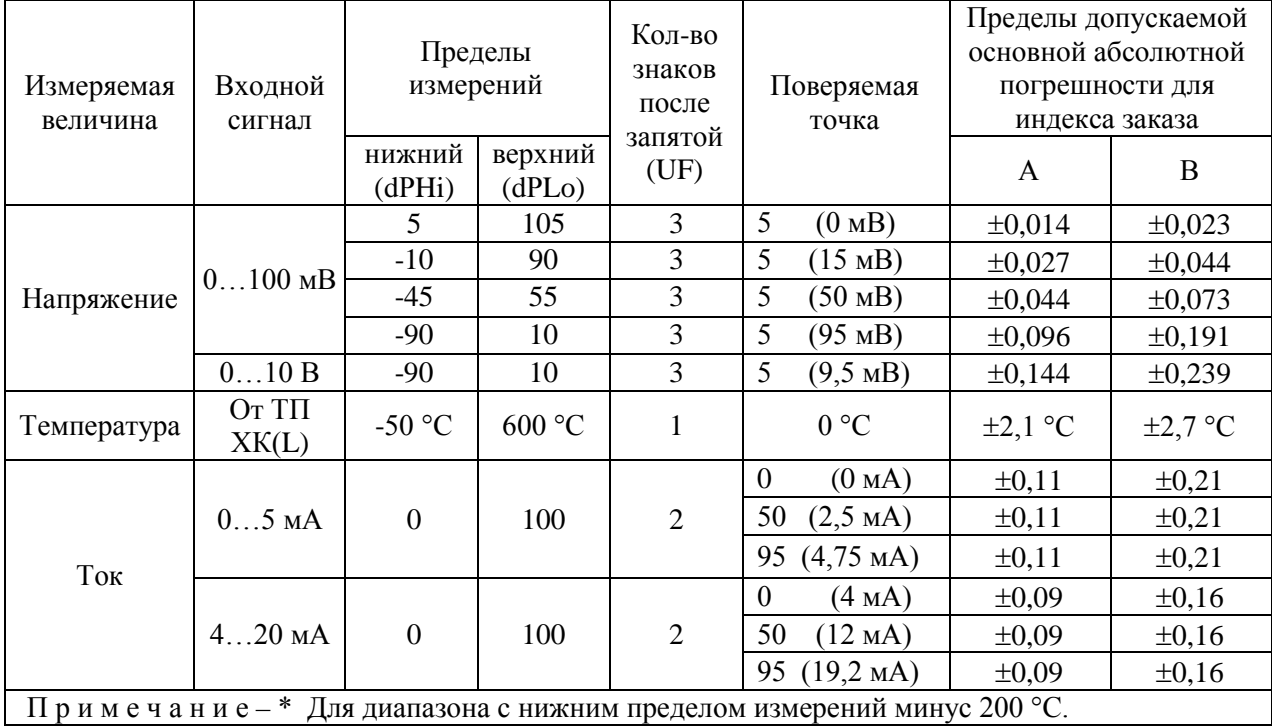

Продолжение таблицы 4.5

4.8.2. При определении выходных параметров встроенного стабилизатора напряжения абсолютные погрешности измерения не должны превышать:

 $\pm 0.48$  В для напряжения холостого хода (номинальное значение напряжения  $U_n = 24$  B),  $\pm 0.72$  В для напряжения холостого хода (номинальное значение напряжения  $U_n = 36$  B); выходное напряжение под нагрузкой *Uнагр* при токе нагрузки, равном 22 мА, не должно быть менее для РМТ 59ExM 18 B,

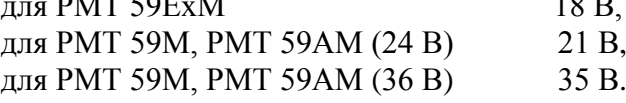

Значение тока короткого замыкания [клеммы 4 и 5 (для РМТ 59М - 24 В) или клеммы 5 и 6 (для РМТ 59М - 36 В)] должно быть в пределах 25…50 мА.

4.9. Определение значений основных погрешностей измерительного канала, сконфигурированных под конкретный тип входного сигнала

4.9.1. Основную погрешность измерительного канала РМТ 59М для конфигураций с ТС и ТП (п. 2.1, таблица 2.1) определяют в точках, соответствующих 5, 25, 50, 75, 95 % диапазона измерений.

Номинальные статические характеристики преобразования ТС должны соответствовать ГОСТ 6651-2009, номинальные статические характеристики преобразования ТП должны соответствовать ГОСТ Р 8.585-2001.

Измерения для определения основных погрешностей измерительного канала РМТ 59М с указанными конфигурациями проводят по методикам, изложенным в п. 4.7.5.2. и п. 4.7.5.4.

Рассчитывают основную погрешность  $\gamma_1$  по формуле (4.3) в каждой поверяемой точке, которую выражают в виде приведенной погрешности в процентах от нормирующего значения.

За нормирующее значение принимают разность верхнего и нижнего предельных значений измеряемой величины.

$$
\gamma_1 = \frac{A_{\text{max}} - A_{\text{max}}}{A_{\text{max}} - A_{\text{max}}} \cdot 100\%
$$
\n(4.3)

- где  $A_{\mu}$ ,  $A_{\mu}$  нижнее и верхнее предельные значения диапазона измерений, указанных в таблице 2.1;
	- $A_{\scriptscriptstyle{\eta}}$  действительное значение величины в поверяемой точке;
	- $A_{\mu\nu}$  измеренное значение величины.

Наибольшее из рассчитанных значений основной погрешности не должно превышать соответствующего значения, указанного в таблице 2.1.

4.9.2. Основную погрешность измерительного канала РМТ 59М для конфигураций с входными электрическими сигналами в виде силы и напряжения постоянного тока (п. 2.1, таблица 2.2) определяют в поверяемых точках, соответствующих 5, 25, 50, 75, 95 % диапазона входного унифицированного сигнала.

Измерения для определения основных погрешностей измерительного канала РМТ 59М с указанными конфигурациями проводят по методикам, изложенным в п. 4.7.5.3,  $\Pi$ . 4.7.5.5,  $\Pi$ . 4.7.5.6.

Действительные значения измеряемых величин  $A_n$ , соответствующие значениям входного сигнала в поверяемых точках, рассчитывают по формулам  $(4.4)$ , ... $(4.7)$ . Для зависимости измеряемой величины от входного сигнала:

линейной

$$
A_{\!A} = \frac{A_{\!B}}{I_{\!B}} - \frac{A_{\!H}}{I_{\!B}} \cdot (I_{\!axi} - I_{\!H}) + A_{\!H},\tag{4.4}
$$

$$
A_{\!A} = \frac{A_{\!B}}{U_{\!B}} - \frac{A_{\!H}}{U_{\!B}} \cdot (U_{\!B} - U_{\!H}) + A_{\!H}
$$
\n(4.5)

• с функцией извлечения квадратного корня

$$
A_{\scriptscriptstyle\mathcal{A}} = \frac{A_{\scriptscriptstyle\mathcal{B}} - A_{\scriptscriptstyle\mathcal{H}}}{\sqrt{I_{\scriptscriptstyle\mathcal{B}} - I_{\scriptscriptstyle\mathcal{H}}}} \cdot \sqrt{I_{\scriptscriptstyle\mathcal{B} \times i} - I_{\scriptscriptstyle\mathcal{H}}} + A_{\scriptscriptstyle\mathcal{H}},\tag{4.6}
$$

$$
A_{\!A} = \frac{A_{\!s} - A_{\!H}}{\sqrt{U_{\!s} - U_{\!H}}} \cdot \sqrt{U_{\!axi} - U_{\!H}} + A_{\!H}},
$$
\n(4.7)

где  $I_{\mu}, I_{\mu}, U_{\mu}, U_{\mu}$  - нижние и верхние предельные значения диапазонов силы и напряжения постоянного тока соответственно;

 $I_{\scriptscriptstyle{RX}}$ ,  $U_{\scriptscriptstyle{RX}}$  - значения входного сигнала в виде силы и напряжения постоянного тока соответственно в поверяемой точке.

Основную приведенную погрешность измерительного канала рассчитывают по формуле (4.3).

Наибольшее из рассчитанных значений основной погрешности не должно превышать соответствующего значения, указанного в таблице 2.2.

4.10. Оформление результатов поверки

4.10.1. Положительные результаты поверки РМТ 59М оформляют свидетельством о государственной поверке установленной формы по ПР 50.2.006-94 или отметкой в формуляре с нанесением оттиска поверительного клейма.

4.10.1.1. Результаты поверки РМТ 59М, сконфигурированного под конкретные входные сигналы, оформляют свидетельством о государственной поверке установленной формы по ПР 50.2.006-94 или отметкой в паспорте с указанием конкретного поверяемого диапазона.

Внимание! В этом случае не допускается использовать РМТ 59М с другими конфигурациями.

4.10.2. При отрицательных результатах поверки РМТ 59М не допускается к применению до выяснения причин неисправностей и их устранения.

4.10.3. После устранения обнаруженных неисправностей проводят повторную поверку, результаты повторной поверки - окончательные.

**УТВЕРЖДАЮ УТВЕРЖДАЮ**

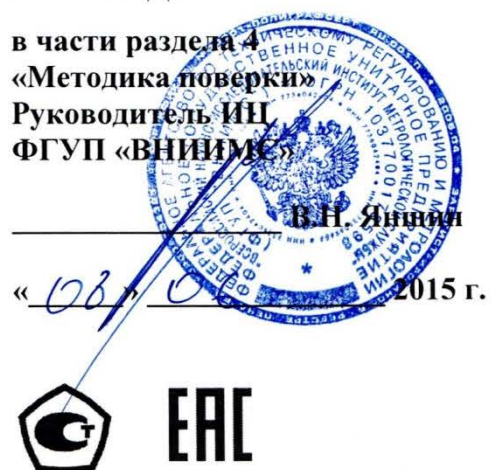

Генеральный директор<br>**ОДОТНИП** «ЭЛЕМЕР» **Яншин Дели Дели В.М. Окладников** <u>« ДАД ОКОНИЗГ.</u> 2015 г.

# **РЕГИСТРАТОР МНОГОКАНАЛЬНЫЙ ТЕХНОЛОГИЧЕСКИЙ РМТ 69**

Руководство по эксплуатации

НКГЖ.411124.003-10РЭ

#### **4. МЕТОДИКА ПОВЕРКИ**

4.1. Поверку РМТ 69 проводят органы Государственной метрологической службы или другие аккредитованные по ПР 50.2.014-2002 на право поверки организации. Требования к организации, порядку проведения поверки и форма представления результатов поверки определяются ПР 50.2.006-94 "ГСИ. Поверка средств измерений. Организация и порядок проведения".

4.2. Межповерочный интервал составляет:

- три года для индекса заказа А,

- четыре года для индекса заказа В.

4.3. Настоящая методика может быть применена для калибровки РМТ 69.

4.4. Операции и средства поверки

4.4.1. При проведении поверки выполняют операции, указанные в таблице 4.1.

Таблица 4.1

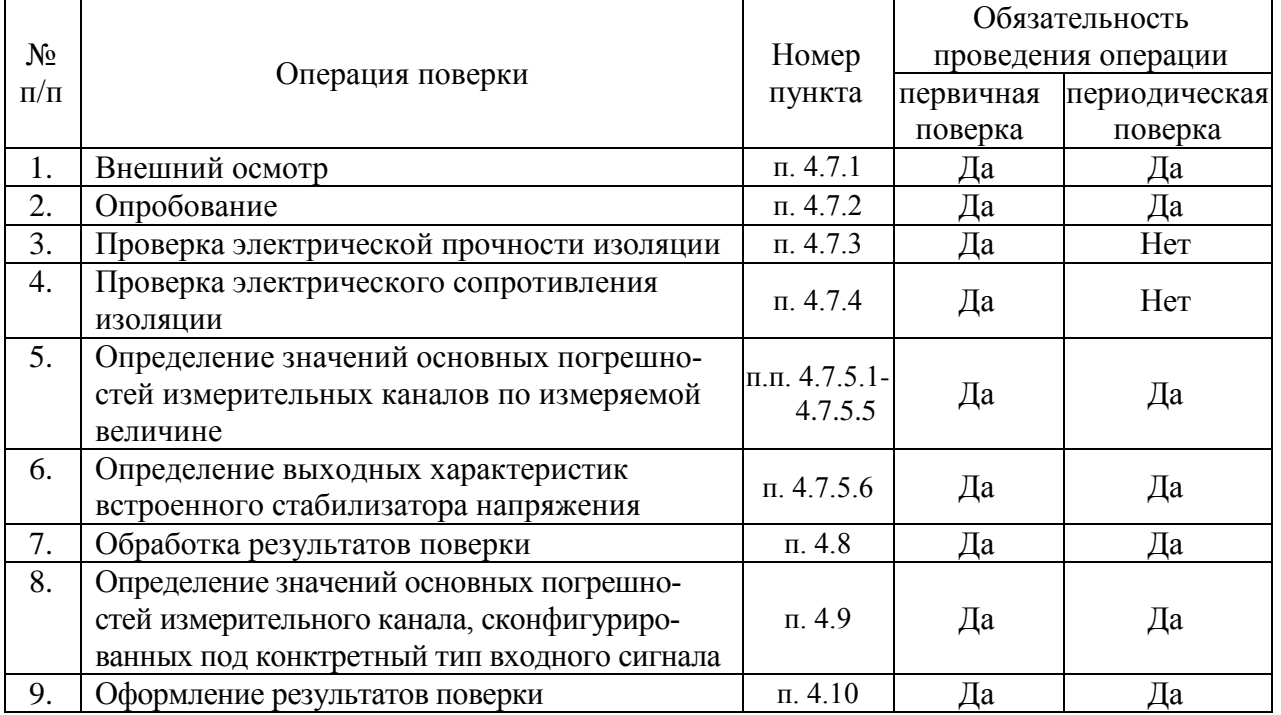

4.4.2. При проведении поверки применяют основные и вспомогательные средства поверки, указанные в таблице 4.2.

Таблица 4.2.

| $N_2$<br>$\Pi/\Pi$ | Наименование средства<br>поверки и обозначение<br>НТД                                                         | Основные метрологические и технические<br>характеристики средства поверки                                                                                                    |  |
|--------------------|----------------------------------------------------------------------------------------------------|----------------------------------------------------------------------------------------------------|--|
| 1.                 | Калибратор-измеритель<br>унифицированных<br>сигналов эталонный<br><b>ИКСУ-2000</b><br>TY 4381-031-13282997-00 | Диапазон воспроизведения сопротивления: 0180 Ом,<br>основная погрешность: ±0,015 Ом.<br>Диапазон воспроизведения сопротивления: 180320 Ом,<br>основная погрешность: ±0,025 Ом.                 |  |
|                    |                                                                                                    | Диапазон воспроизведения температуры (ТС):<br>минус 200600 °С. Основная погрешность ±0,05 °С.<br>Диапазон воспроизведения температуры (ТП):<br>минус 2101300 °С. Основная погрешность ±0,3 °С. |  |
|                    |                                                                                                    | Диапазон воспроизведения напряжения:<br>минус 10100 мВ, 012 В.<br>Основная погрешность $\pm (7.10^{-5}$ ·[U  + 3) мкВ, $\pm 3$ мВ                                                              |  |
|                    |                                                                                                    | Диапазон воспроизведения и измерения тока: 025 мА.<br>Основная погрешность $\pm (10^{-4} \text{·} I + 1)$ мкА.                                                                                 |  |
| 2.                 | Мера электрического со-<br>противления однозначная<br>MC3050                                                  | Номинальное значение сопротивления: 10 Ом;<br>класс точности: 0,002.                                                                                                    |  |
| 3.                 | Резисторы С2-29                                                                                               | $C2 - 29 - 0.5 B_T - 856$ O <sub>M</sub> $- 1$ %.<br>$C2 - 29 - 0.5 BT - 1.02 KOM - 1$ %.                                                                                                    |  |
| 4.                 | Установка для проверки<br>электрической<br>безопас-<br>ности GPI-745A                                         | Напряжение 1500 В.                                                                                                    |  |
|                    |                                                                                                    | Диапазон выходных напряжений от 100 до 5000 В                                                                                                    |  |
| 5.                 | Мегаомметр Ф4102/1-1М<br>TV 25-7534.005-87                                                                    | Диапазон измерений сопротивления: 020000 МОм.                                                                                                    |  |

П р и м е ч а н и я:

1 Предприятием-изготовителем средств поверки по п. 1 является НПП «ЭЛЕМЕР».

2 Все перечисленные в таблице 4.2 средства измерения должны иметь действующие свидетельства о поверке.

3 Допускается применять отдельные, вновь разработанные или находящиеся в применении средства поверки и оборудование, по своим характеристикам не уступающие указанным в настоящей методике поверки.

4.5. Требования безопасности

4.5.1. При поверке выполняют требования техники безопасности, изложенные в доку-

ментации на применяемые средства поверки и оборудование.

4.6. Условия поверки и подготовка к ней

4.6.1. При проведении поверки соблюдают следующие условия:

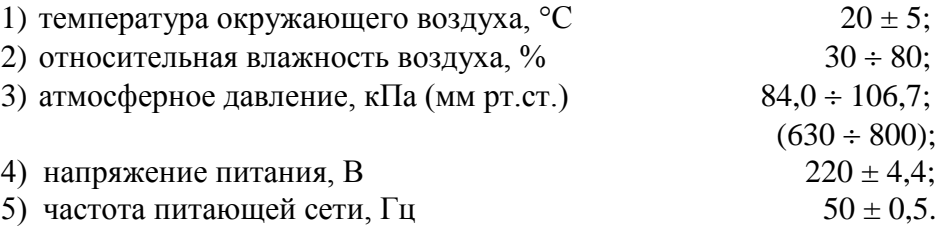

4.6.2. Операции, проводимые со средствами поверки и с поверяемым РМТ 69, должны выполняться в соответствии с указаниями, приведенными в эксплуатационной документации.

4.6.3. Перед проведением поверки выполняют следующие подготовительные работы:

4.6.3.1. РМТ 69 выдерживают в условиях, установленных в пп. 4.6.1.1),…4.6.1.3) в течение 4 ч.

4.6.3.2. Средства поверки подготавливают к работе в соответствии с эксплуатационной документацией.

4.7. Проведение поверки

4.7.1. Внешний осмотр поверяемого РМТ 69 осуществляют в соответствии с п. 3.1.2 настоящего руководства по эксплуатации.

4.7.2. Опробование поверяемого РМТ 69 состоит в проверке его работоспособности в соответствии с п. 3.2 настоящего руководства по эксплуатации.

4.7.3. Проверка электрической прочности изоляции

4.7.3.1. Объединить перемычками клеммы задней панели РМТ 69 в следующие группы:

1) Группа «Сеть» - контакты 1, 2 разъема сетевого питания 220 В (Х17).

2) Группа «Резерв» - контакты 1, 2 разъема резервного питания 220 В (X16).

3) Группа «Реле нечетные» - Объединенные контакты 1, 2, 3, 7, 8, 9 разъемов Х7, Х8, Х11 и Х12.

4) Группа «Реле четные» - Объединенные контакты 4, 5, 6, 10, 11, 12 разъемов Х7, Х8, Х11 и Х12.

5) Группа «Дискр. нечетные» - контакты 1, 2, 5, 6 разъемов Х9, X10.

6) Группа «Дискр. четные» - контакты 3, 4, 7, 8 разъемов Х9, X10.

7) Группа «RS» - клеммы 1…3 разъема X15 интерфейса RS-485.

8) Группа «Вход1.1» - клеммы 1…5 разъема X1 (Входы канала 1).

9) Группа «Вход 1.2» - клеммы 1…5 разъема X2 (Входы канала 2).

10) Группа «Вход 1.3» - клеммы 1…5 разъема X3 (Входы канала 3).

11) Группа «Вход 1.4» - клеммы 1…5 разъема X4 (Входы канала 4).

12) Группа «Вход 1.5» - клеммы 1…5 разъема X5 (Входы канала 5).

13) Группа «Вход 1.6» - клеммы 1…5 разъема X6 (Входы канала 6).

4.7.3.2. Подсоединяют электроды установки пробойной GPI-745A в соответствии с таблицей 4.3.

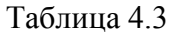

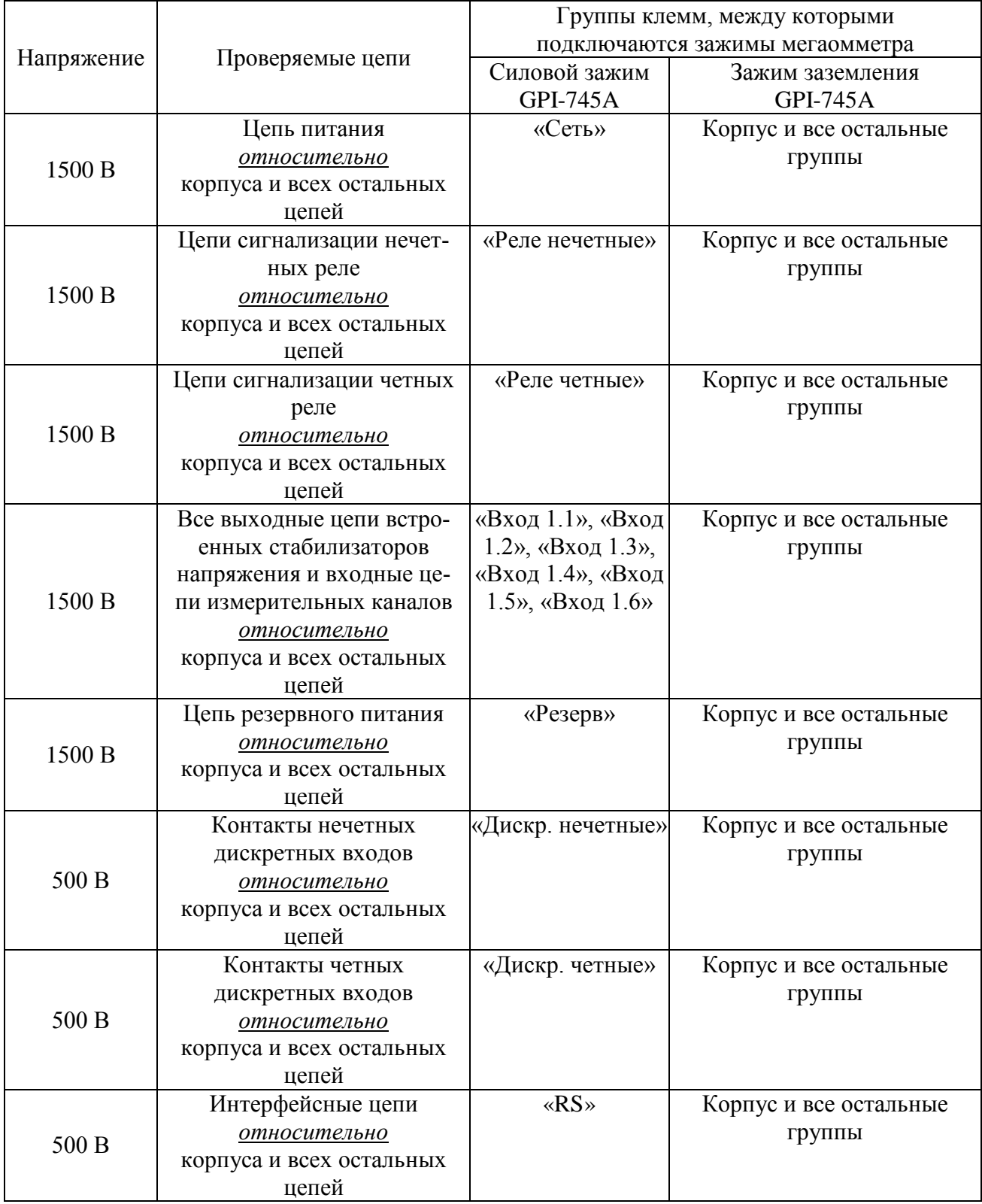

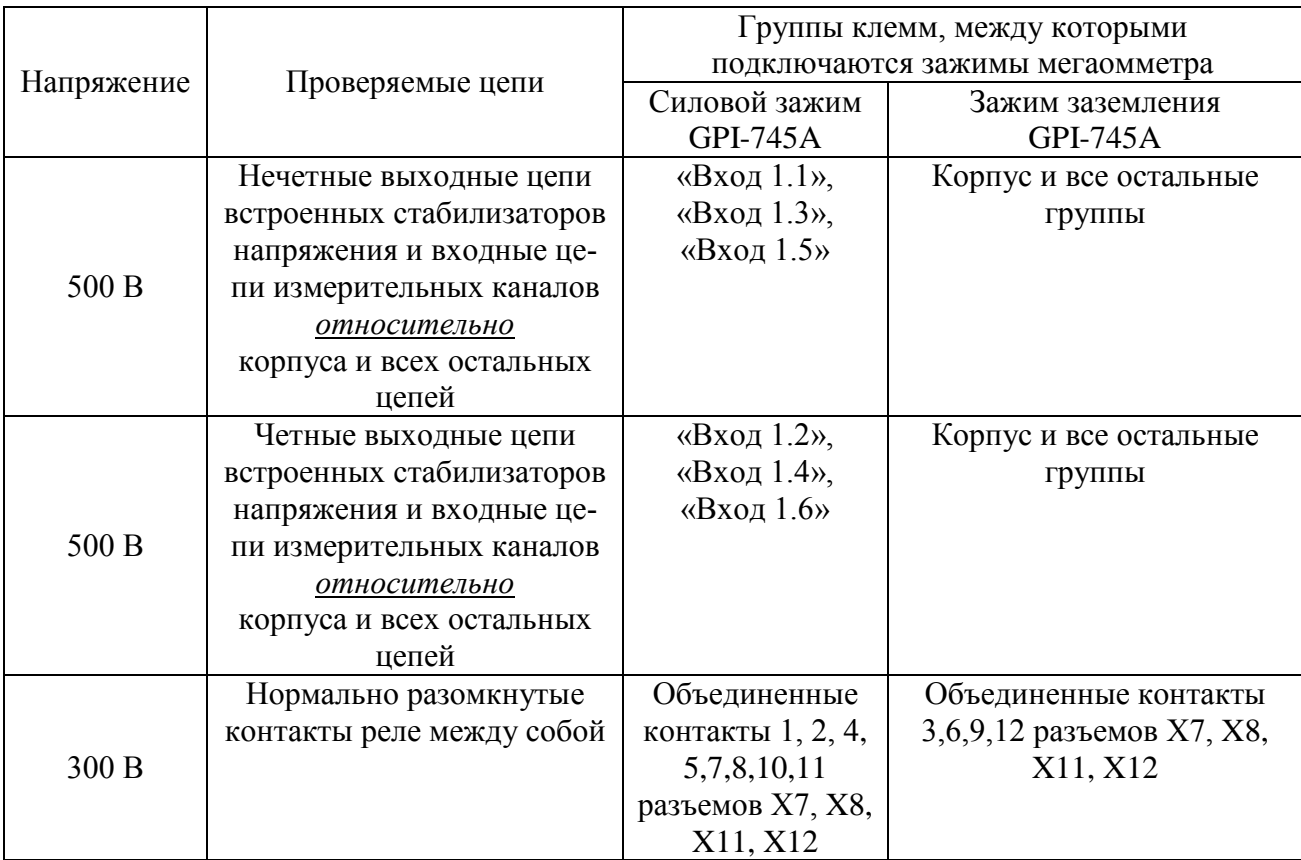

Продолжение таблицы 4.3

4.7.3.3. Устанавливают значения испытательного напряжения переменного тока сетевой частоты в соответствии с таблицей 4.3.

4.7.3.4. Устанавливают предельное значение тока утечки, равное 6 мА.

4.7.3.5. Устанавливают время нарастания напряжения 5 с, а время проведения испытания 1 мин.

4.7.3.6. Убеждаются в том, что в течение времени проверки значение тока утечки не превысило 6 мА.

4.7.3.7. Убеждаются в том, что в течение времени проверки не происходит пробоев и поверхностного перекрытия изоляции.

4.7.3.8. Отсоединяют электроды установки пробойной GPI-745A от проверяемого РМТ 69.

4.7.4. Проверка электрического сопротивления изоляции

4.7.4.1. Проверку электрического сопротивления изоляции цепей РМТ 69 производят мегаомметром Ф 4102/1-1М или другим прибором для измерения электрического сопротивления с рабочим напряжением не более 500 В.

Отсчет показаний производят по истечении 1 мин после приложения напряжения между соединенными вместе контактами испытуемой цепи и корпусом (зажимом защитного заземления) или соединенными вместе контактами другой цепи в соответствии с таблицей 4.4.

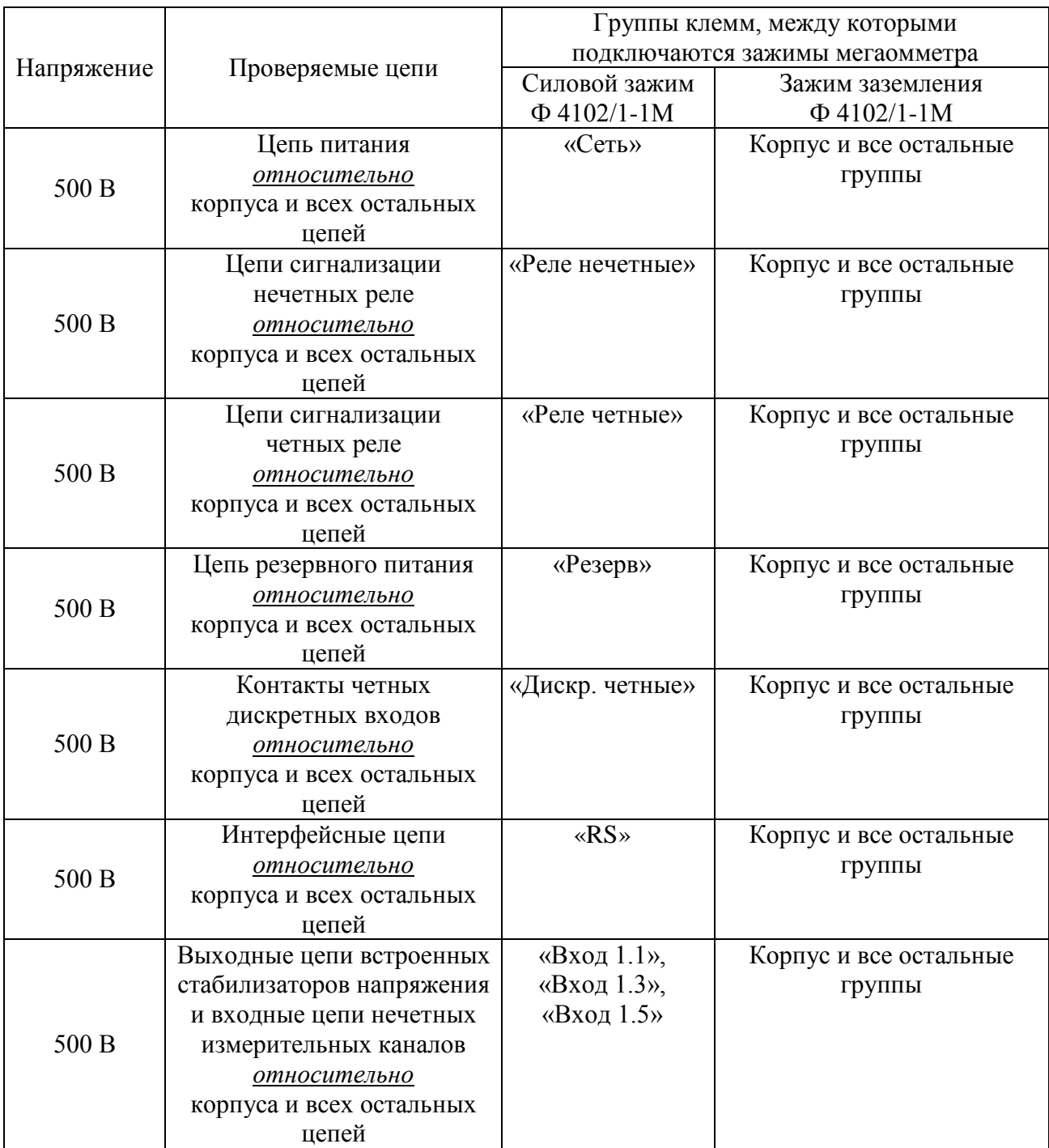

Таблица 4.4

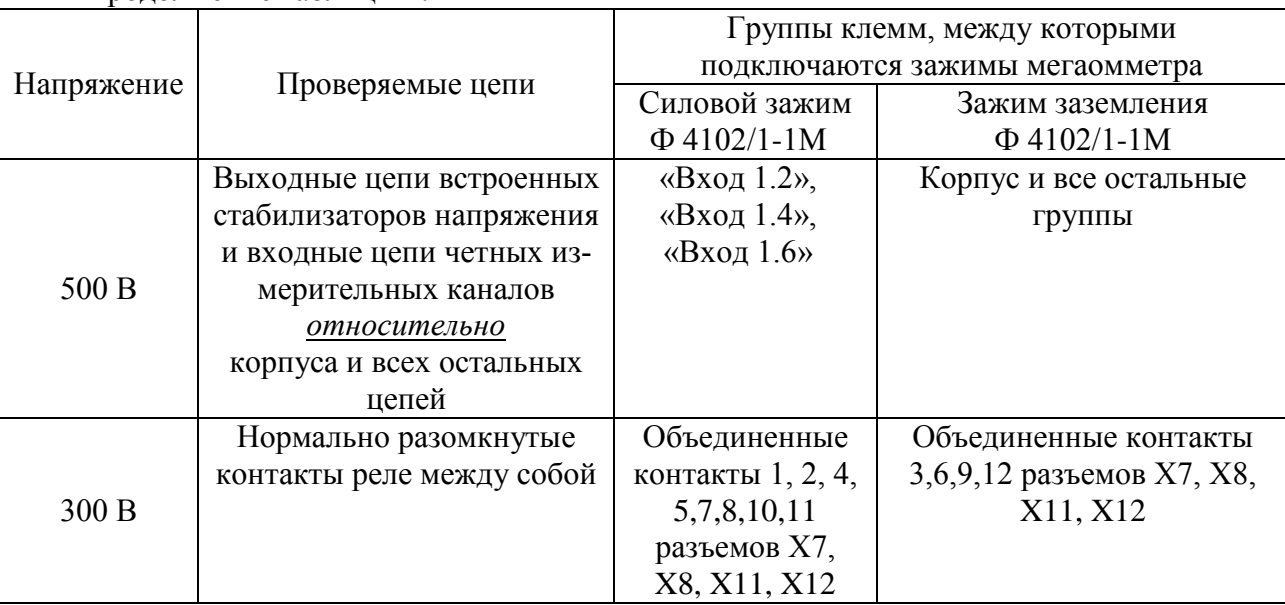

Продолжение таблины 44

Сопротивление изоляции не должно быть менее 20 МОм.

4.7.5. Определение значений основных погрешностей измерительных каналов по измеряемой величине и выходных характеристик встроенного стабилизатора напряжения

4.7.5.1. Определение значений погрешностей измерительного канала РМТ 69 может проводиться как автономно (с использованием клавиатуры РМТ 69 для его конфигурации и индикаторов РМТ 69 для считывания данных), так и с помощью ПК (с использованием клавиатуры ПК для конфигурации РМТ 69 и экрана ПК для считывания данных).

4.7.5.2. Для определения значений погрешности РМТ 69 при работе с термопреобразователями сопротивления (TC) и входными сигналами в виде сопротивления постоянному току выполняют следующие операции:

1) включают питание и выдерживают РМТ 69 во включенном состоянии в течение 30 мин:

2) при использовании ПК подсоединяют ее к РМТ 69, включают питание и запускают соответствующую программу;

3) устанавливают следующие параметры конфигурации всех измерительных каналов аналогового ввода РМТ 69 (параметры конфигурации и их обозначение соответствуют разделу 2.6.5 настоящего руководства по эксплуатации):

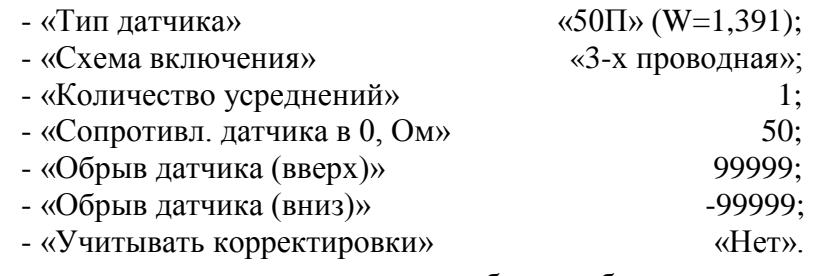

Значения остальных параметров могут быть любыми.

Наблюдать измеренные значения по каналам аналогового ввода можно в режиме «Главное меню»  $\rightarrow$  «Тесты»  $\rightarrow$  «Тест устройств ввода-вывода» (см. п. 2.9.3 РЭ) или через показания перьев, связанных с измерительными каналами. Во втором случае параметры перьев должны быть следующие:

> - «Данные для вычислений» «имя соотв. канала аналогового ввода»;

- «Расчет»  $\triangleleft$ D1»:

- «Количество знаков после зап.» 3.

Значения остальных параметров могут быть любыми.

4) Включают калибратор ИКСУ-2000 (далее - ИКСУ), подготавливают его к работе в режиме эмуляции температур, соответствующих входным сигналам от ТС типа 50П, и подключают его ко входу 1-го канала РМТ 69 по трехпроводной схеме;

5) задают с помощью ИКСУ эмулируемое (действительное  $A_{\theta}$ ) значение температуры минус 50,0 °С (соответствующее сигналу РМТ 69, подаваемому на вход, 40,00 Ом по ГОСТ 6651-2009) и производят измерения поверяемым измерительным каналом РМТ 69;

6) определяют значение абсолютной погрешности  $\Delta A$  как разность измеренного и действительного значений измеряемой величины по формуле

$$
\Delta A = A_{u3M} - A_{\partial},\tag{4.1}
$$

где  $A_{u3M}$  - измеренное значение величины (температуры) в поверяемой точке;

7) повторяют операции пп. 4.7.5.2.5), 4.7.5.2.6), устанавливая с помощью ИКСУ эмулируемое (действительное) значение температуры, равное 150 °С (79,11 Ом), и производят соответствующее измерение поверяемым измерительным каналом РМТ 69;

8) повторяют операции пп. 4.7.5.2.5)...4.7.5.2.7), поочередно подключая ИКСУ ко входам остальных поверяемых измерительных каналов РМТ 69;

9) устанавливают конфигурацию измерительных каналов РМТ 69 для входных сигналов от ТС типа 100П (параметры конфигурации и их обозначение соответствуют разделу 2.6.5 настоящего руководства по эксплуатации):

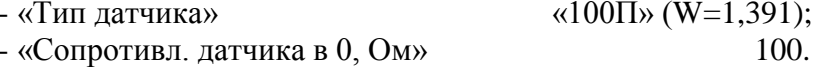

Значения остальных параметров должны соответствовать пп. 4.7.5.2.3).

10) Подготавливают ИКСУ к работе в режиме эмуляции температур, соответствующих входным сигналам от ТС типа 100П;

11) поочередно устанавливают с помощью ИКСУ эмулируемые (действительные) значения температур, равные 150 °С [158,23 Ом (158,22 Ом)] и 550 °С [300,67 Ом (300,63 Ом)], и производят соответствующие измерения поверяемым измерительным каналом РМТ 69:

12) повторяют операции по пп. 4.7.5.2.10), 4.7.5.2.11), поочередно подключая ИКСУ ко входам всех поверяемых измерительных каналов РМТ 69;

13) отсоединяют ИКСУ от входа РМТ 69 и убеждаются в появлении на индикаторном табло РМТ 69 символов «Обрыв» (контроль обрыва входной цепи первичного преобразователя) по всем измерительным каналам РМТ 69.

4.7.5.3. Для определения значений основных погрешностей по измеряемой величине для измерительных каналов РМТ 69 с входными сигналами в виде напряжения постоянного тока в диапазоне 0...100 мВ и с входными сигналами от ТП:

1) устанавливают перемычки между клеммами 1, 2 и 3, 4 каждого из поверяемых входных измерительных каналов РМТ 69;

2) устанавливают следующие параметры конфигурации всех измерительных каналов РМТ 69 (параметры конфигурации и их обозначение соответствуют разделу 2.6.5 настоящего руководства по эксплуатации):

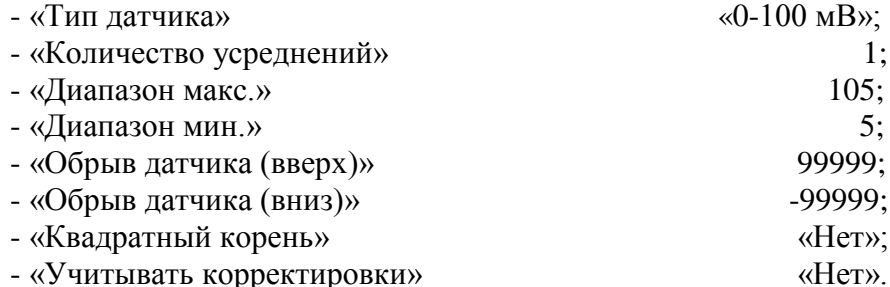

Значения остальных параметров могут быть любые.

3) Считывают установившиеся показания по всем поверяемым каналам по измеряемой величине;

4) определяют значение абсолютной погрешности по измеряемой величине как разность измеренного и действительного значений измеряемой величины по формуле (4.1);

5) подготавливают ИКСУ-2000 к работе в режиме генерации постоянного напряжения милливольтового диапазона и подключают его параллельно к 6-ти измерительным каналам **PMT 69:** 

6) устанавливают следующие параметры конфигурации всех измерительных каналов РМТ 69 (параметры конфигурации и их обозначение соответствуют разделу 2.6.5 настоящего руководства по эксплуатации):

- «Диапазон макс.» 90; - «Диапазон мин.» -10.

Значения остальных параметров должны соответствовать пп. 4.7.5.3.2).

7) Устанавливают с помощью ИКСУ значение эмулируемого (действительного) напряжения, равное 15 мВ;

8) повторяют операции по пп. 4.7.5.3.3)…4.7.5.3.5);

9) устанавливают следующие параметры конфигурации всех измерительных каналов РМТ 69 (параметры конфигурации и их обозначение соответствуют разделу 2.6.5 настоящего руководства по эксплуатации):

> - «Диапазон макс.» 55; - «Диапазон мин.» -45.

Значения остальных параметров должны соответствовать пп. 4.7.5.3.2).

10) Устанавливают с помощью ИКСУ значение эмулируемого (действительного) напряжения, равное 50 мВ;

11) повторяют операции по пп. 4.7.5.3.3)…4.7.5.3.5);

12) устанавливают следующие параметры конфигурации всех измерительных каналов РМТ 69 (параметры конфигурации и их обозначение соответствуют разделу 2.6.5 настоящего руководства по эксплуатации):

> - «Диапазон макс.» 10; - «Диапазон мин.» -90.

Значения остальных параметров должны соответствовать пп. 4.7.5.3.2).

13) Устанавливают с помощью ИКСУ значение эмулируемого (действительного) напряжения, равное 95 мВ;

14) повторяют операции по пп. 4.7.5.3.3)…4.7.5.3.5).

4.7.5.4. Для определения значений основных погрешностей РМТ 69 при работе с преобразователями термоэлектрическими (ТП) выполняют следующие операции:

1) устанавливают следующие параметры конфигурации всех измерительных каналов РМТ 69 (параметры конфигурации и их обозначение соответствуют разделу 2.6.5 настоящего руководства по эксплуатации):

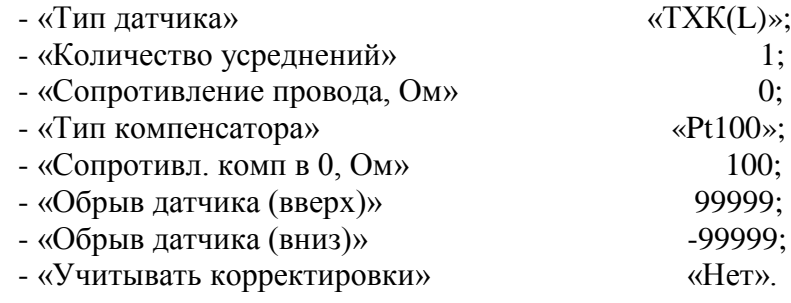

Значения остальных параметров могут быть любые.

2) Подключают к поверяемому измерительному каналу РМТ 69 компенсатор холодного спая и ИКСУ в режиме эмуляции сигналов термопары ТП ХК(L) соответствующим кабелем, выдерживают РМТ 69 в таком состоянии в течение 30 мин;

3) устанавливают с помощью ИКСУ значение эмулируемой (действительной) температуры, равное 0 °С;

4) производят градуировку сопротивления компенсатора холодного спая в соответствии с разделом 2.6.5 настоящего руководства по эксплуатации;

5) считывают установившиеся показания;

6) определяют значения абсолютных погрешностей по измеряемой величине и по записи измеряемой величины как разность измеренных и действительного значений измеряемой величины по формуле  $(4.1)$ ;

7) повторяют операции пп. 4.7.5.4.2)...4.7.5.4.6), поочередно подключая ИКСУ к входам всех поверяемых измерительных каналов РМТ 69;

8) отсоединяют кабель ИКСУ от входа РМТ 69.

4.7.5.5. Для определения значения основной погрешности при работе РМТ 69 с входными сигналами постоянного тока выполняют следующие операции:

1) устанавливают следующие параметры конфигурации всех измерительных каналов РМТ 69 (параметры конфигурации и их обозначение соответствуют разделу 2.6.5 настоящего руководства по эксплуатации):

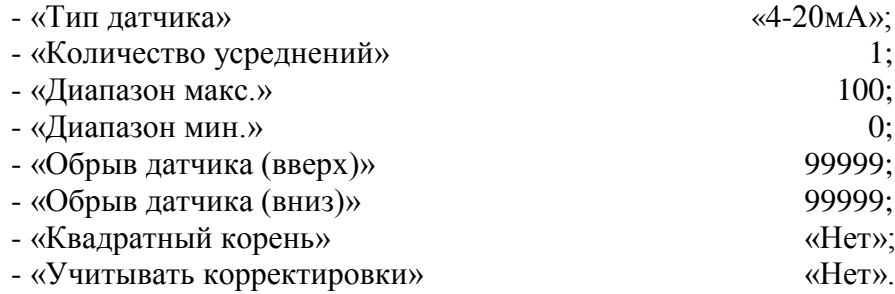

Значения остальных параметров могут быть любые.

2) Подготавливают ИКСУ к работе в режиме генерации постоянного тока и подключают его ко всем соединенным последовательно входам РМТ 69 посредством соединительного кабеля:

3) устанавливают с помощью ИКСУ значение эмулируемого тока, равное 4 мА;

4) считывают установившиеся показания по всем каналам;

5) определяют значение абсолютной погрешности как разность измеренного и действительного значений измеряемой величины по формуле (4.1);

6) повторяют операции по пп. 4.7.5.6.4), 4.7.5.6.5), поочередно устанавливая с помощью ИКСУ значения эмулируемого тока, равные 12 и 19,2 мА;

7) устанавливают следующие параметры конфигурации РМТ 69 (параметры конфигурации и их обозначение соответствуют разделу 2.6.5 настоящего руководства по эксплуатании):

> $\langle 0 - 5MA \rangle$ . - «Тип датчика»

Значения остальных параметров должны соответствовать пп. 4.7.5.5.1).

8) Повторяют операции пп. 4.7.5.6.4), 4.7.5.6.5), поочередно устанавливая с помощью ИКСУ значения эмулируемого тока, равные 0; 2,5 и 4,75 мА.

Примечание - Для РМТ 69 с индексом заказа по классу точности А входной ток контролируют, измеряя с помощью ИКСУ падение напряжения на мере электрической сопротивления значением 10 Ом.

9) Отсоединяют кабель ИКСУ от входа РМТ 69.

4.7.5.6. Определение выходных параметров встроенного стабилизатора напряжения производят в следующей последовательности:

1) подготавливают ИКСУ к работе в режиме измерения напряжения;

2) подключают ИКСУ к клеммам 4 и 5 разъема входа 1-го канала поверяемого измерительного канала РМТ 69;

3) измеряют значение выходного напряжения холостого хода  $U_{xx}$  и определяют значение абсолютной погрешности  $\Delta U_{xx}$  как разность измеренного и номинального  $U_{\mu}$  значений выходного напряжения по формуле

$$
\Delta U_{xx} = U_{xx} - U_{\mu} \tag{4.2}
$$

4) подключают к клеммам 4 и 5 поверяемого измерительного канала резистор:

 $-C2 - 29 - 0.5 B$ т - 856 Ом - 1 % - для РМТ 69Ex,  $-C2 - 29 - 0.5 B$ т - 1.02 кОм - 1 % - для РМТ 69;

5) измеряют значение выходного напряжения под нагрузкой  $U_{\text{Hazp}}$ ;

6) измеряют ток короткого замыкания между клеммами 4 и 5 – Iкз.

Примечание – Максимальное выходное напряжение встроенного стабилизатора Uo обеспечивается при холостом ходе (Uxx). Максимальный выходной ток Io обеспечивается при коротком замыкании источника (Ікз).

4.7.5.7. Для определения значений основных погрешностей по измеряемой величине для измерительных каналов РМТ 69 с входными сигналами в виде напряжения постоянного тока в диапазоне 0...10 В:

1) подготавливают ИКСУ-2000 к работе в режиме генерации постоянного напряжения вольтового диапазона и подключают его параллельно не более чем к 6-ти измерительным каналам РМТ 69 через делители напряжения ВД010В, в соответствии со схемой Приложения В, рисунок В.3 (делители ВД010В поставляются в соответствии с заказом);

2) устанавливают с помощью ИКСУ значение эмулируемого (действительного) напряжения, равное 9,5 В;

3) устанавливают следующие параметры конфигурации всех измерительных каналов РМТ 69, подлежащих поверке для данного вида входного сигнала (параметры конфигурации и их обозначение соответствуют разделу 2.6.5 настоящего руководства по эксплуатации):

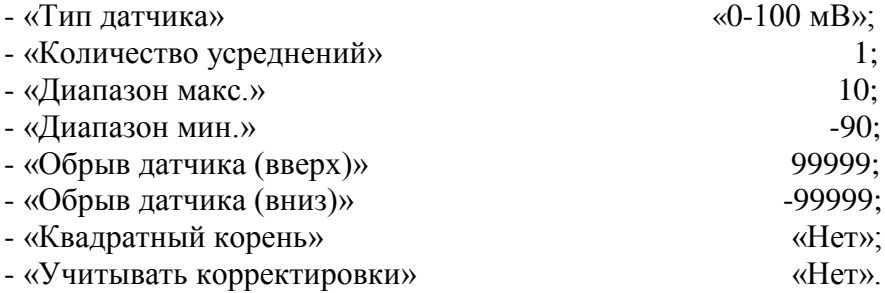

Значения остальных параметров могут быть любые.

4) считывают установившиеся показания по всем поверяемым каналам по измеряемой величине;

5) определяют значение абсолютной погрешности по измеряемой величине как разность измеренного и действительного значений измеряемой величины по формуле (4.1).

4.8. Обработка результатов поверки

4.8.1. Значения основных абсолютных погрешностей, рассчитанных по формуле (4.1) в каждой поверяемой точке, не должны превышать допускаемых основных абсолютных погрешностей, указанных в таблице 4.5.

Таблица 4.5

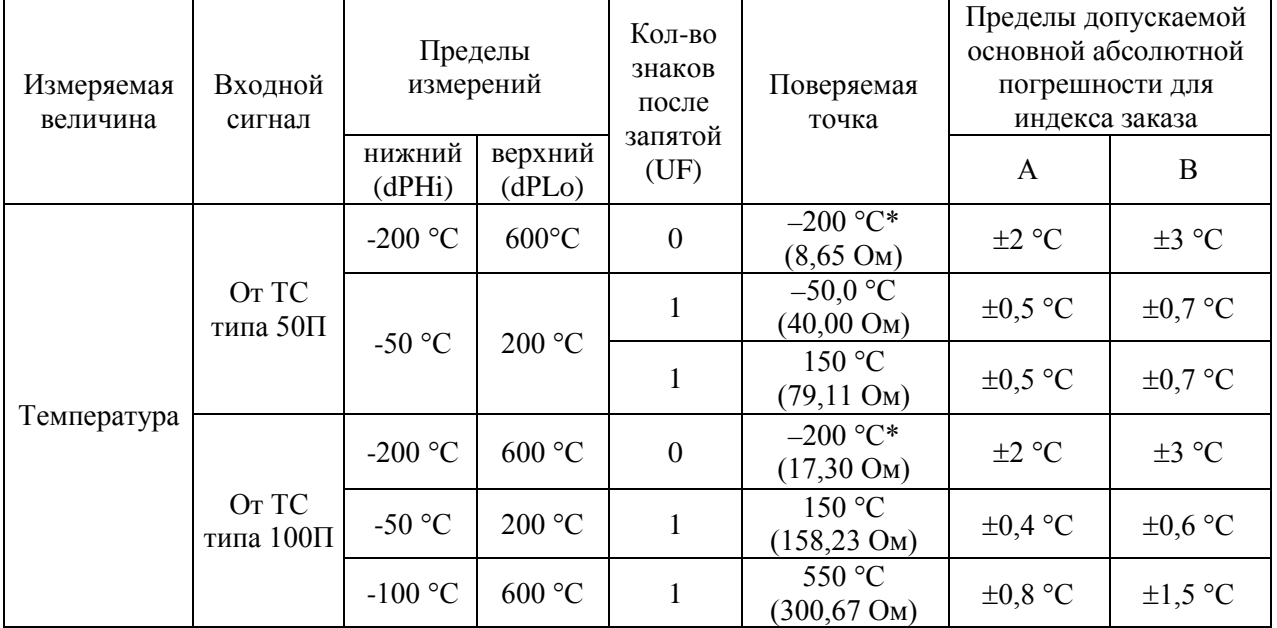

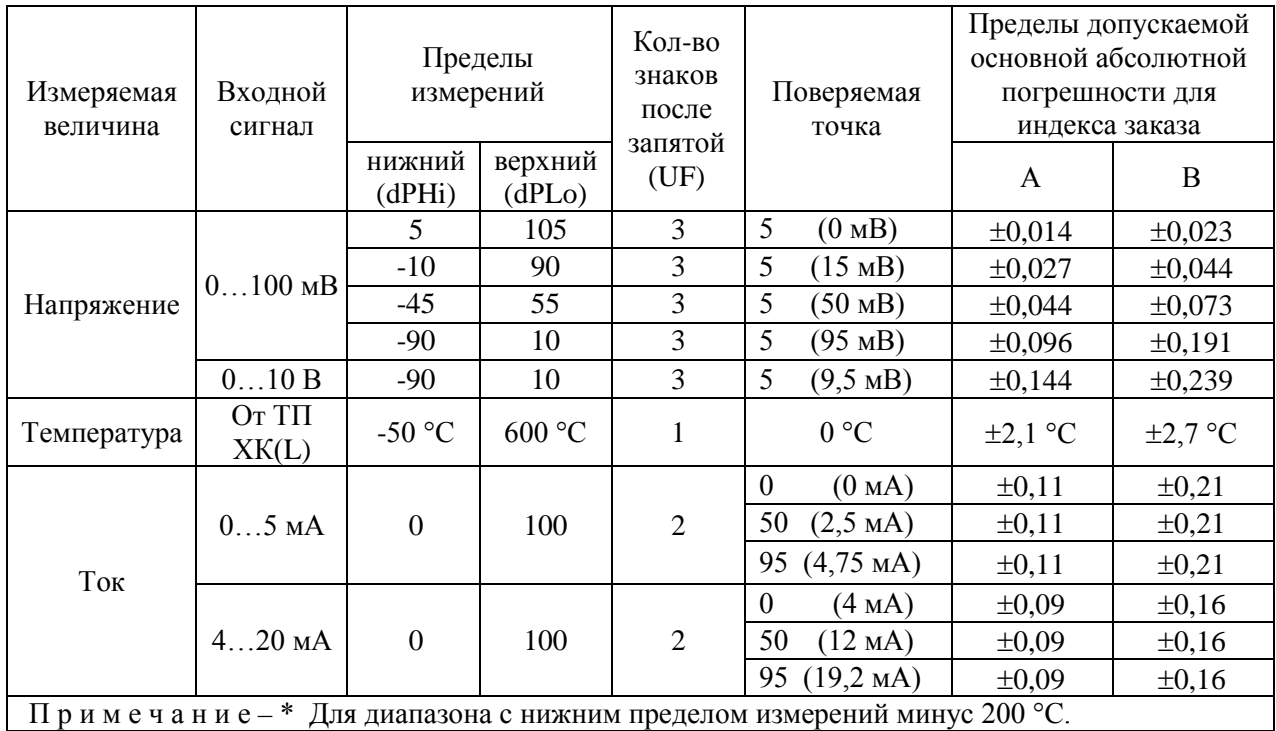

#### Продолжение таблицы 4.5

4.8.2. При определении выходных параметров искробезопасных цепей встроенного стабилизатора напряжения абсолютные погрешности измерения не должны превышать:

> ±0,48 В для напряжения холостого хода (номинальное значение напряжения  $U_{\mu}$  = 24 B);

> выходное напряжение под нагрузкой *Uнагр* при токе нагрузки, равном 22 мА, не должно быть менее 18 В (для РМТ 69Ех) и 21 В (для РМТ 69).

Значение тока короткого замыкания [клеммы 4 и 5 (при измерении тока измерительного преобразователя с использованием встроенного источника); клеммы 1 и 4 (при измерении тока от внешнего источника)] должно быть в пределах 30…50 мА.

4.9. Определение значений основных погрешностей измерительного канала, сконфигурированных под конкретный тип входного сигнала

4.9.1. Основную погрешность измерительного канала РМТ 69 для конфигураций с ТС и ТП (п. 2.1, таблица 2.1) определяют в точках, соответствующих 5, 25, 50, 75, 95 % диапазона измерений.

Номинальные статические характеристики преобразования ТС должны соответствовать ГОСТ 6651-2009, номинальные статические характеристики преобразования ТП должны соответствовать ГОСТ Р 8.585-2001.

Измерения для определения основных погрешностей измерительного канала РМТ 69 с указанными конфигурациями проводят по методикам, изложенным в п. 4.7.5.2. и п. 4.7.5.4.

Рассчитывают основную погрешность  $\gamma_1$  по формуле (4.3) в каждой поверяемой точке, которую выражают в виде приведенной погрешности в процентах от нормирующего значения.

За нормирующее значение принимают разность верхнего и нижнего предельных значений измеряемой величины.

$$
\gamma_1 = \frac{A_{\text{max}} - A_{\text{max}}}{A_{\text{s}} - A_{\text{max}}} \cdot 100\%
$$
\n(4.3)

- где  $A_{\mu}$ ,  $A_{\mu}$  нижнее и верхнее предельные значения диапазона измерений, указанных в таблице 2.1;
	- $A_{\scriptscriptstyle{\pi}}$  действительное значение величины в поверяемой точке;
	- $A_{\mu\nu}$  измеренное значение величины.

Наибольшее из рассчитанных значений основной погрешности не должно превышать соответствующего значения, указанного в таблице 2.1.

4.9.2. Основную погрешность измерительного канала РМТ 69 для конфигураций с входными электрическими сигналами в виде силы и напряжения постоянного тока (п. 2.1, таблица 2.2) определяют в поверяемых точках, соответствующих 5, 25, 50, 75, 95 % диапазона входного унифицированного сигнала.

Измерения для определения основных погрешностей измерительного канала РМТ 69 с указанными конфигурациями проводят по методикам, изложенным в п. 4.7.5.3, п. 4.7.5.5,  $\pi$ , 4.7.5.6.

Действительные значения измеряемых величин  $A_n$ , соответствующие значениям входного сигнала в поверяемых точках, рассчитывают по формулам (4.4), ... (4.7). Для зависимости измеряемой величины от входного сигнала:

линейной

$$
A_{\scriptscriptstyle\mathcal{A}} = \frac{A_{\scriptscriptstyle\mathcal{B}} - A_{\scriptscriptstyle\mathcal{H}}}{I_{\scriptscriptstyle\mathcal{B}} - I_{\scriptscriptstyle\mathcal{H}} \cdot (I_{\scriptscriptstyle\mathcal{B}X,i} - I_{\scriptscriptstyle\mathcal{H}}) + A_{\scriptscriptstyle\mathcal{H}}},\tag{4.4}
$$

$$
A_{\!A} = \frac{A_{\!B}}{U_{\!B}} - \frac{A_{\!H}}{U_{\!B}} \cdot (U_{\!B\!X} - U_{\!H}) + A_{\!H}
$$
\n(4.5)

• с функцией извлечения квадратного корня

$$
A_{\mu} = \frac{A_{\mu} - A_{\mu}}{\sqrt{I_{B} - I_{\mu}}} \cdot \sqrt{I_{\text{ax}} - I_{\mu}} + A_{\mu},
$$
\n(4.6)

$$
A_{\rm A} = \frac{A_{\rm B} - A_{\rm H}}{\sqrt{U_{\rm B} - U_{\rm H}}} \cdot \sqrt{U_{\rm axi} - U_{\rm H}} + A_{\rm H},\tag{4.7}
$$

где  $I_n, I_n, U_n, U_n$  - нижние и верхние предельные значения диапазонов силы и напряжения постоянного тока соответственно;

 $I_{\scriptscriptstyle{RX}i}, U_{\scriptscriptstyle{RX}i}$ - значения входного сигнала в виде силы и напряжения постоянного тока соответственно в поверяемой точке.

Основную приведенную погрешность измерительного канала рассчитывают по формуле (4.3).

Наибольшее из рассчитанных значений основной погрешности не должно превышать соответствующего значения, указанного в таблице 2.2.

4.10. Оформление результатов поверки

4.10.1. Положительные результаты поверки РМТ 69 оформляют свидетельством о государственной поверке установленной формы по ПР 50.2.006-94 или отметкой в формуляре с нанесением оттиска поверительного клейма.

4.10.1.1. Результаты поверки РМТ 69, сконфигурированного под конкретные входные сигналы, оформляют свидетельством о государственной поверке установленной формы по ПР 50.2.006-94 или отметкой в паспорте с указанием конкретного поверяемого диапазона.

Внимание! В этом случае не допускается использовать РМТ 69 с другими конфигурациями.

4.10.2. При отрицательных результатах поверки РМТ 69 не допускается к применению до выяснения причин неисправностей и их устранения.

4.10.3. После устранения обнаруженных неисправностей проводят повторную поверку, результаты повторной поверки - окончательные.

### **УТВЕРЖДАЮ УТВЕРЖДАЮ**

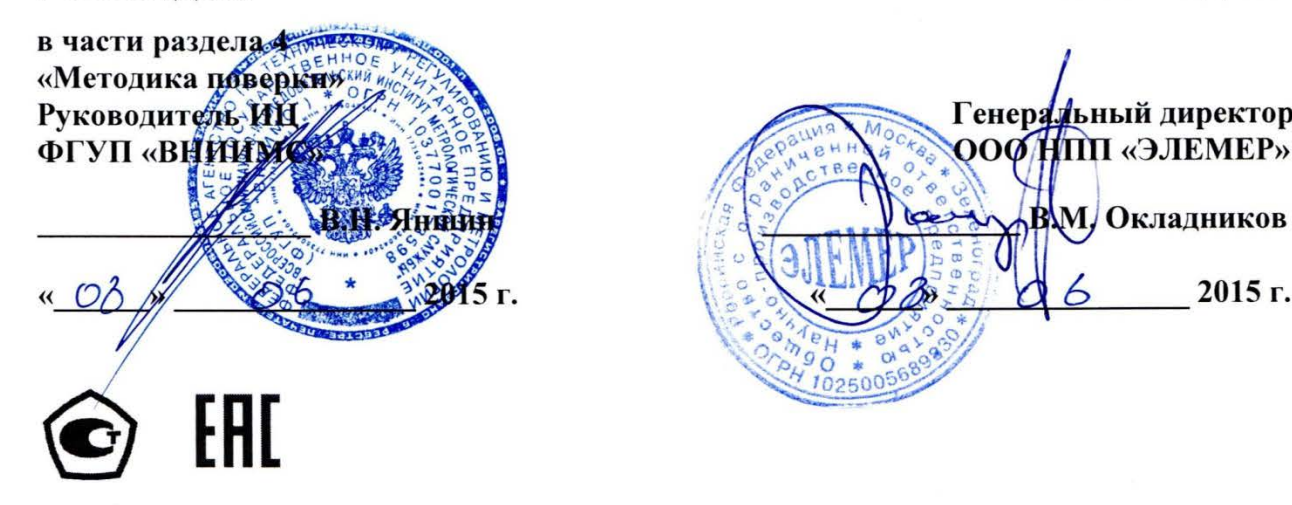

# **РЕГИСТРАТОР МНОГОКАНАЛЬНЫЙ ТЕХНОЛОГИЧЕСКИЙ РМТ 69L**

 $\frac{1}{2}$ 

Руководство по эксплуатации

НКГЖ.411124.003-20РЭ

### **4. МЕТОДИКА ПОВЕРКИ**

4.1. Поверку РМТ 69L проводят органы Государственной метрологической службы или другие аккредитованные по ПР 50.2.014-2002 на право поверки организации. Требования к организации, порядку проведения поверки и форма представления результатов поверки определяются ПР 50.2.006-94 "ГСИ. Поверка средств измерений. Организация и порядок проведения".

4.2. Межповерочный интервал составляет четыре года.

4.3. Настоящая методика может быть применена для калибровки РМТ 69L.

4.4. Операции и средства поверки

4.4.1. При проведении поверки выполняют операции, указанные в таблице 4.1.

Таблица 4.1

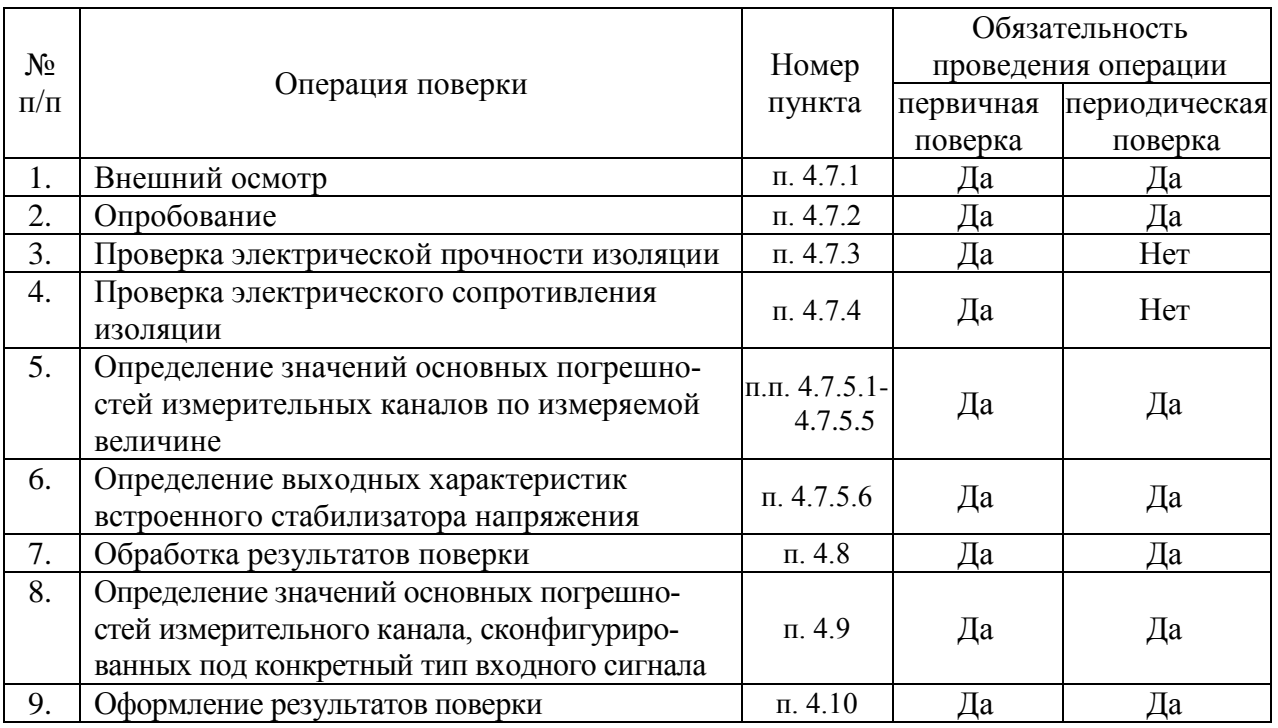

4.4.2. При проведении поверки применяют основные и вспомогательные средства поверки, указанные в таблице 4.2.

Таблица 4.2.

| $N_2$<br>$\Pi/\Pi$ | Наименование средства<br>поверки и обозначение<br>НТД                                                         | Основные метрологические и технические<br>характеристики средства поверки                                                                                                    |  |
|--------------------|----------------------------------------------------------------------------------------------------|----------------------------------------------------------------------------------------------------|--|
| 1.                 | Калибратор-измеритель<br>унифицированных<br>сигналов эталонный<br><b>ИКСУ-2000</b><br>TV 4381-031-13282997-00 | Диапазон воспроизведения сопротивления: 0180 Ом,<br>основная погрешность: ±0,015 Ом.<br>Диапазон воспроизведения сопротивления: 180320 Ом,<br>основная погрешность: ±0,025 Ом.                 |  |
|                    |                                                                                                    | Диапазон воспроизведения температуры (ТС):<br>минус 200600 °С. Основная погрешность ±0,05 °С.<br>Диапазон воспроизведения температуры (ТП):<br>минус 2101300 °С. Основная погрешность ±0,3 °С. |  |
|                    |                                                                                                    | Диапазон воспроизведения напряжения:<br>минус 10100 мВ, 012 В.<br>Основная погрешность $\pm (7.10^{-5}$ . [U  + 3) мкВ, $\pm 3$ мВ                                                             |  |
|                    |                                                                                                    | Диапазон воспроизведения и измерения тока: 025 мА.<br>Основная погрешность $\pm (10^{-4} \text{·} I + 1)$ мкА.                                                                                 |  |
| 2.                 | Мера электрического со-<br>противления однозначная<br>MC3050                                                  | Номинальное значение сопротивления: 10 Ом;<br>класс точности: 0,002.                                                                                                    |  |
| 3.                 | Резисторы С2-29                                                                                               | C <sub>2</sub> - 29 - 0,5 B <sub>T</sub> - 1,02 kO <sub>M</sub> - 1 %.<br>$C2 - 29 - 1,0 B_T - 1,5 KOM - 1$ %.                                                                                 |  |
| 4.                 | Установка для проверки<br>электрической<br>безопас-<br>ности GPI-745A                                         | Напряжение 1500 В.                                                                                                    |  |
|                    |                                                                                                    | Диапазон выходных напряжений от 100 до 5000 В                                                                                                    |  |
| 5.                 | Мегаомметр Ф4102/1-1М<br>TV 25-7534.005-87                                                                    | Диапазон измерений сопротивления: 020000 МОм.                                                                                                    |  |

П р и м е ч а н и я:

1 Предприятием-изготовителем средств поверки по п. 1 является НПП «ЭЛЕМЕР».

2 Все перечисленные в таблице 4.2 средства измерения должны иметь действующие свидетельства о поверке.

3 Допускается применять отдельные, вновь разработанные или находящиеся в применении средства поверки и оборудование, по своим характеристикам не уступающие указанным в настоящей методике поверки.

4.5. Требования безопасности

4.5.1. При поверке выполняют требования техники безопасности, изложенные в доку-

ментации на применяемые средства поверки и оборудование.

4.6. Условия поверки и подготовка к ней

4.6.1. При проведении поверки соблюдают следующие условия:

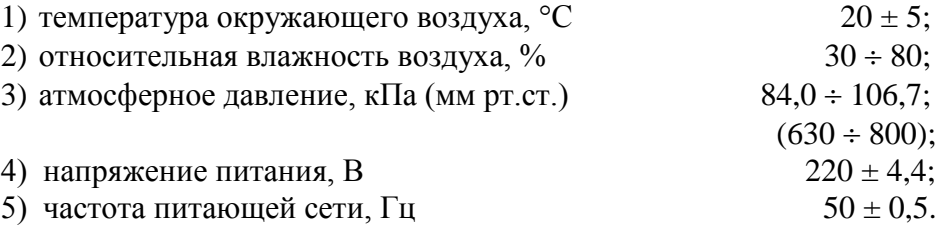

4.6.2. Операции, проводимые со средствами поверки и с поверяемым РМТ 69L, должны выполняться в соответствии с указаниями, приведенными в эксплуатационной документации.

4.6.3. Перед проведением поверки выполняют следующие подготовительные работы:

4.6.3.1. РМТ 69L выдерживают в условиях, установленных в пп. 4.6.1.1),…4.6.1.3) в течение 4 ч.

4.6.3.2. Средства поверки подготавливают к работе в соответствии с эксплуатационной документацией.

4.7. Проведение поверки

4.7.1. Внешний осмотр поверяемого РМТ 69L осуществляют в соответствии с п. 3.1.2 настоящего руководства по эксплуатации.

4.7.2. Опробование поверяемого РМТ 69L состоит в проверке его работоспособности в соответствии с п. 3.2 настоящего руководства по эксплуатации.

4.7.3. Проверка электрической прочности изоляции

4.7.3.1. Объединить перемычками клеммы задней панели РМТ 69L в следующие группы:

1) Группа «Сеть» - контакты 1, 2 разъема сетевого питания 220 В (Х1).

2) Группа «Реле нечетные» - Объединенные контакты 1, 2, 3, 7, 8, 9 разъемов Х4, Х5 для базового исполнения или разъемов Х2, Х3, Х4, Х5 для дополнительного исполнения .

4) Группа «Реле четные» - Объединенные контакты 4, 5, 6, 10, 11, 12 разъемов Х4, Х5 для базового исполнения или разъемов Х2, Х3, Х4, Х5 для дополнительного исполнения.

5) Группа «Дискр. нечетные» - контакты 1, 2, 5, 6 разъема Х2 для базового исполнения.

6) Группа «Дискр. четные» - контакты 3, 4, 7, 8 разъема Х2 для базового исполнения.

7) Группа «RS» - клеммы 1…3 разъема X8 интерфейса RS-485.

8) Группа «Стабилизаторы» - клеммы 1…12 разъема Х9.

9) Группа «Вход1.1» - клеммы 1…4 разъема X11 (Входы канала 1).

10) Группа «Вход 1.2» - клеммы 5…8 разъема X11 (Входы канала 2).

11) Группа «Вход 1.3» - клеммы 9…12 разъема X11 (Входы канала 3).

12) Группа «Вход 1.4» - клеммы 1…5 разъема X10 (Входы канала 4).

13) Группа «Вход 1.5» - клеммы 6…8 разъема X10 (Входы канала 5).

14) Группа «Вход 1.6» - клеммы 9…12 разъема X10 (Входы канала 6).

4.7.3.2. Подсоединяют электроды установки пробойной GPI-745A в соответствии с таблицей 4.3.

Таблица 4.3

|            |                                                                                                    | Группы клемм, между которыми<br>подключаются зажимы мегаомметра |                                     |
|------------|----------------------------------------------------------------------------------------------------|-----------------------------------------------------------------|-------------------------------------|
| Напряжение | Проверяемые цепи                                                                                           | Силовой зажим<br><b>GPI-745A</b>                                | Зажим заземления<br><b>GPI-745A</b> |
| 1500 B     | Цепь питания<br>относительно<br>корпуса и всех остальных<br>цепей                                          | «Сеть»                                                          | Корпус и все остальные<br>группы    |
| 1500 B     | Цепи сигнализации нечет-<br>ных реле<br><b>относительно</b><br>корпуса и всех остальных<br>цепей           | «Реле нечетные»                                                 | Корпус и все остальные<br>группы    |
| 1500 B     | Цепи сигнализации четных<br>реле<br>относительно<br>корпуса и всех остальных<br>цепей                      | «Реле четные»                                                   | Корпус и все остальные<br>группы    |
| 500 B      | Контакты нечетных<br>дискретных входов<br>относительно<br>корпуса и всех остальных<br>цепей                | «Дискр. нечетные»                                               | Корпус и все остальные<br>группы    |
| 500 B      | Контакты четных<br>дискретных входов<br><b>относительно</b><br>корпуса и всех остальных<br>цепей           | «Дискр. четные»                                                 | Корпус и все остальные<br>группы    |
| 500 B      | Интерфейсные цепи<br>относительно<br>корпуса и всех остальных<br>цепей                                     | «RS»                                                            | Корпус и все остальные<br>группы    |
| 100B       | Нечетные входные цепи<br>измерительных каналов<br>относительно<br>корпуса и всех остальных<br>цепей        | «Вход 1.1», «Вход<br>1.3», «Вход 1.5»                           | Корпус и все остальные<br>группы    |
| 100 B      | Четные входные цепи из-<br>мерительных каналов<br><b>относительно</b><br>корпуса и всех остальных<br>цепей | «Вход 1.2»,<br>«Вход 1.4»,<br>«Вход 1.6»                        | Корпус и все остальные<br>группы    |

4.7.3.3. Устанавливают значения испытательного напряжения переменного тока сетевой частоты в соответствии с таблицей 4.3.

4.7.3.4. Устанавливают предельное значение тока утечки, равное 6 мА.
4.7.3.5. Устанавливают время нарастания напряжения 5 с, а время проведения испытания 1 мин.

4.7.3.6. Убеждаются в том, что в течение времени проверки значение тока утечки не превысило 6 мА.

4.7.3.7. Убеждаются в том, что в течение времени проверки не происходит пробоев и поверхностного перекрытия изоляции.

4.7.3.8. Отсоединяют электроды установки пробойной GPI-745A от проверяемого РМТ 69L.

4.7.4. Проверка электрического сопротивления изоляции

4.7.4.1. Проверку электрического сопротивления изоляции цепей РМТ 69L производят мегаомметром Ф 4102/1-1М или другим прибором для измерения электрического сопротивления с рабочим напряжением не более 500 В.

Отсчет показаний производят по истечении 1 мин после приложения напряжения между соединенными вместе контактами испытуемой цепи и корпусом (зажимом защитного заземления) или соединенными вместе контактами другой цепи в соответствии с таблицей 4.4.

Таблица 4.4

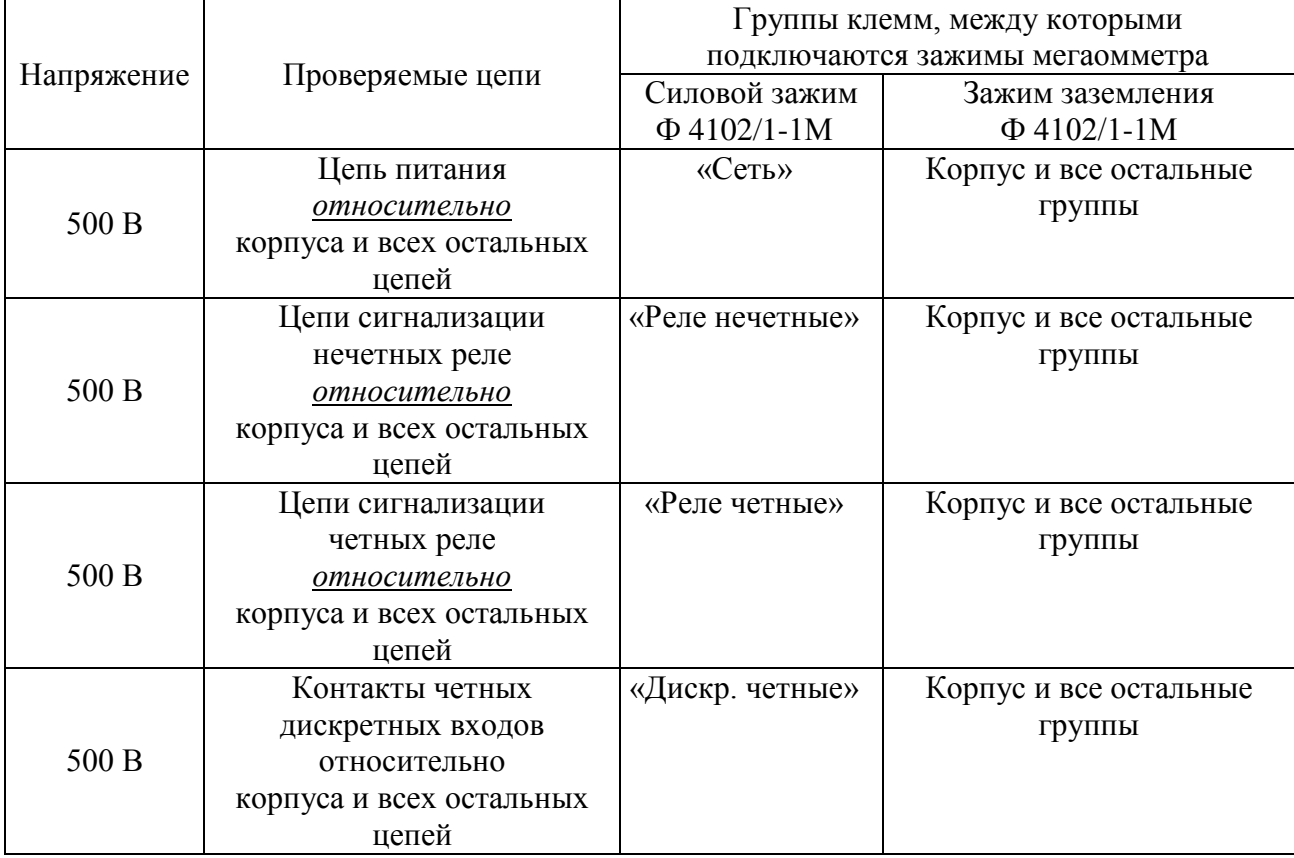

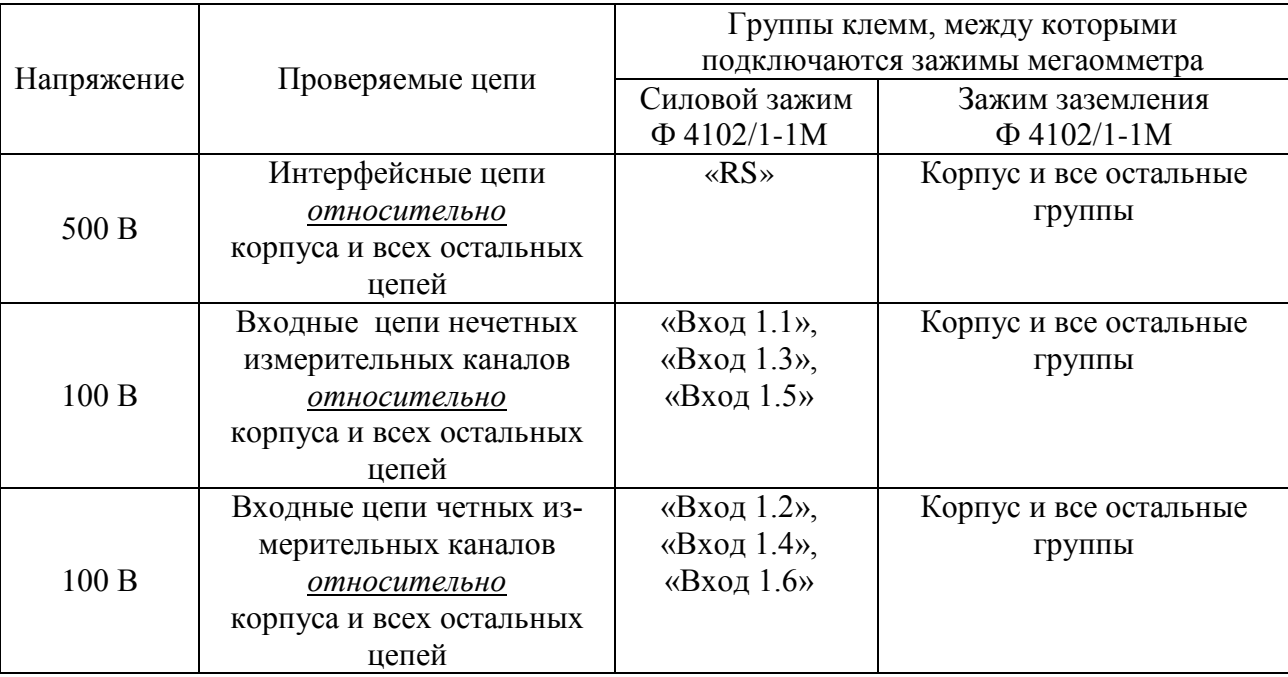

## Продолжение таблицы 4.4

Сопротивление изоляции не должно быть менее 20 МОм.

4.7.5. Определение значений основных погрешностей измерительных каналов по измеряемой величине и выходных характеристик встроенного стабилизатора напряжения

4.7.5.1. Определение значений погрешностей измерительного канала РМТ 69L может проводиться как автономно (с использованием клавиатуры РМТ 69L для его конфигурации и индикаторов РМТ 69L для считывания данных), так и с помощью ПК (с использованием клавиатуры ПК для конфигурации РМТ 69L и экрана ПК для считывания данных).

4.7.5.2. Для определения значений погрешности РМТ 69L при работе с термопреобразователями сопротивления (ТС) и входными сигналами в виде сопротивления постоянному току выполняют следующие операции:

1) включают питание и выдерживают РМТ 69L во включенном состоянии в течение 30 мин:

2) при использовании ПК подсоединяют ее к РМТ 69L, включают питание и запускают соответствующую программу;

3) устанавливают следующие параметры конфигурации всех измерительных каналов аналогового ввода РМТ 69L (параметры конфигурации и их обозначение соответствуют разделу 2.6.5 настоящего руководства по эксплуатации):

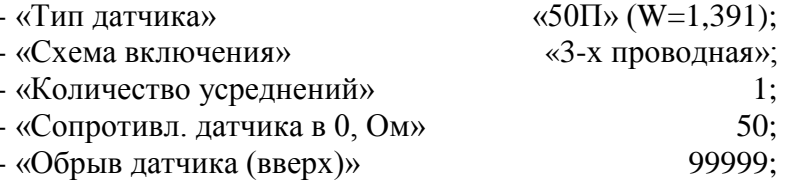

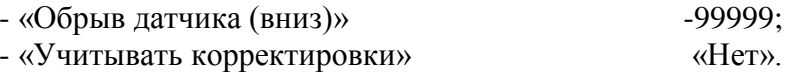

Значения остальных параметров могут быть любыми.

Наблюдать измеренные значения по каналам аналогового ввода можно в режиме «Главное меню» - «Тесты» - «Тест устройств ввода-вывода» (см. п. 2.9.3 РЭ) или через показания перьев, связанных с измерительными каналами. Во втором случае параметры перьев должны быть следующие:

- «Данные для вычислений» «имя соотв. канала аналогового ввода»;

- «Расчет»  $\triangleleft$ D1»:

 $3<sub>1</sub>$ - «Количество знаков после зап.»

Значения остальных параметров могут быть любыми.

4) Включают калибратор ИКСУ-2000 (далее - ИКСУ), подготавливают его к работе в режиме эмуляции температур, соответствующих входным сигналам от ТС типа 50П, и подключают его ко входу 1-го канала РМТ 69L по трехпроводной схеме;

5) задают с помощью ИКСУ эмулируемое (действительное  $A_{\theta}$ ) значение температуры минус 50,0 °С (соответствующее сигналу РМТ 69L, подаваемому на вход, 40,00 Ом по ГОСТ 6651-2009) и производят измерения поверяемым измерительным каналом РМТ 69L;

6) определяют значение абсолютной погрешности  $\Delta A$  как разность измеренного и действительного значений измеряемой величины по формуле

$$
A = A_{u3M} - A_{\partial}, \tag{4.1}
$$

где  $A_{u3M}$  - измеренное значение величины (температуры) в поверяемой точке;

7) повторяют операции пп. 4.7.5.2.5), 4.7.5.2.6), устанавливая с помощью ИКСУ эмулируемое (действительное) значение температуры, равное 150 °С (79,11 Ом), и производят соответствующее измерение поверяемым измерительным каналом РМТ 69L;

8) повторяют операции пп. 4.7.5.2.5)...4.7.5.2.7), поочередно подключая ИКСУ ко входам остальных поверяемых измерительных каналов РМТ 69L;

9) устанавливают конфигурацию измерительных каналов РМТ 69L для входных сигналов от ТС типа 100П (параметры конфигурации и их обозначение соответствуют разделу 2.6.5 настоящего руководства по эксплуатации):

> - «Тип латчика»  $\langle 100\Pi \rangle (W=1,391);$ - «Сопротивл. датчика в 0, Ом»  $100.$

Значения остальных параметров должны соответствовать пп. 4.7.5.2.3).

10) Подготавливают ИКСУ к работе в режиме эмуляции температур, соответствующих входным сигналам от ТС типа 100П;

11) поочередно устанавливают с помощью ИКСУ эмулируемые (действительные) значения температур, равные 150 °С [158,23 Ом (158,22 Ом)] и 550 °С [300,67 Ом (300,63 Ом)], и производят соответствующие измерения поверяемым измерительным каналом РМТ 69L;

12) повторяют операции по пп. 4.7.5.2.10), 4.7.5.2.11), поочередно подключая ИКСУ ко входам всех поверяемых измерительных каналов РМТ 69L;

13) отсоединяют ИКСУ от входа РМТ 69L и убеждаются в появлении на индикаторном табло РМТ 69L символов «Обрыв» (контроль обрыва входной цепи первичного преобразователя) по всем измерительным каналам РМТ 69L.

4.7.5.3. Для определения значений основных погрешностей по измеряемой величине для измерительных каналов РМТ 69L с входными сигналами в виде напряжения постоянного тока в диапазоне 0...100 мВ и с входными сигналами от ТП:

1) устанавливают перемычки между клеммами 1 и 2, 3 и 4, 5 и 6, 7 и 8, 9 и 10, 11 и 12 разъемов X10 и X11;

2) устанавливают следующие параметры конфигурации всех измерительных каналов РМТ 69L (параметры конфигурации и их обозначение соответствуют разделу 2.6.5 настоящего руководства по эксплуатации):

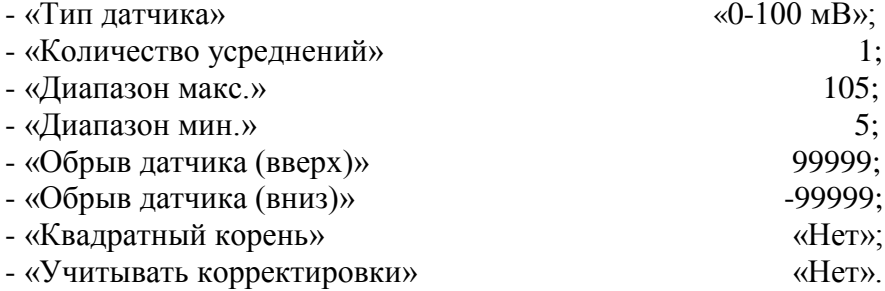

Значения остальных параметров могут быть любые.

3) Считывают установившиеся показания по всем поверяемым каналам по измеряемой величине;

4) определяют значение абсолютной погрешности по измеряемой величине как разность измеренного и действительного значений измеряемой величины по формуле  $(4.1)$ ;

5) подготавливают ИКСУ-2000 к работе в режиме генерации постоянного напряжения милливольтового диапазона и подключают его параллельно к 6-ти измерительным каналам **PMT 69L:** 

6) устанавливают следующие параметры конфигурации всех измерительных каналов РМТ 69L (параметры конфигурации и их обозначение соответствуют разделу 2.6.5 настоящего руководства по эксплуатации):

> - «Диапазон макс.» 90;<br>- «Лиапазон мин » -10. - «Диапазон мин.»

Значения остальных параметров должны соответствовать пп. 4.7.5.3.2).

7) Устанавливают с помощью ИКСУ значение эмулируемого (действительного) напряжения, равное 15 мВ;

8) повторяют операции по пп. 4.7.5.3.3)…4.7.5.3.5);

9) устанавливают следующие параметры конфигурации всех измерительных каналов РМТ 69L (параметры конфигурации и их обозначение соответствуют разделу 2.6.5 настоящего руководства по эксплуатации):

> - «Диапазон макс.» 55; - «Диапазон мин.» -45.

Значения остальных параметров должны соответствовать пп. 4.7.5.3.2).

10) Устанавливают с помощью ИКСУ значение эмулируемого (действительного) напряжения, равное 50 мВ;

11) повторяют операции по пп. 4.7.5.3.3)…4.7.5.3.5);

12) устанавливают следующие параметры конфигурации всех измерительных каналов РМТ 69L (параметры конфигурации и их обозначение соответствуют разделу 2.6.5 настоящего руководства по эксплуатации):

> - «Диапазон макс.»  $10$ ; - «Диапазон мин.» -90.

Значения остальных параметров должны соответствовать пп. 4.7.5.3.2).

13) Устанавливают с помощью ИКСУ значение эмулируемого (действительного) напряжения, равное 95 мВ;

14) повторяют операции по пп. 4.7.5.3.3)…4.7.5.3.5).

4.7.5.4. Для определения значений основных погрешностей РМТ 69L при работе с преобразователями термоэлектрическими (ТП) выполняют следующие операции:

1) устанавливают следующие параметры конфигурации всех измерительных каналов РМТ 69L (параметры конфигурации и их обозначение соответствуют разделу 2.6.5 настоящего руководства по эксплуатации):

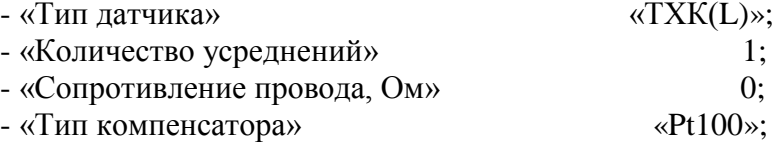

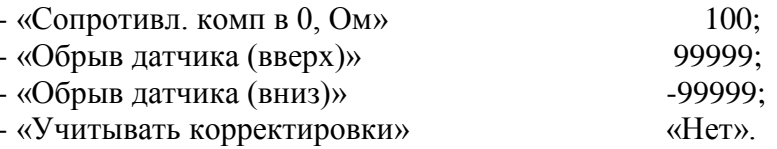

Значения остальных параметров могут быть любые.

2) Подключают к поверяемому измерительному каналу РМТ 69L компенсатор холодного спая и ИКСУ в режиме эмуляции сигналов термопары ТП XK(L) соответствующим кабелем, выдерживают РМТ 69L в таком состоянии в течение 30 мин;

3) устанавливают с помощью ИКСУ значение эмулируемой (действительной) температуры, равное 0 °С;

4) производят градуировку сопротивления компенсатора холодного спая в соответствии с разделом 2.6.5 настоящего руководства по эксплуатации;

5) считывают установившиеся показания;

6) определяют значения абсолютных погрешностей по измеряемой величине и по записи измеряемой величины как разность измеренных и действительного значений измеряемой величины по формуле (4.1);

7) повторяют операции пп. 4.7.5.4.2)...4.7.5.4.6), поочередно подключая ИКСУ к входам всех поверяемых измерительных каналов РМТ 69L;

8) отсоединяют кабель ИКСУ от входа РМТ 69L.

4.7.5.5. Для определения значения основной погрешности при работе РМТ 69L с входными сигналами постоянного тока выполняют следующие операции:

1) устанавливают следующие параметры конфигурации всех измерительных каналов РМТ 69L (параметры конфигурации и их обозначение соответствуют разделу 2.6.5 настоящего руководства по эксплуатации):

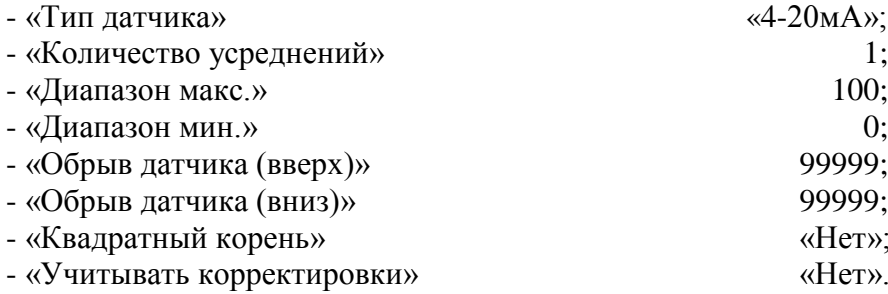

Значения остальных параметров могут быть любые.

2) Подготавливают ИКСУ к работе в режиме генерации постоянного тока и подключают его ко всем соединенным последовательно входам РМТ 69L посредством соединительного кабеля;

3) устанавливают с помощью ИКСУ значение эмулируемого тока, равное 4 мА;

4) считывают установившиеся показания по всем каналам;

5) определяют значение абсолютной погрешности как разность измеренного и действительного значений измеряемой величины по формуле (4.1);

6) повторяют операции по пп. 4.7.5.6.4), 4.7.5.6.5), поочередно устанавливая с помощью ИКСУ значения эмулируемого тока, равные 12 и 19,2 мА;

7) устанавливают следующие параметры конфигурации РМТ 69L (параметры конфигурации и их обозначение соответствуют разделу 2.6.5 настоящего руководства по эксплуатации):

> $\langle 0.5 \text{MA} \rangle$ - «Тип латчика»

Значения остальных параметров должны соответствовать пп. 4.7.5.5.1).

8) Повторяют операции пп. 4.7.5.5.4), 4.7.5.5.5), поочередно устанавливая с помощью ИКСУ значения эмулируемого тока, равные 0; 2,5 и 4,75 мА.

9) Отсоединяют кабель ИКСУ от входа РМТ 69L.

4.7.5.6. Определение выходных параметров встроенного стабилизатора напряжения производят в следующей последовательности:

1) подготавливают ИКСУ к работе в режиме измерения напряжения;

2) подключают ИКСУ к клеммам 1-2 разъема Х9 24 В или 36 В РМТ 69L;

3) измеряют значение выходного напряжения холостого хода  $U_{xx}$  и определяют значение абсолютной погрешности  $\Delta U_{xx}$  как разность измеренного и номинального  $U_{\mu}$  значений выходного напряжения по формуле

$$
\Delta U_{xx} = U_{xx} - U_{\mu} \tag{4.2}
$$

4) подключают к клеммам 1-2 поверяемого измерительного канала или источника питания 24 В или 36 В резисторы:

 $C2 - 29 - 0.5 BT - 1.02 KOM - 1 %$  – лля 24 B:  $C2 - 29 - 1,0 BT - 1,5 KOM - 1 % - \mu\pi$ я 36 В.

5) измеряют значение выходного напряжения под нагрузкой Uнагр;

6) измеряют ток короткого замыкания между клеммами  $1-2$  – Iкз;

7) повторяют операции по пп. 4.7.5.6.2)...4.7.5.6.6) последовательно для клемм 3-4, 5-6, 7-8, 9-10, 11-12.

Примечание – Максимальное выходное напряжение встроенного стабилизатора Uo обеспечивается при холостом ходе (Uxx). Максимальный выходной ток Io обеспечивается при коротком замыкании источника (Ікз).

## 4.8. Обработка результатов поверки

4.8.1. Значения основных абсолютных погрешностей, рассчитанных по формуле (4.1) в каждой поверяемой точке, не должны превышать допускаемых основных абсолютных погрешностей, указанных в таблице 4.5.

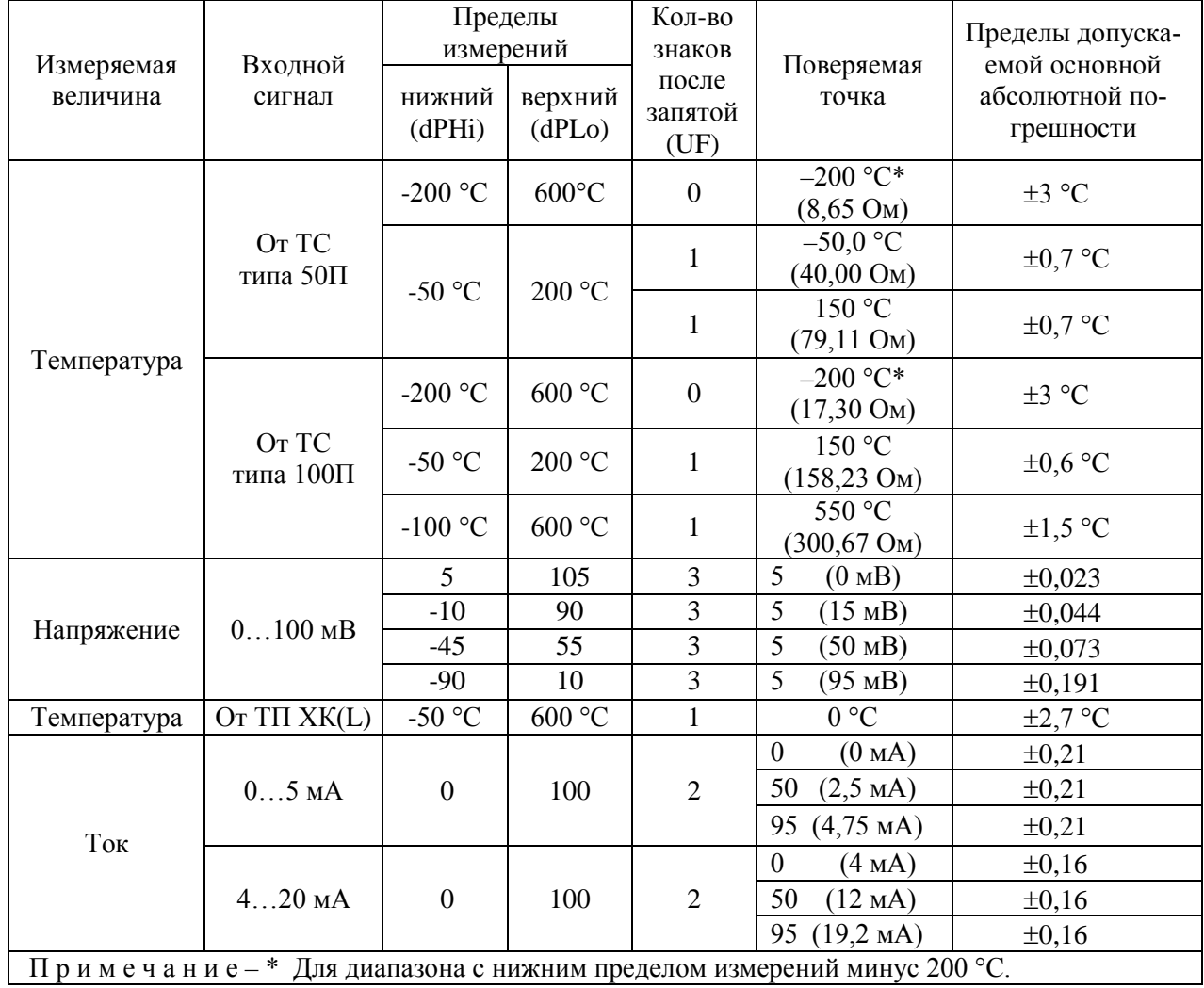

Таблица 4.5

4.9. Определение значений основных погрешностей измерительного канала, сконфигурированных под конкретный тип входного сигнала

4.9.1. Основную погрешность измерительного канала РМТ 69L для конфигураций с ТС и ТП (п. 2.1, таблица 2.1) определяют в точках, соответствующих 5, 25, 50, 75, 95 % диапазона измерений.

Номинальные статические характеристики преобразования ТС должны соответствовать ГОСТ 6651-2009, номинальные статические характеристики преобразования ТП должны соответствовать ГОСТ Р 8.585-2001.

Измерения для определения основных погрешностей измерительного канала РМТ 69L с указанными конфигурациями проводят по методикам, изложенным в п. 4.7.5.2. и п. 4.7.5.4.

Рассчитывают основную погрешность  $\gamma_1$  по формуле (4.3) в каждой поверяемой точке, которую выражают в виде приведенной погрешности в процентах от нормирующего значения.

За нормирующее значение принимают разность верхнего и нижнего предельных значений измеряемой величины.

$$
\gamma_1 = \frac{A_{\text{ISM}} - A_{\text{A}}}{A_{\text{B}} - A_{\text{H}}} \cdot 100\%
$$
\n(4.3)

где  $A_{\mu}$ ,  $A_{\mu}$  - нижнее и верхнее предельные значения диапазона измерений, указанных в таблице 2.1;

 $A_{\scriptscriptstyle{\eta}}$  - действительное значение величины в поверяемой точке;

 $A_{\mu\nu}$  - измеренное значение величины.

Наибольшее из рассчитанных значений основной погрешности не должно превышать соответствующего значения, указанного в таблице 2.1.

4.9.2. Основную погрешность измерительного канала РМТ 69L для конфигураций с входными электрическими сигналами в виде силы и напряжения постоянного тока (п. 2.1, таблица 2.2) определяют в поверяемых точках, соответствующих 5, 25, 50, 75, 95 % диапазона входного унифицированного сигнала.

Измерения для определения основных погрешностей измерительного канала РМТ 69L с указанными конфигурациями проводят по методикам, изложенным в п. 4.7.5.3, п. 4.7.5.5,  $\pi$ , 4.7.5.6.

Действительные значения измеряемых величин  $A_n$ , соответствующие значениям входного сигнала в поверяемых точках, рассчитывают по формулам (4.4), ... (4.7). Для зависимости измеряемой величины от входного сигнала:

> линейной  $\bullet$

$$
A_{\scriptscriptstyle\mathcal{A}} = \frac{A_{\scriptscriptstyle\mathcal{B}} - A_{\scriptscriptstyle\mathcal{H}}}{I_{\scriptscriptstyle\mathcal{B}} - I_{\scriptscriptstyle\mathcal{H}} \cdot (I_{\scriptscriptstyle\mathcal{B}X,i} - I_{\scriptscriptstyle\mathcal{H}}) + A_{\scriptscriptstyle\mathcal{H}}},\tag{4.4}
$$

$$
A_{\mu} = \frac{A_{\mu} - A_{\mu}}{U_{\mu} - U_{\mu}} \cdot (U_{\mu x,i} - U_{\mu}) + A_{\mu}
$$
\n(4.5)

• с функцией извлечения квадратного корня

$$
A_{\!A} = \frac{A_{\!B}}{\sqrt{I_{\!B}} - I_{\!H}} \cdot \sqrt{I_{\!axi} - I_{\!H}} + A_{\!H}},\tag{4.6}
$$

$$
A_{\!A} = \frac{A_{\!s} - A_{\!H}}{\sqrt{U_{\!s} - U_{\!H}}} \cdot \sqrt{U_{\!axi} - U_{\!H}} + A_{\!H}},
$$
\n(4.7)

где  $I_{\mu}, I_{\mu}, U_{\mu}, U_{\mu}$  - нижние и верхние предельные значения диапазонов силы и напряжения постоянного тока соответственно;

 $I_{\scriptscriptstyle{RX}}$ ,  $U_{\scriptscriptstyle{RX}}$  - значения входного сигнала в виде силы и напряжения постоянного тока соответственно в поверяемой точке.

Основную приведенную погрешность измерительного канала рассчитывают по формуле (4.3).

Наибольшее из рассчитанных значений основной погрешности не должно превышать соответствующего значения, указанного в таблице 2.2.

4.10. Оформление результатов поверки

4.10.1. Положительные результаты поверки РМТ 69L оформляют свидетельством о государственной поверке установленной формы по ПР 50.2.006-94 или отметкой в формуляре с нанесением оттиска поверительного клейма.

4.10.1.1. Результаты поверки РМТ 69L, сконфигурированного под конкретные входные сигналы, оформляют свидетельством о государственной поверке установленной формы по ПР 50.2.006-94 или отметкой в паспорте с указанием конкретного поверяемого диапазона.

Внимание! В этом случае не допускается использовать РМТ 69L с другими конфигурациями.

4.10.2. При отрицательных результатах поверки РМТ 69L не допускается к применению до выяснения причин неисправностей и их устранения.

4.10.3. После устранения обнаруженных неисправностей проводят повторную поверку, результаты повторной поверки - окончательные.